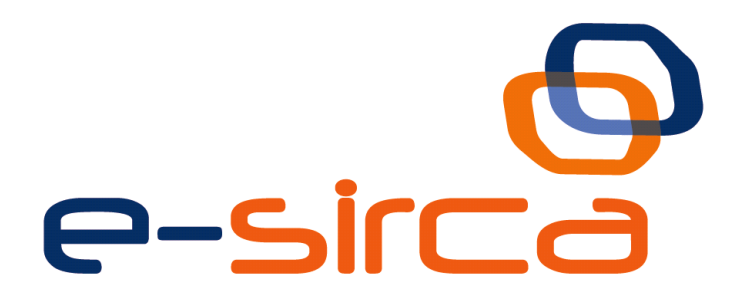

# **Sistema Integral Multicanal de Atención al Ciudadano**

# CONTRATO\_INTEGRACION\_EELL\_SISTEMA\_DE\_D ATOS DEL CIUDADANO v1 v001

Contrato de Integración para Servicio Web de Sistema de Datos del Ciudadano de EELL

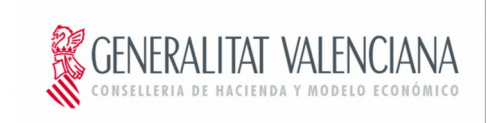

DIRECCIO GENERAL DE TECNOLOGIAS DE LA INFORMACIÓN Y LAS COMUNICACIONES

Versión 001 Marzo de 2016

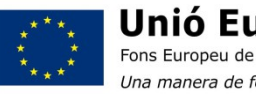

Unió Europea Fons Europeu de Desenvolupament Regional Una manera de fer Europa

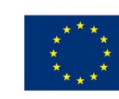

Unión Europea Fondo Europeo de Desarrollo Regional Una manera de hacer Europa

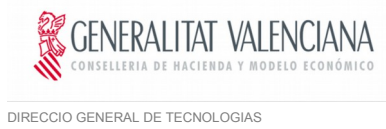

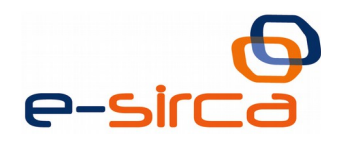

# Índice

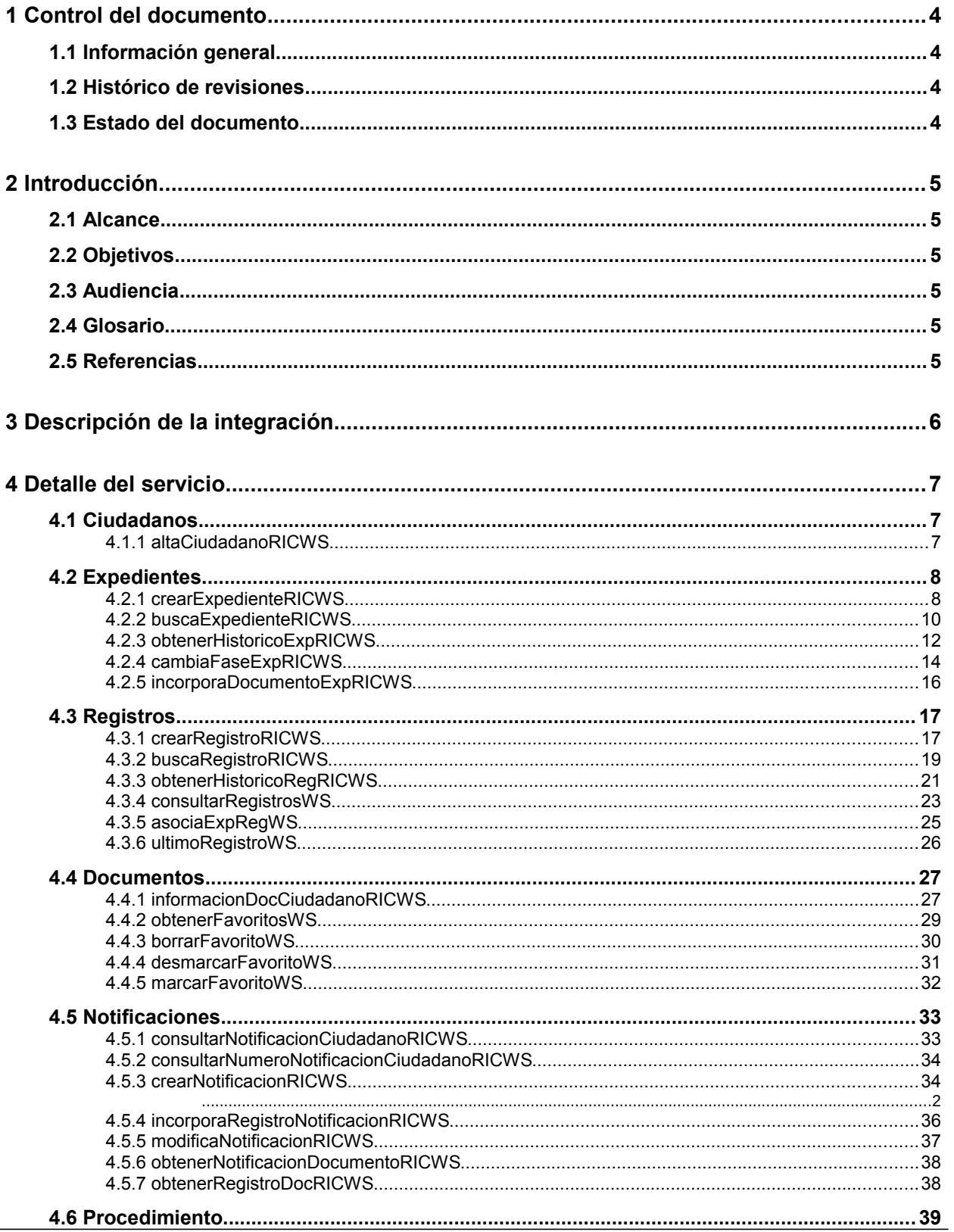

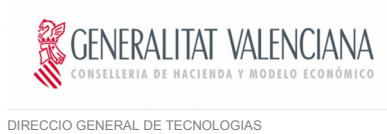

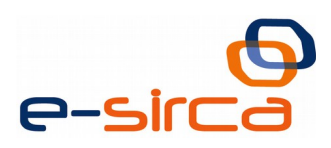

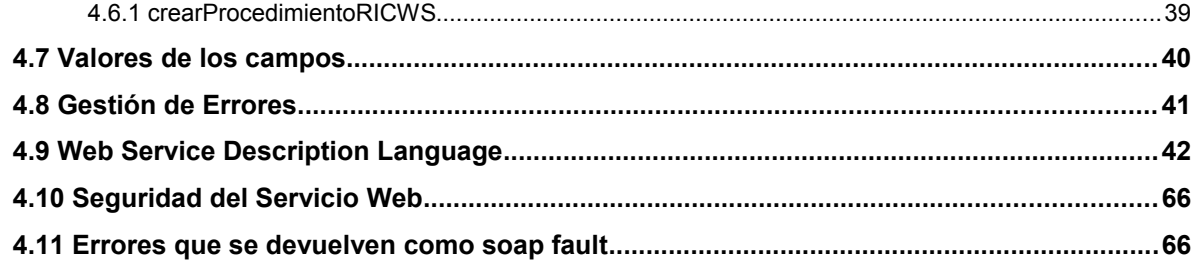

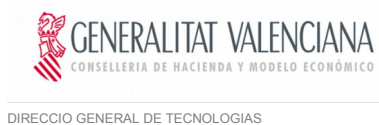

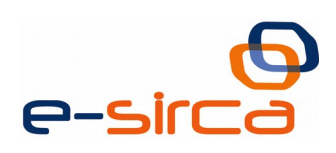

DE LA INFORMACIÓN Y LAS COMUNICACIONES

# <span id="page-3-0"></span>**1 Control del documento**

## <span id="page-3-3"></span>**1.1 Información general**

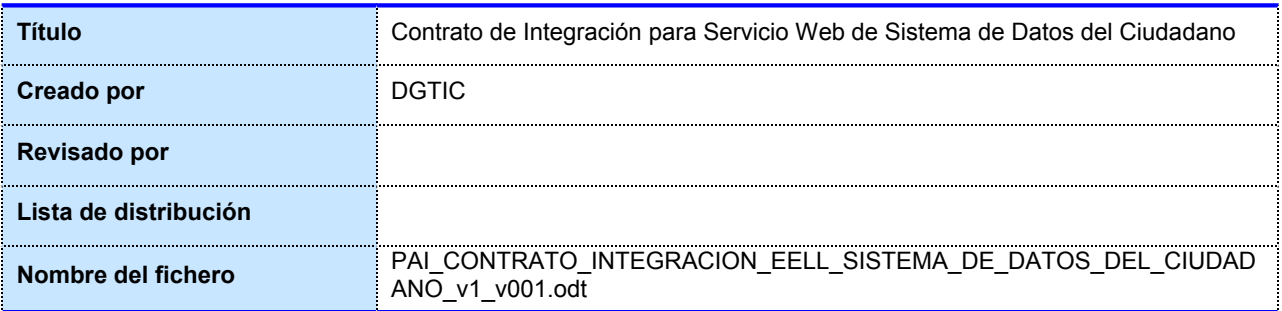

# <span id="page-3-2"></span>**1.2 Histórico de revisiones**

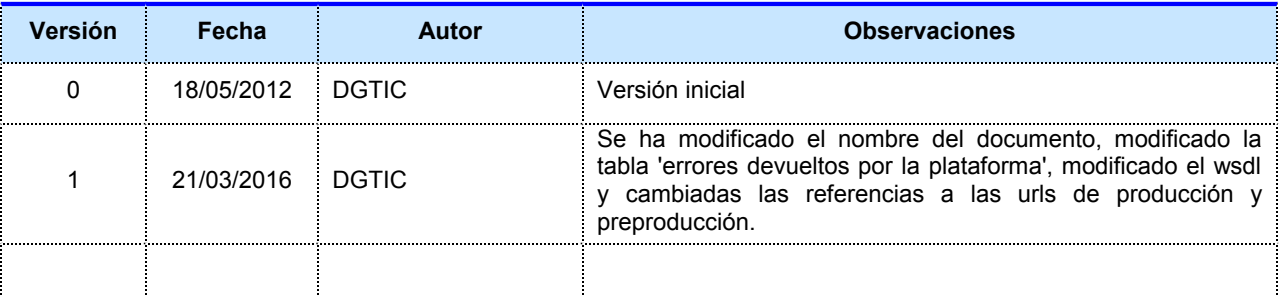

# <span id="page-3-1"></span>**1.3 Estado del documento**

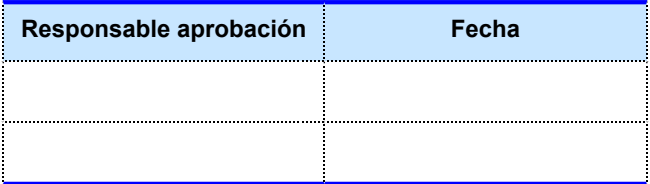

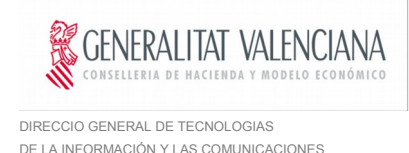

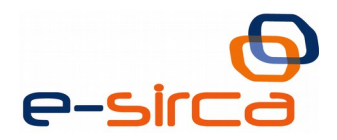

# <span id="page-4-5"></span>**2 Introducción**

Este documento contiene un contrato de integración asociado al consumo del Servicios Web de Sistema de Datos del Ciudadano. El contrato de integración detalla, los aspectos relacionados con el procedimiento de integración, pudiendo exponer los mecanismos de consulta o consumo, las posibles respuestas o devolución de información, los formatos a utilizar, etc.

### <span id="page-4-4"></span>**2.1 Alcance**

Este documento tiene un enfoque técnico y describe lo que hace el servicio y cómo consumir el mismo. Detalla que parámetros espera y que parámetros o excepciones de error devuelve.

## <span id="page-4-3"></span>**2.2 Objetivos**

El objetivo principal del contrato de integración es permitir conocer la definición de la estructura de invocación al servicio de Datos del Ciudadano. De este modo el usuario final podrá realizar el consumo del servicios web correctamente.

## <span id="page-4-2"></span>**2.3 Audiencia**

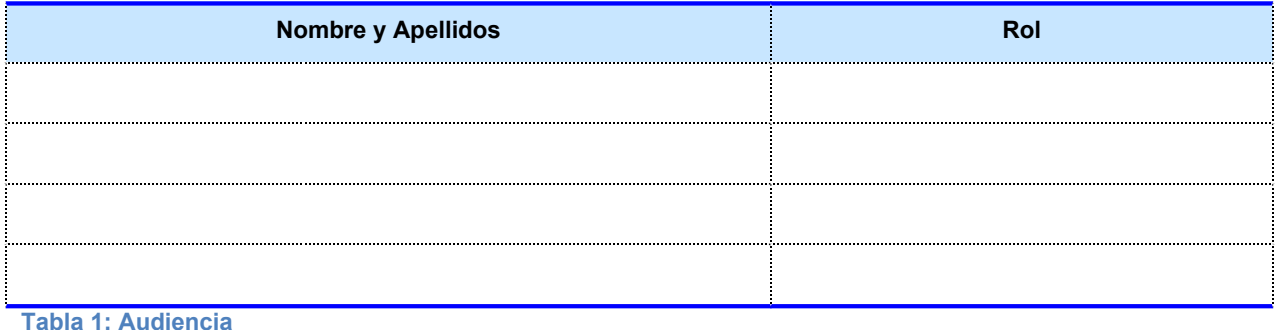

# <span id="page-4-1"></span>**2.4 Glosario**

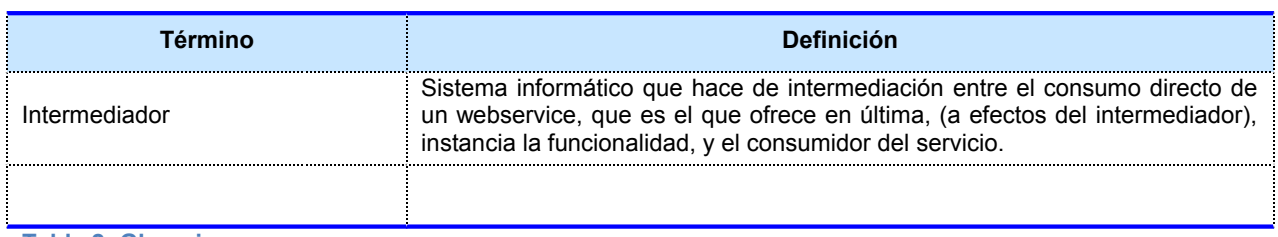

**Tabla 2: Glosario**

# <span id="page-4-0"></span>**2.5 Referencias**

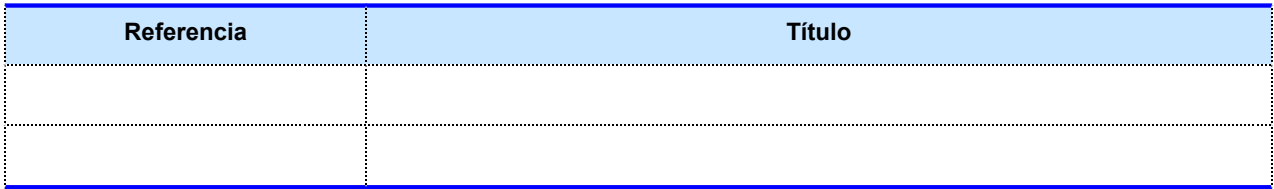

**Tabla 3: Referencias**

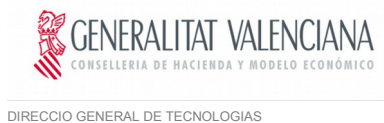

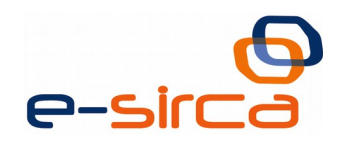

# <span id="page-5-0"></span>**3 Descripción de la integración**

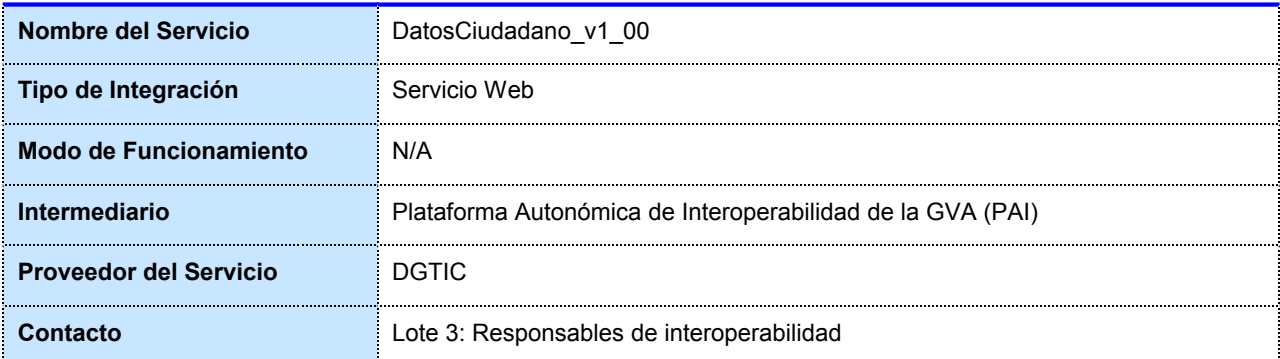

**Tabla 4: Datos generales de integración**

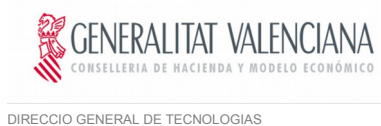

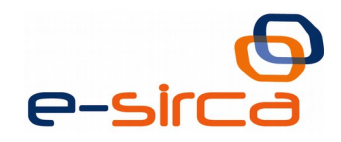

# <span id="page-6-2"></span>**4 Detalle del servicio**

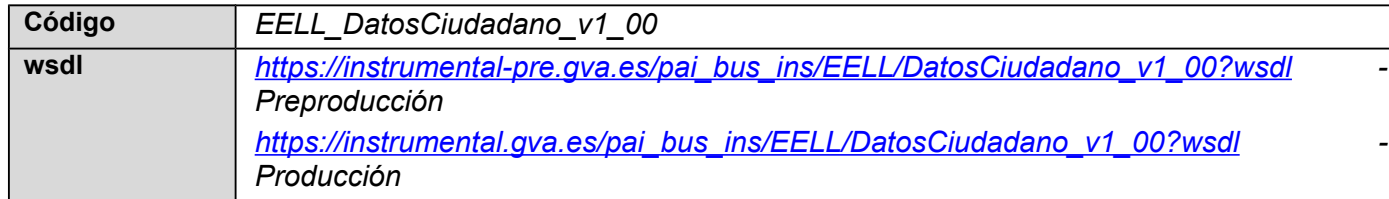

### <span id="page-6-1"></span>**4.1 Ciudadanos**

#### **4.1.1 altaCiudadanoRICWS**

<span id="page-6-0"></span>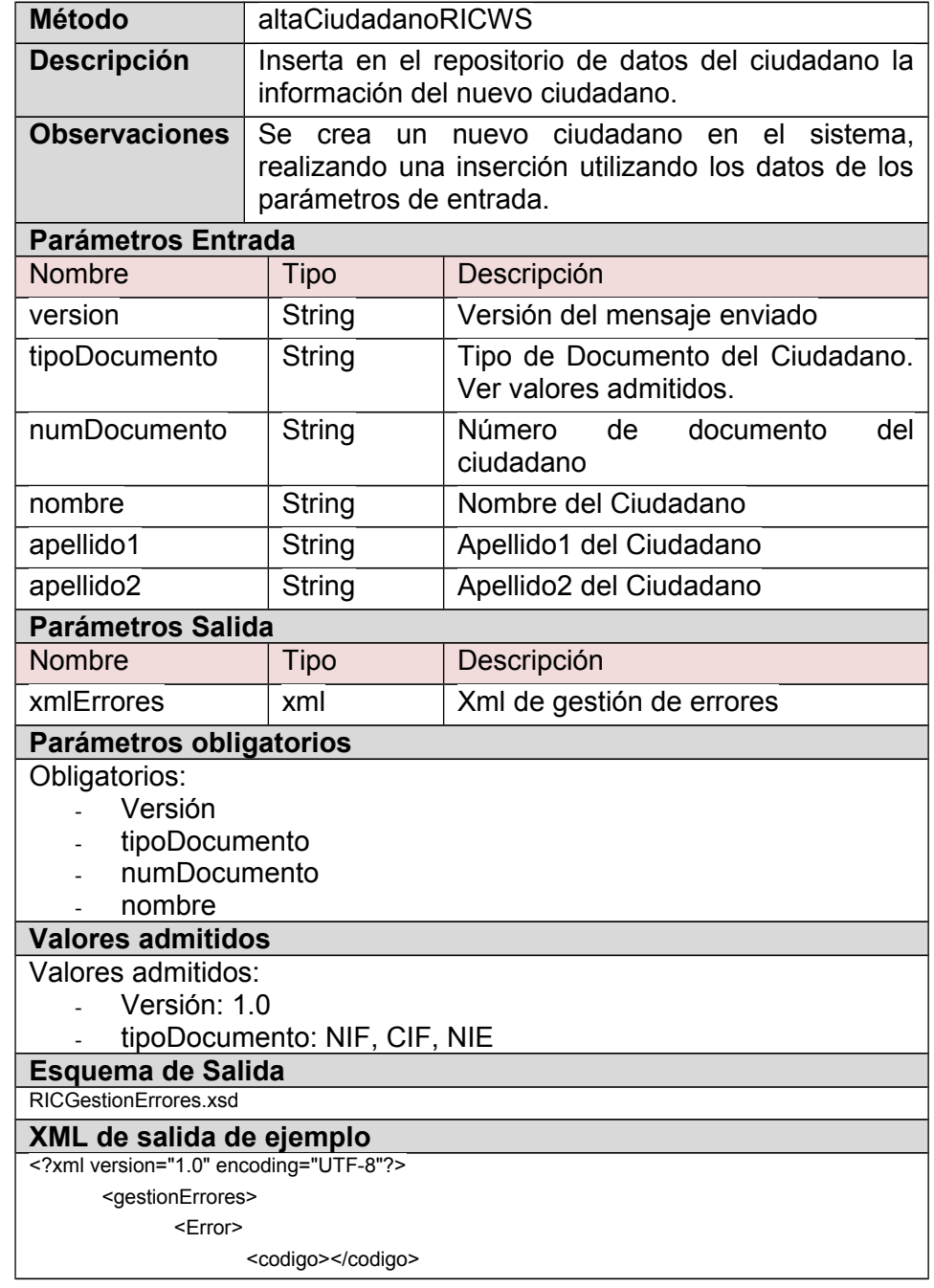

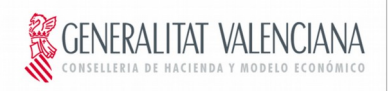

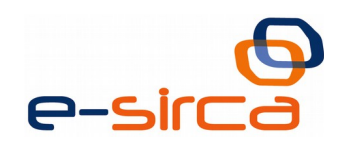

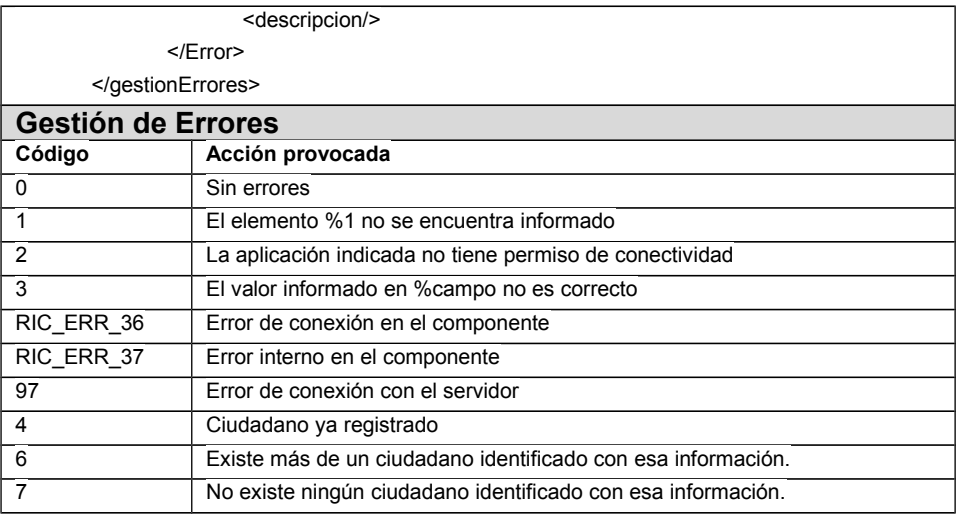

# <span id="page-7-1"></span>**4.2 Expedientes**

# **4.2.1 crearExpedienteRICWS**

<span id="page-7-0"></span>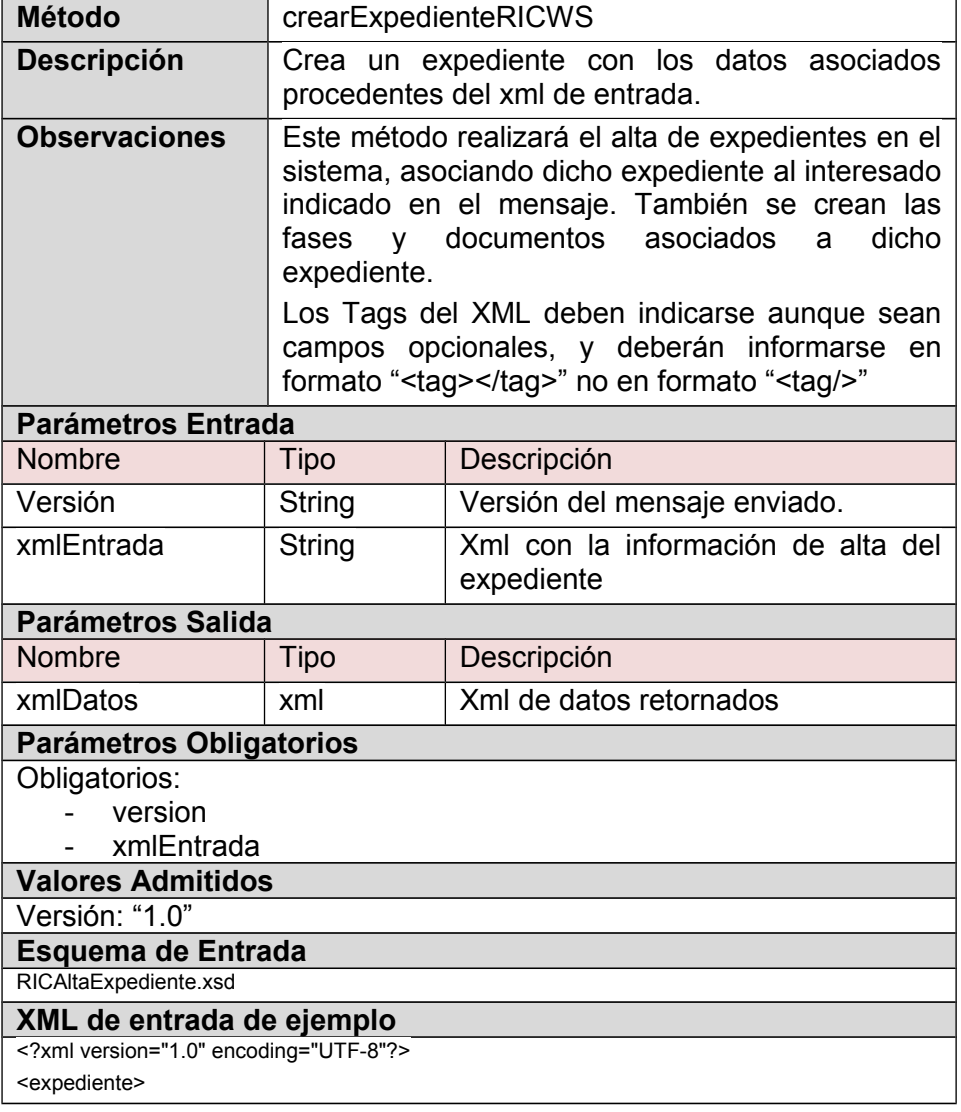

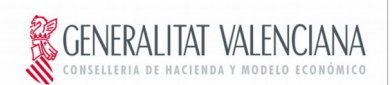

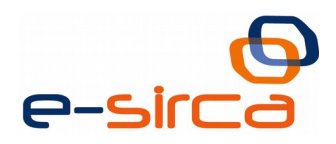

<datosExpediente> <idEntidadLocal></idEntidadLocal> <codigoProc></codigoProc> <numeroExp></numeroExp> <tituloExp></tituloExp> <archivoExp></archivoExp> <otrosDatosExp></otrosDatosExp> <idPaisExp></idPaisExp> <idProvinciaExp></idProvinciaExp> <datosInteresado> <tipoDocumento></tipoDocumento> <numeroDocumento></numeroDocumento> <nombre></nombre> <apellido1></apellido1> <apellido2></apellido2> <datosDomicilio> <idPais></idPais> <idProvincia></idProvincia> <idMunicipio></idMunicipio> <descripcionRegion></descripcionRegion> <descripcionPoblacion></descripcionPoblacion> <tipoCalle></tipoCalle> <calle></calle> <cp></cp> <eMail></eMail> <telefono></telefono> <movil></movil> </datosDomicilio> </datosInteresado> <datosFase> <ordenFase></ordenFase> <codigoFase></codigoFase> <descripcionFase></descripcionFase> <fInicioFase></fInicioFase> <fFinFase></fFinFase> <datosDocumento> <codigoDocReg></codigoDocReg> <nombreDocReg></nombreDocReg> <tipoDocReg></tipoDocReg> </datosDocumento> </datosFase> </datosExpediente> <gestionErrores> <error> <codigo></codigo> <descripcion></descripcion> </error> </gestionErrores> </expediente> **Tags xml entrada** datosExpediente: obligatorio idEntidadLocal: Obligatorio. Código de entidad local asignado. - codigoProc: Obligatorio. Código de Procedimiento asignado en el GSE. numeroExp. Obligatorio. Número del Expediente.

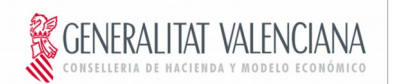

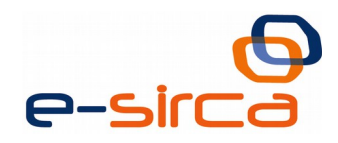

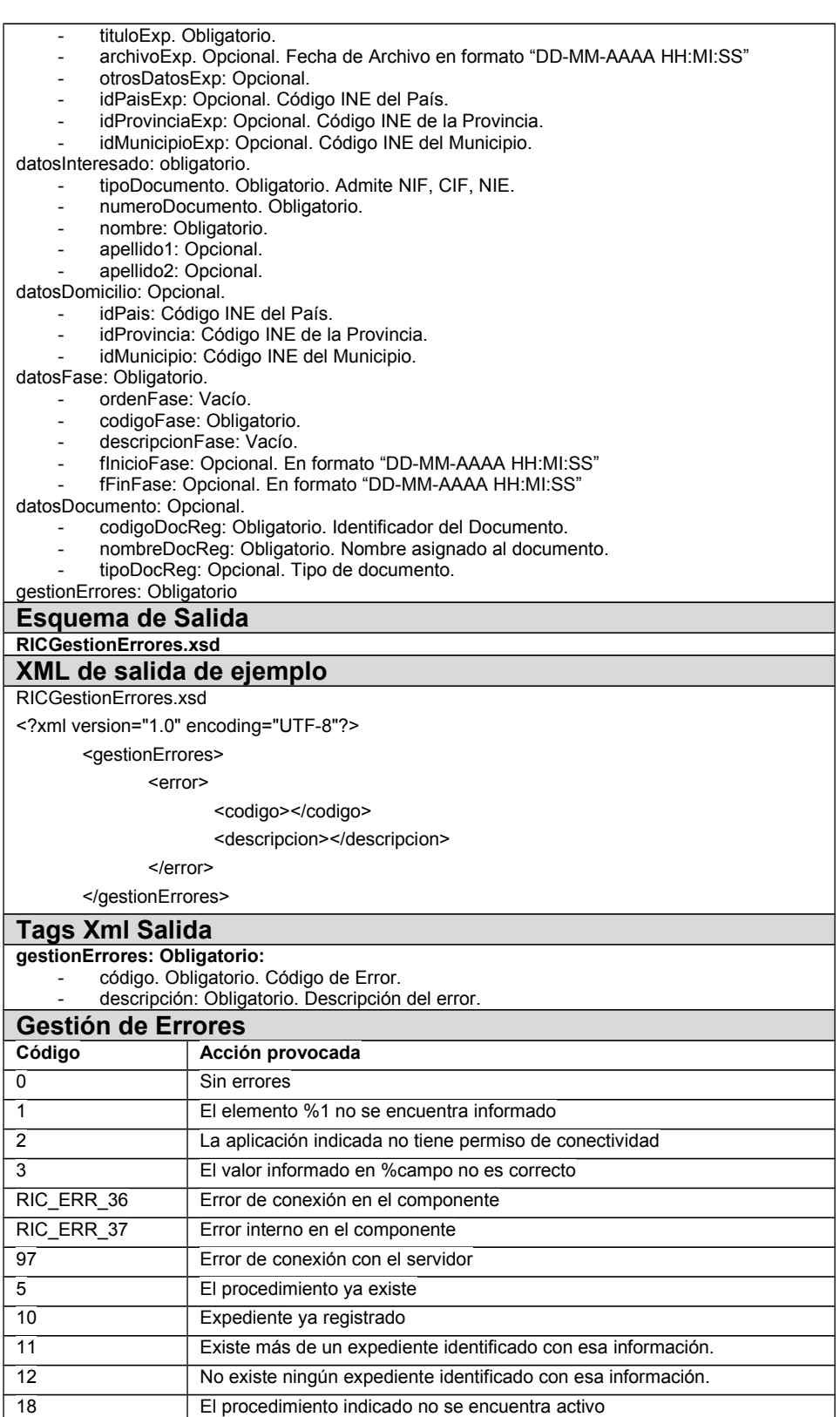

# **4.2.2 buscaExpedienteRICWS**

<span id="page-9-0"></span>**Método** buscaExpedienteRICWS

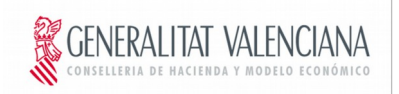

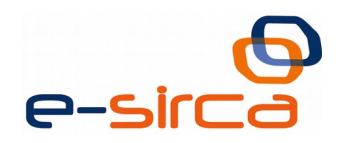

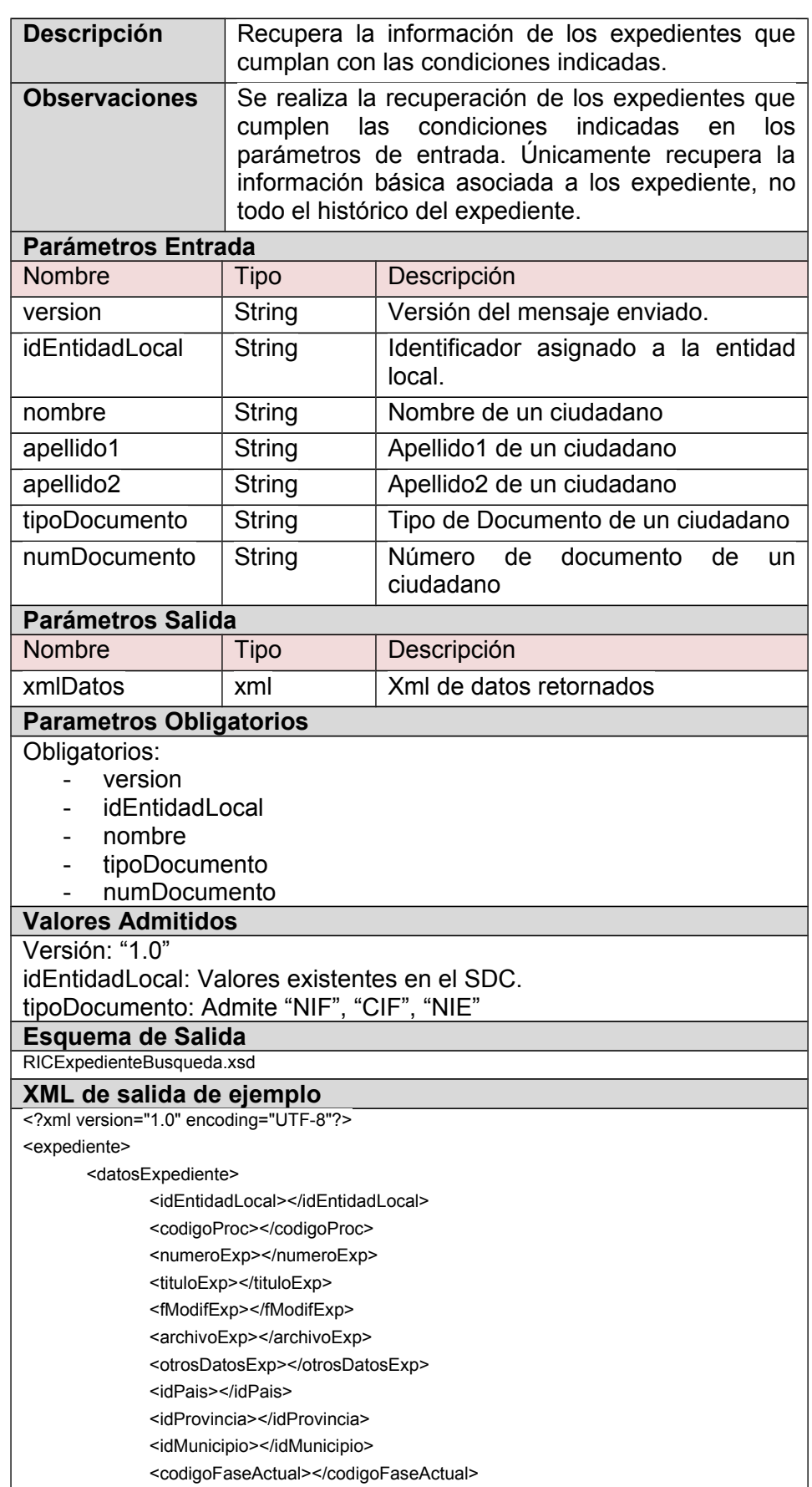

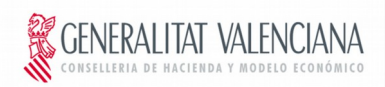

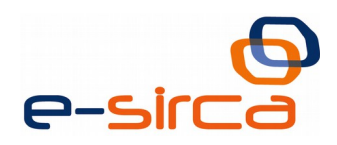

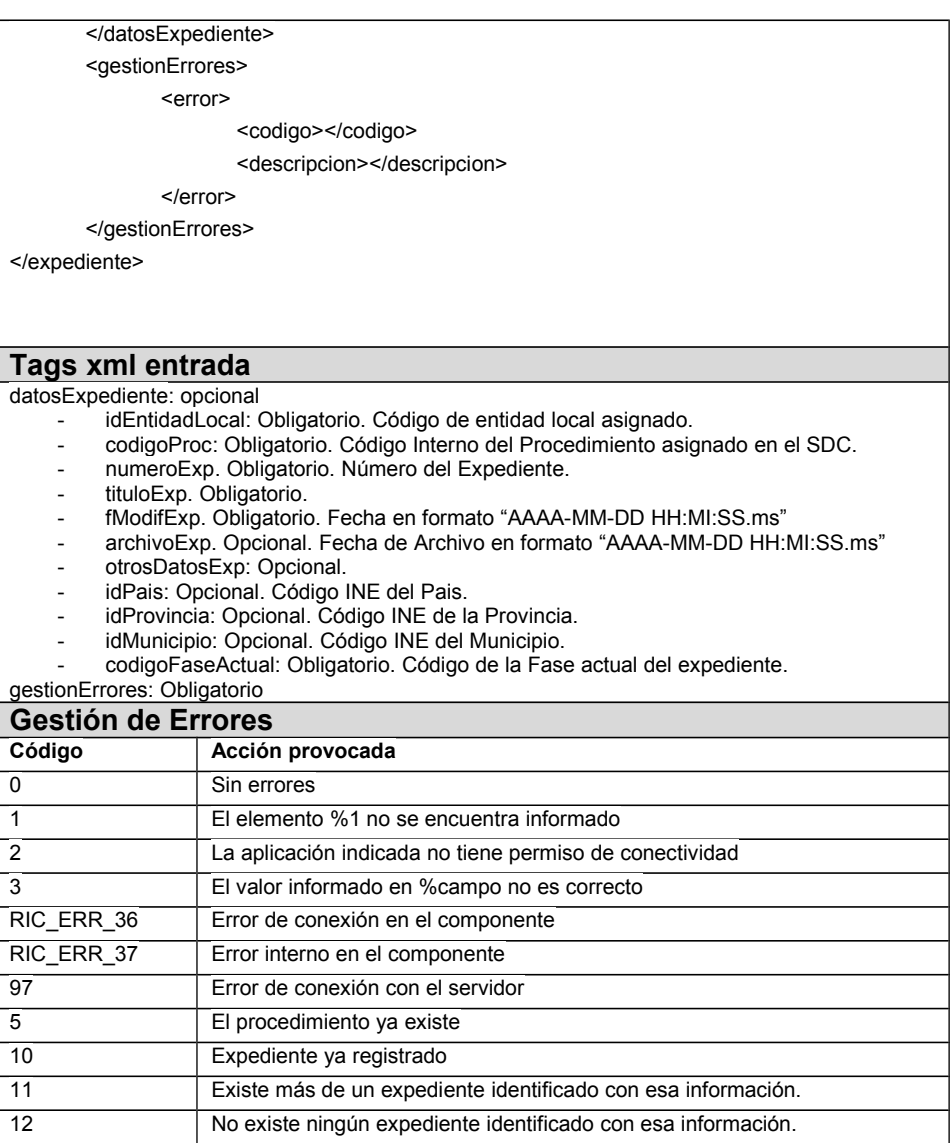

#### **4.2.3 obtenerHistoricoExpRICWS**

<span id="page-11-0"></span>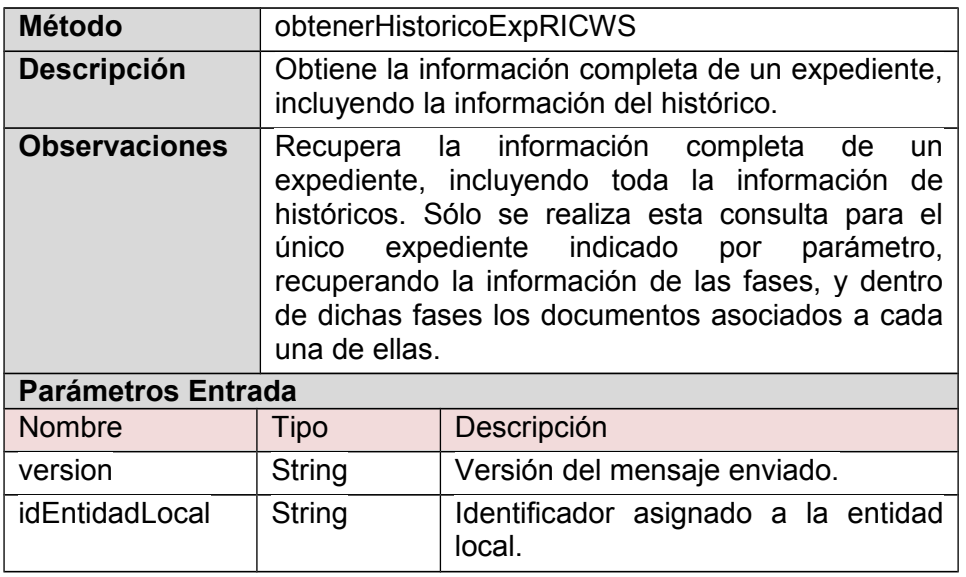

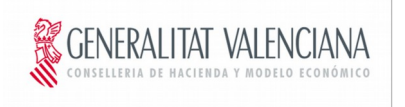

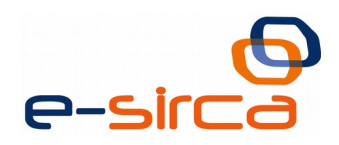

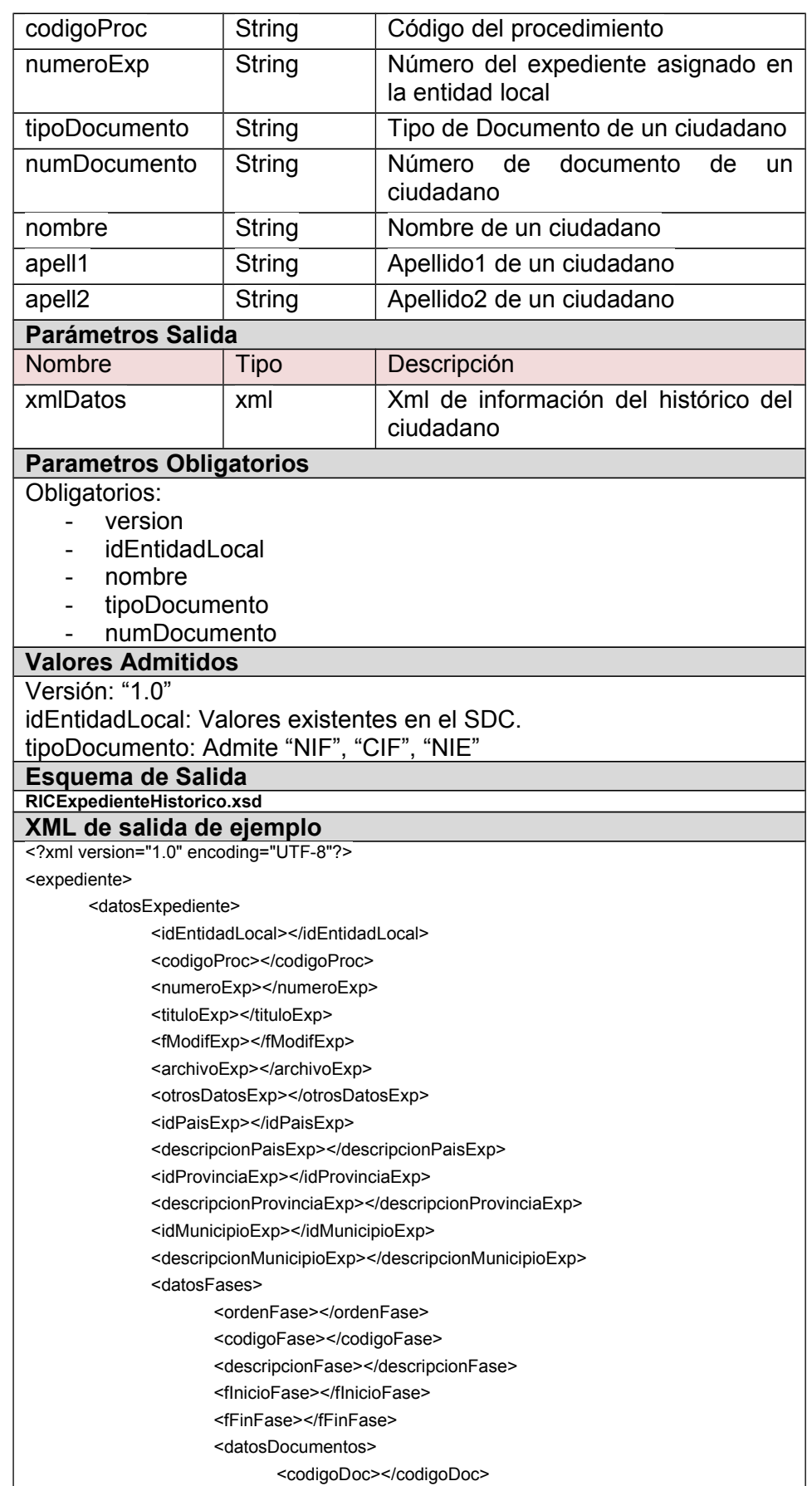

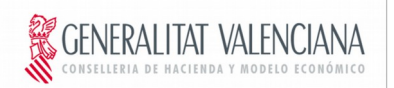

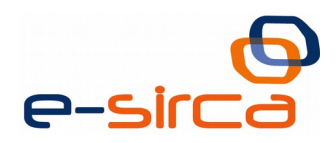

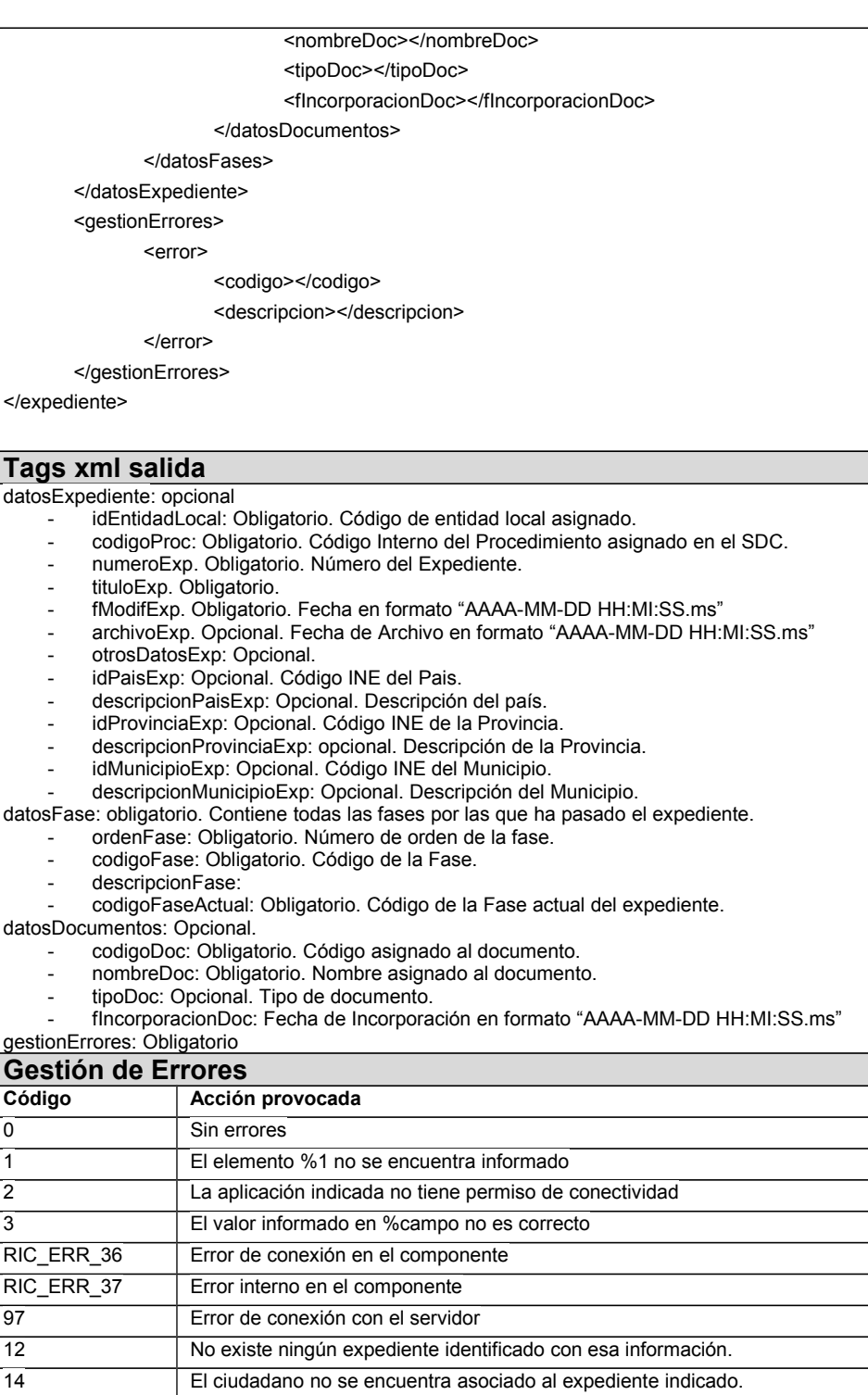

# **4.2.4 cambiaFaseExpRICWS**

<span id="page-13-0"></span>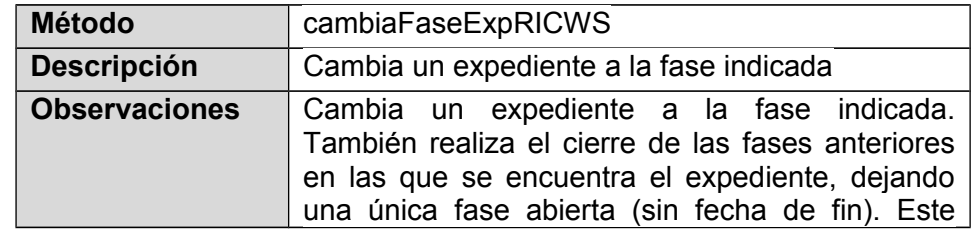

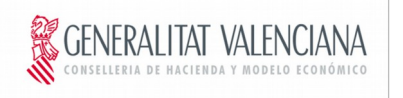

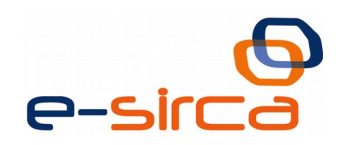

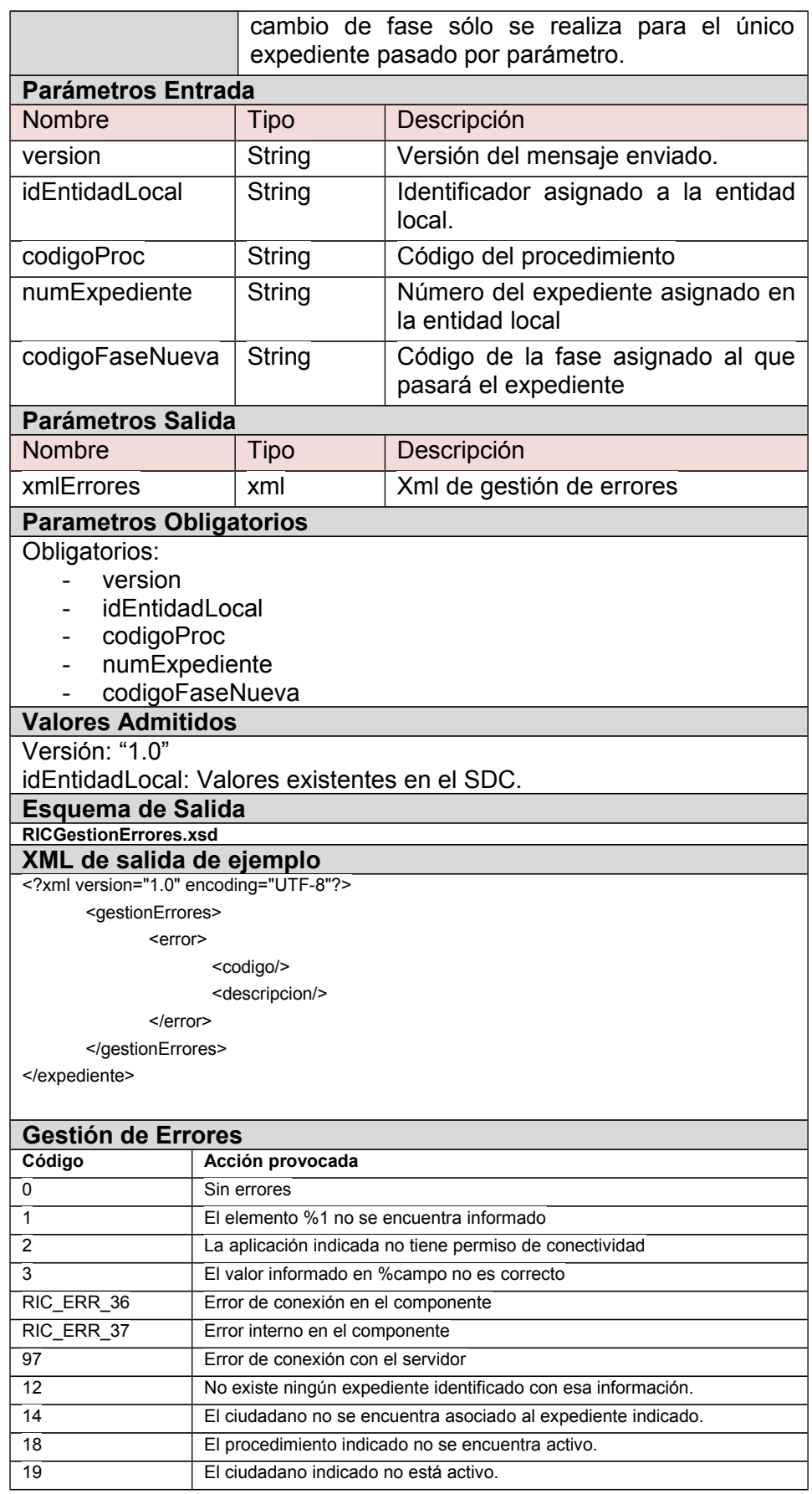

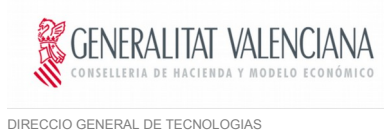

DE LA INFORMACIÓN Y LAS COMUNICACIONES

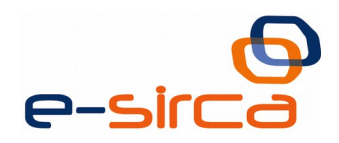

#### **4.2.5 incorporaDocumentoExpRICWS**

<span id="page-15-0"></span>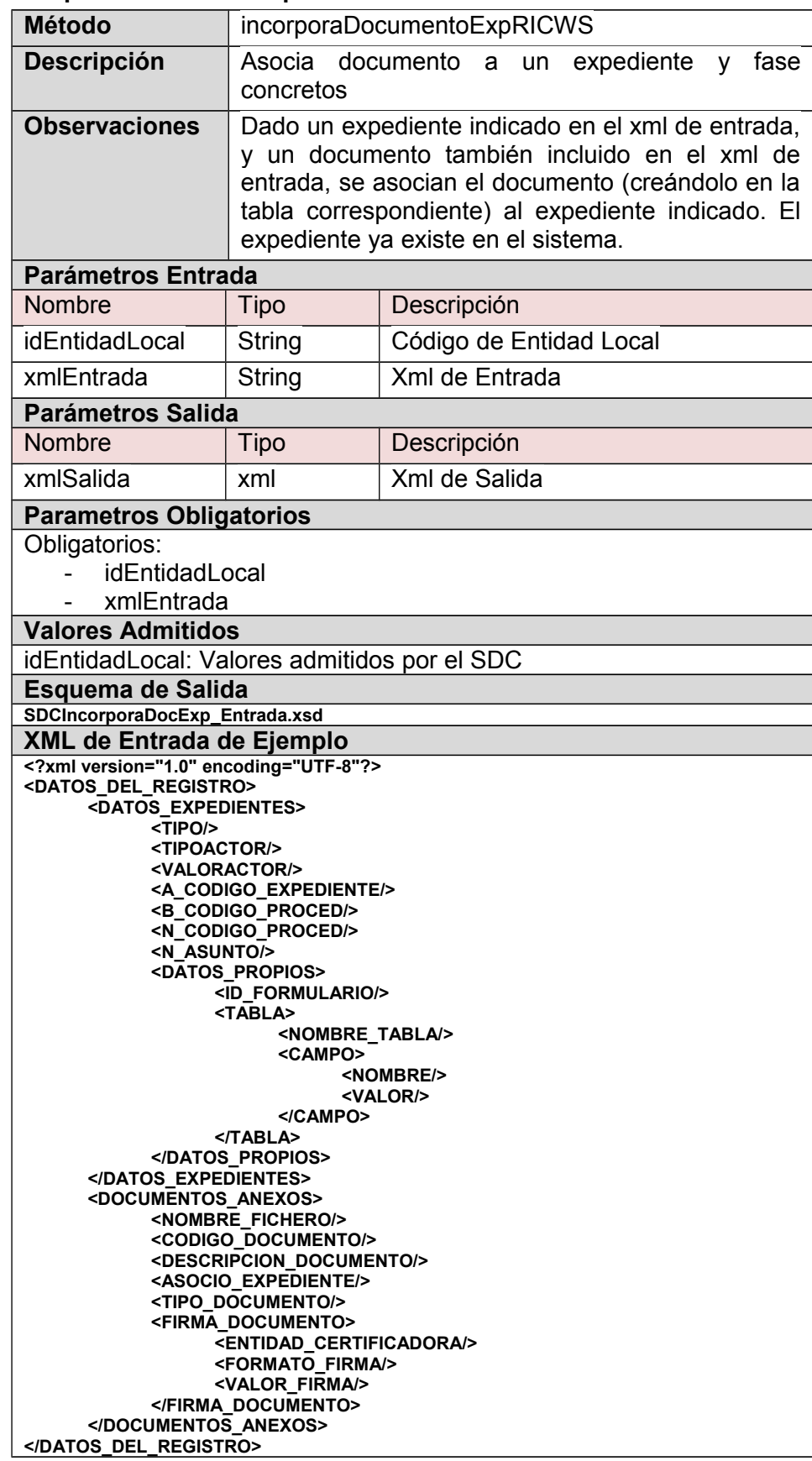

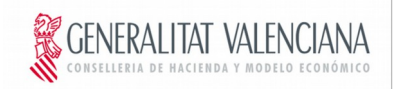

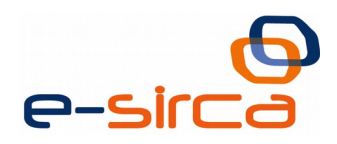

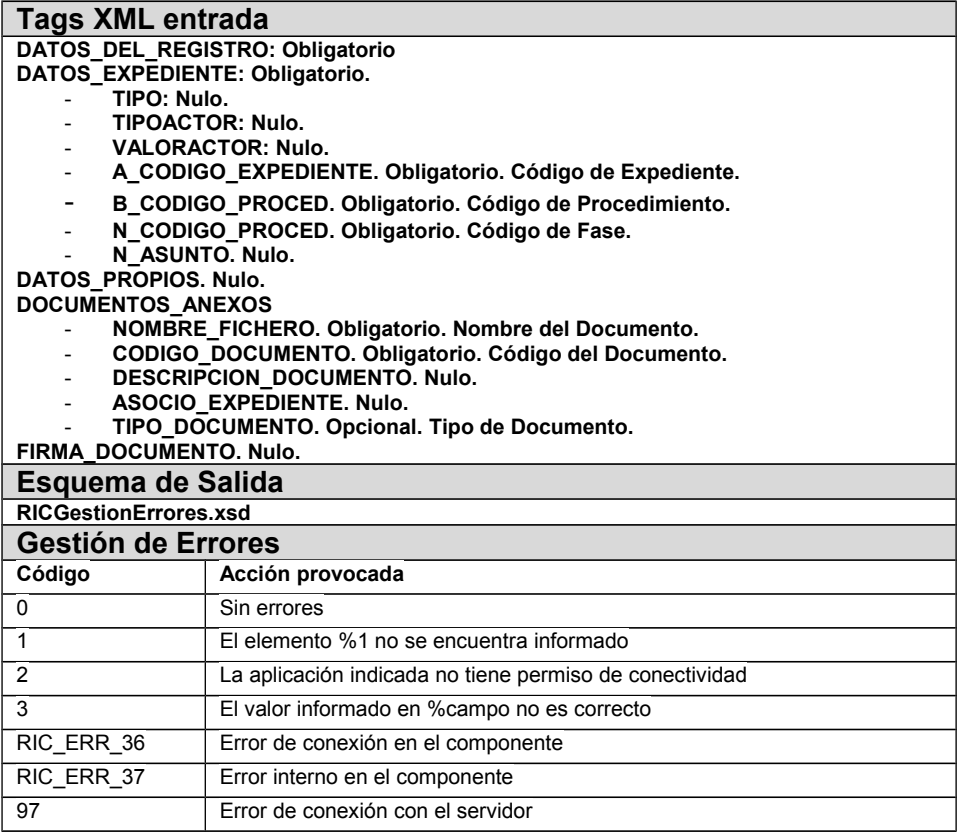

# <span id="page-16-1"></span>**4.3 Registros**

#### **4.3.1 crearRegistroRICWS**

<span id="page-16-0"></span>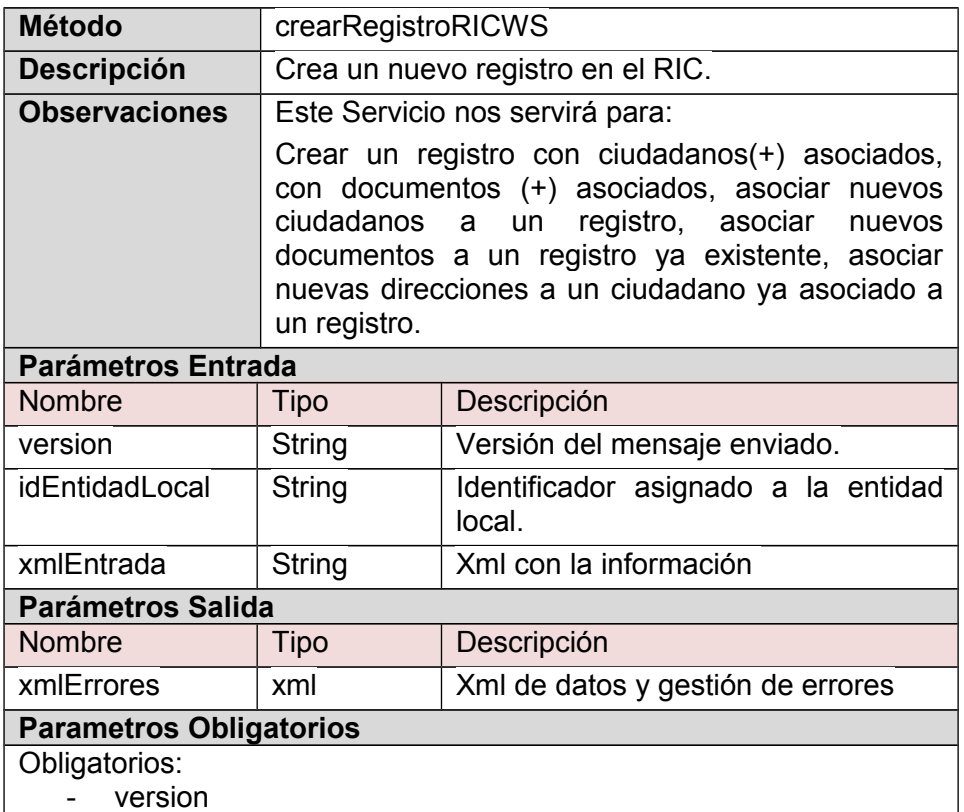

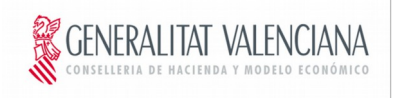

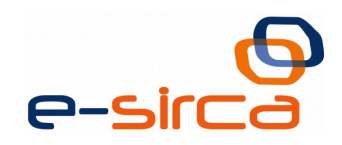

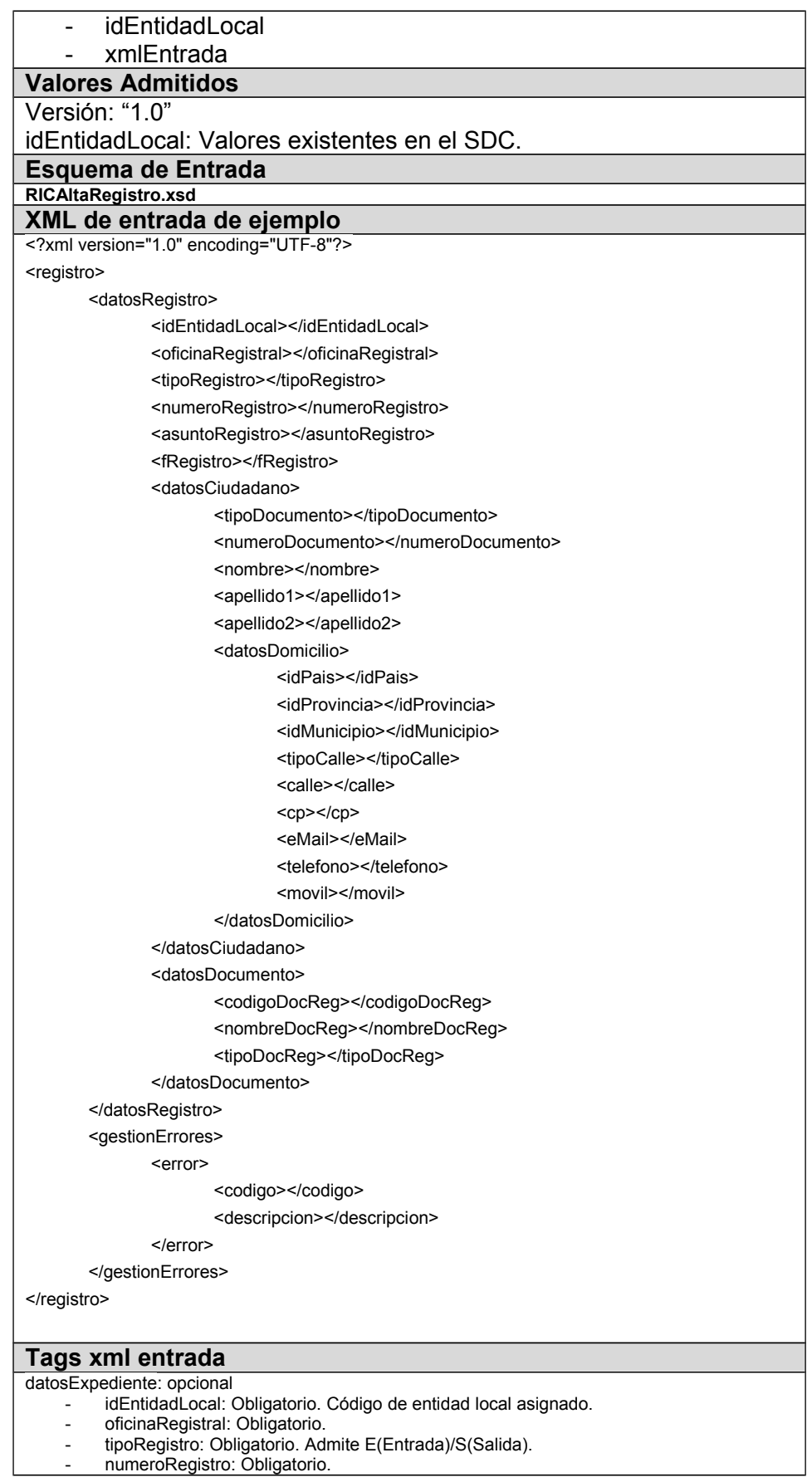

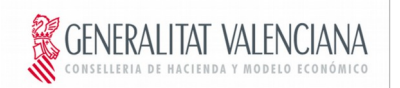

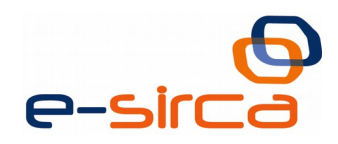

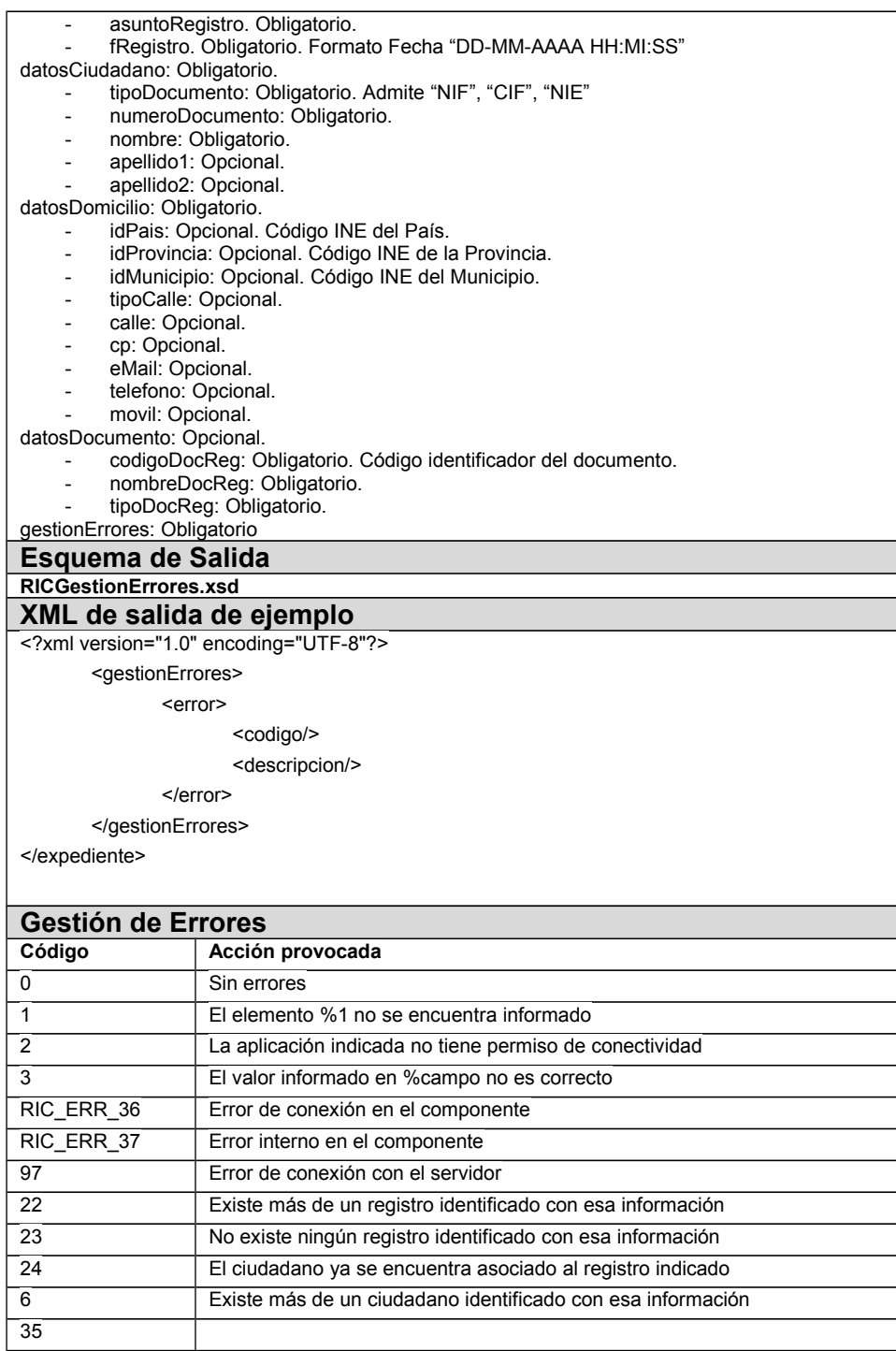

#### **4.3.2 buscaRegistroRICWS**

<span id="page-18-0"></span>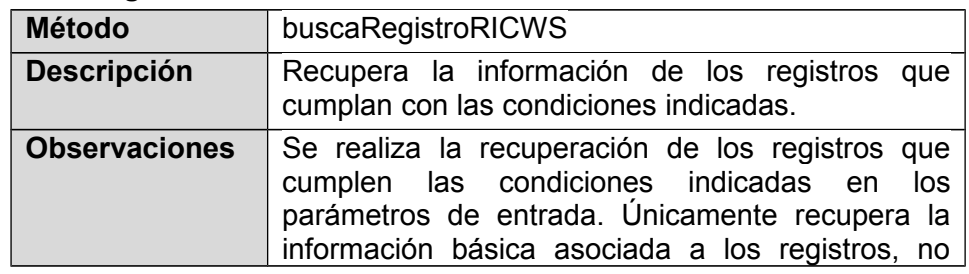

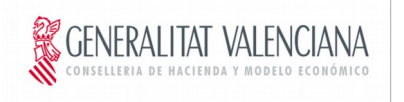

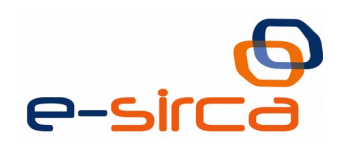

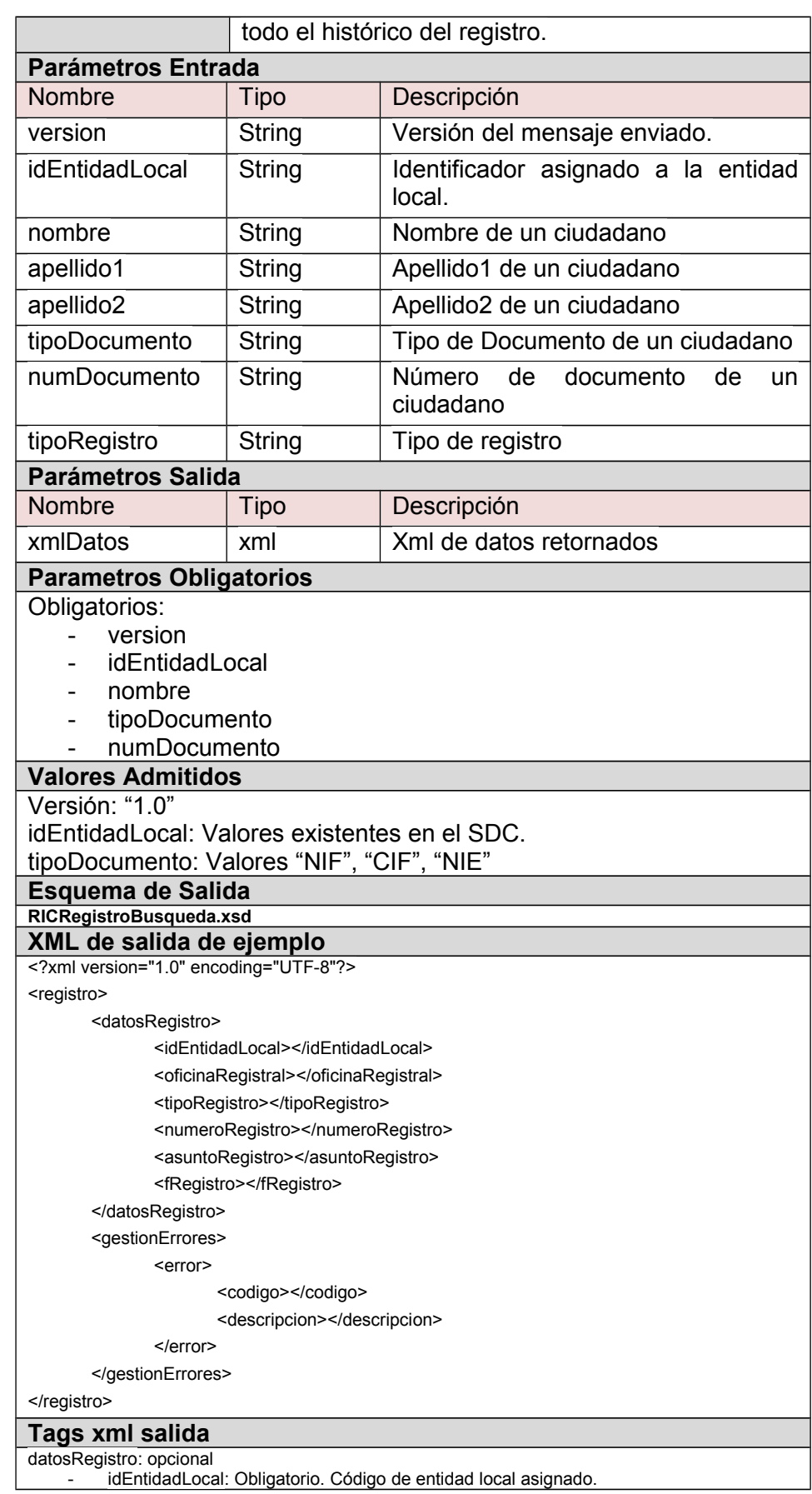

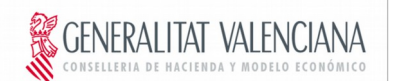

e-siro

DIRECCIO GENERAL DE TECNOLOGIAS DE LA INFORMACIÓN Y LAS COMUNICACIONES

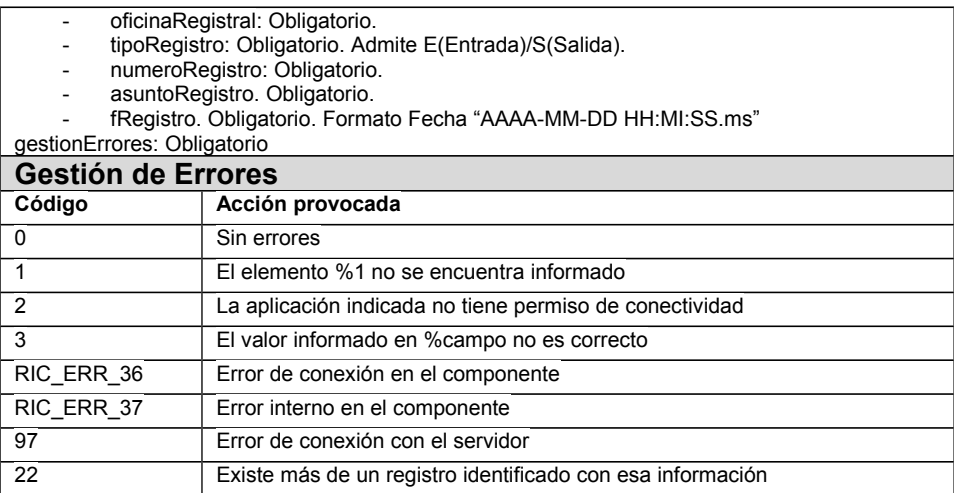

# **4.3.3 obtenerHistoricoRegRICWS**

<span id="page-20-0"></span>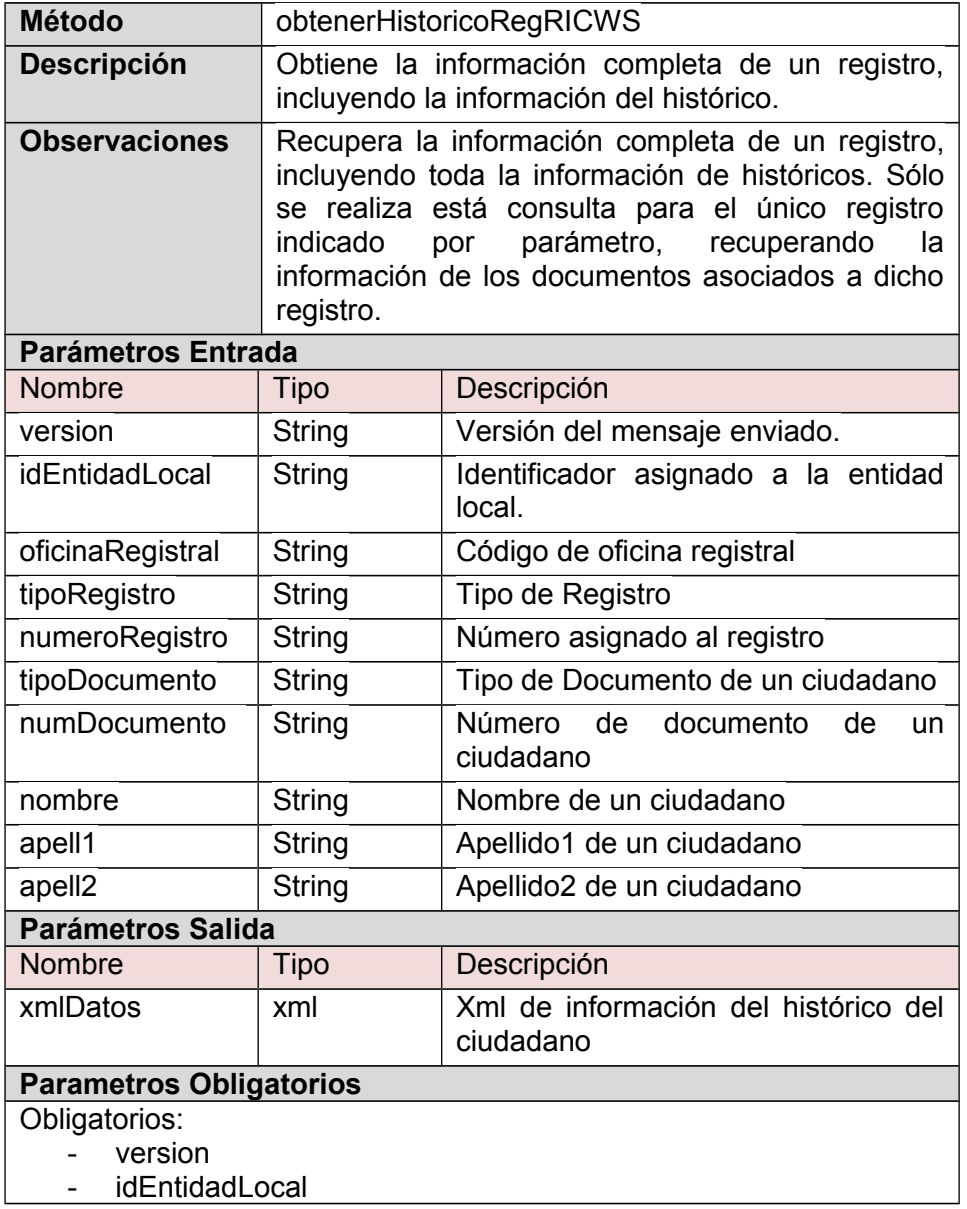

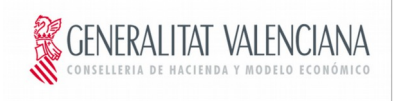

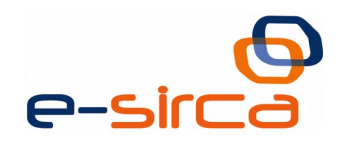

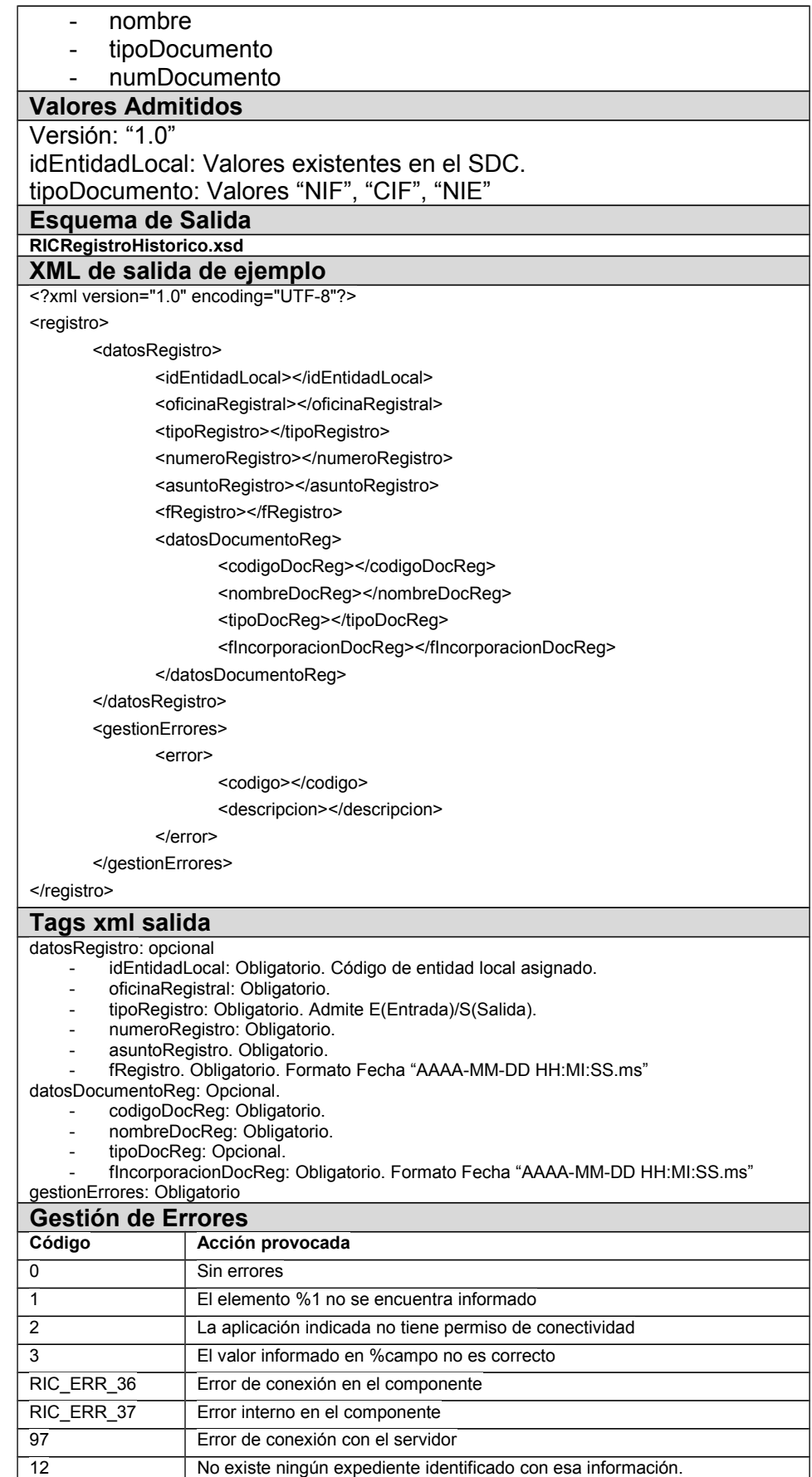

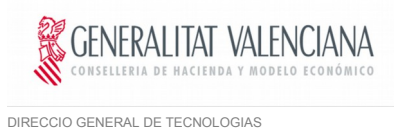

DE LA INFORMACIÓN Y LAS COMUNICACIONES

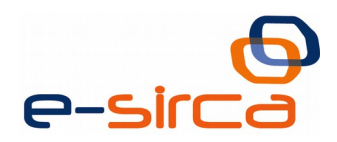

14 El ciudadano no se encuentra asociado al expediente indicado.

#### **4.3.4 consultarRegistrosWS**

<span id="page-22-0"></span>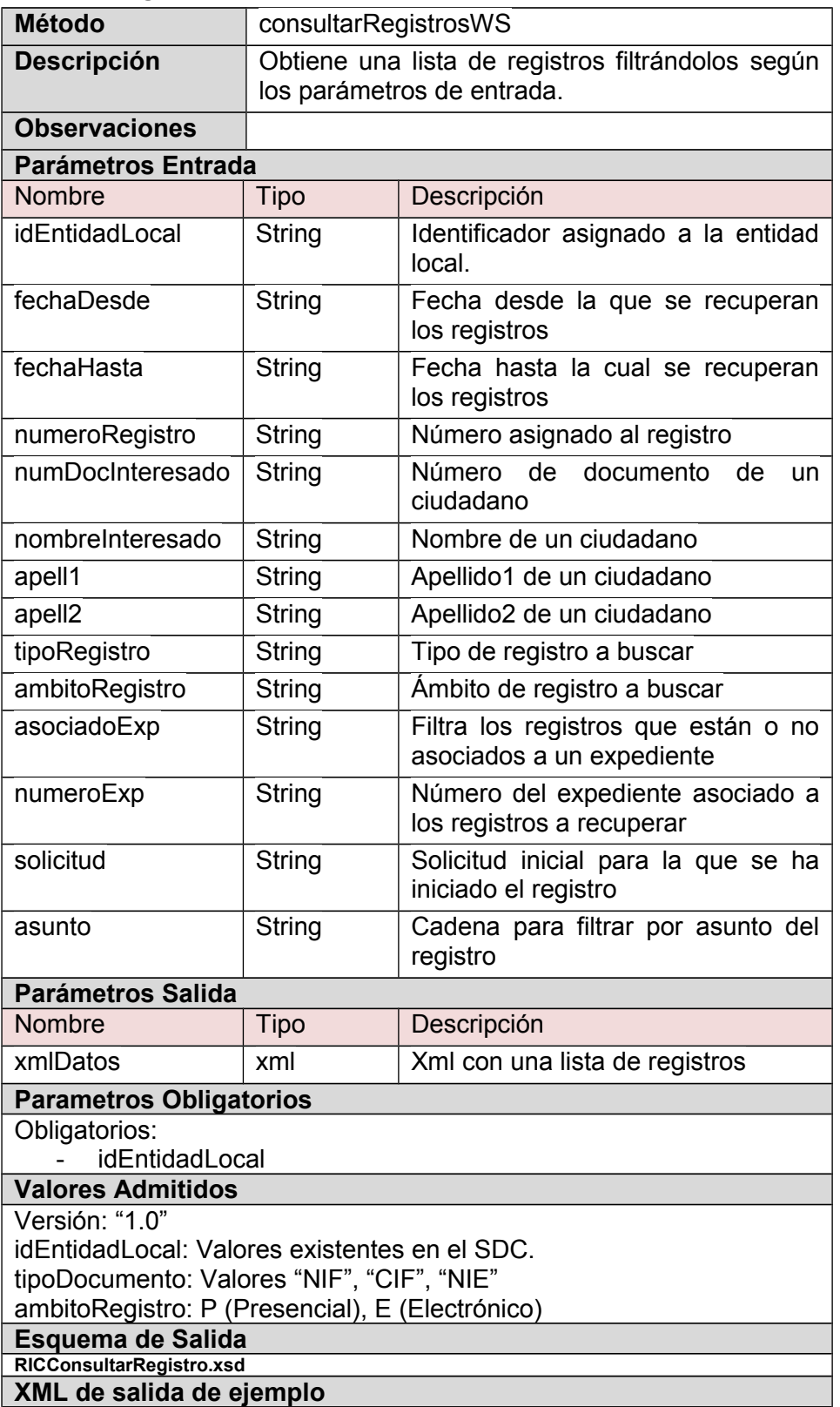

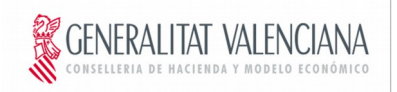

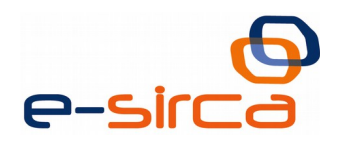

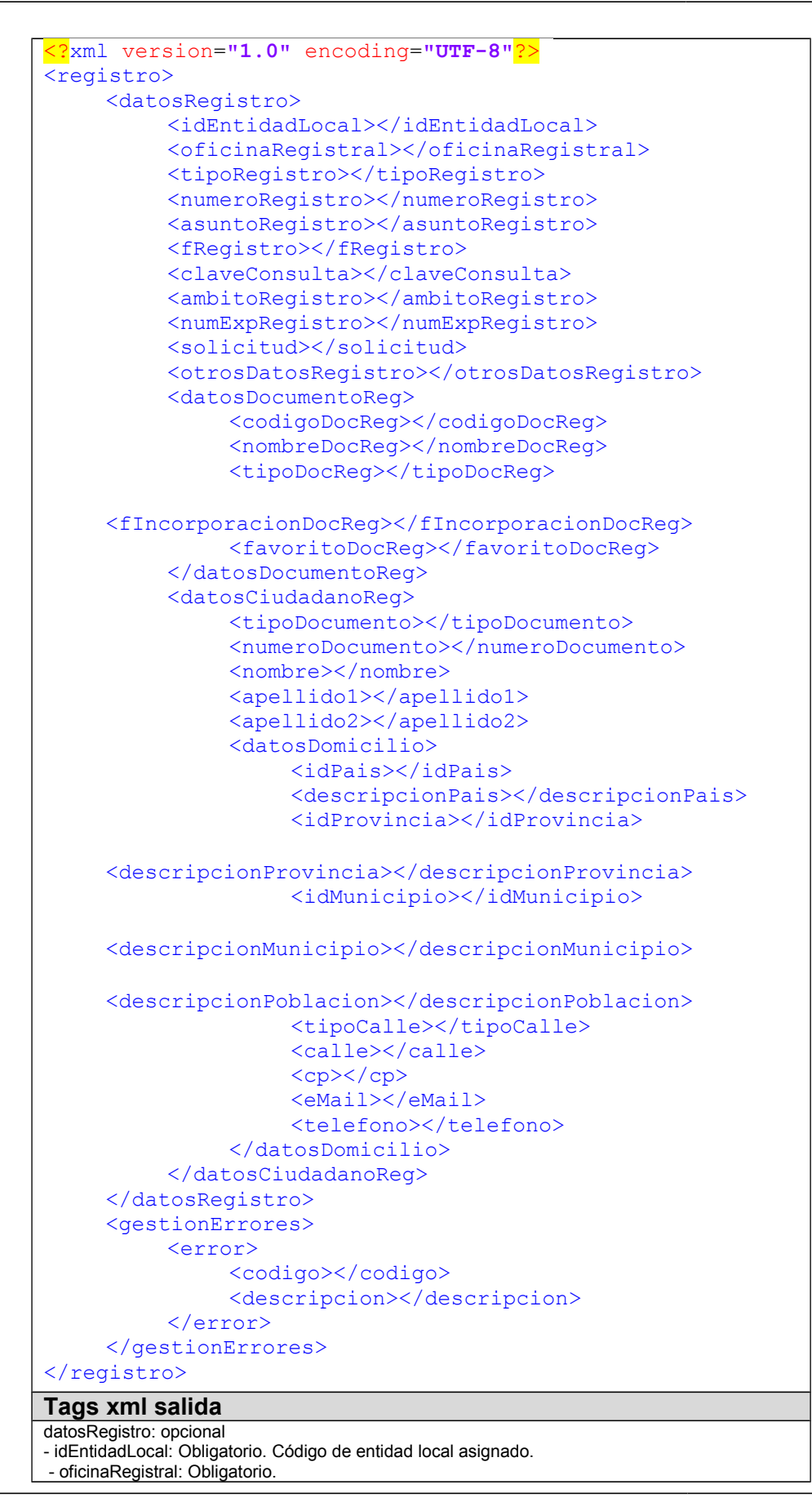

**Contrato de Integración para Servicio Web de Sistema de Datos del Ciudadano**

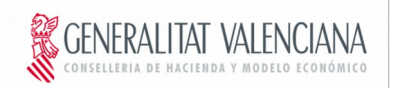

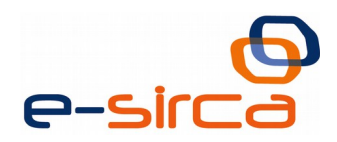

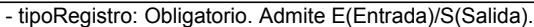

- numeroRegistro: Obligatorio.
- asuntoRegistro. Obligatorio.
- fRegistro. Obligatorio. Formato Fecha "AAAA-MM-DD HH:MI:SS.ms"
- claveConsulta. Obligatorio
- ambitoConsulta. Opcional
- numExpRegistro. Opcional. Número de expediente al que está asociado el registro
- solicitud. Opcional. Solicitud inicial para la cual se ha creado el registro - otrosDatosRegistro. Opcional.
	- datosDocumentoReg: Opcional.
- codigoDocReg: Obligatorio.
- nombreDocReg: Obligatorio.
- tipoDocReg: Opcional.
- fIncorporacionDocReg: Obligatorio. Formato Fecha "AAAA-MM-DD HH:MI:SS.ms"
- favoritoDocReg. Opcional
- datosCiudadanoReg: Opcional - tipoDocumento. Obligatorio. Admite NIF, CIF, NIE.
- numeroDocumento. Obligatorio.
- nombre: Obligatorio.
- apellido1: Opcional.
- apellido2: Opcional. datosDomicilio: Opcional.
- idPais: Código INE del País.
- idProvincia: Código INE de la Provincia.
- idMunicipio: Código INE del Municipio.
- gestionErrores: Obligatorio

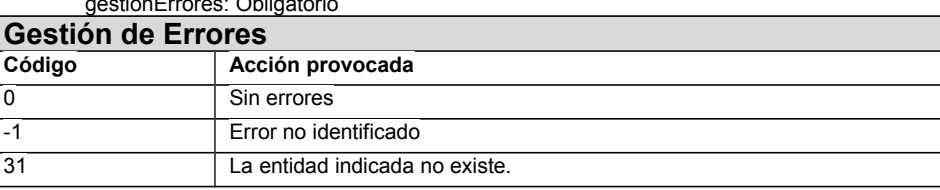

#### **4.3.5 asociaExpRegWS**

<span id="page-24-0"></span>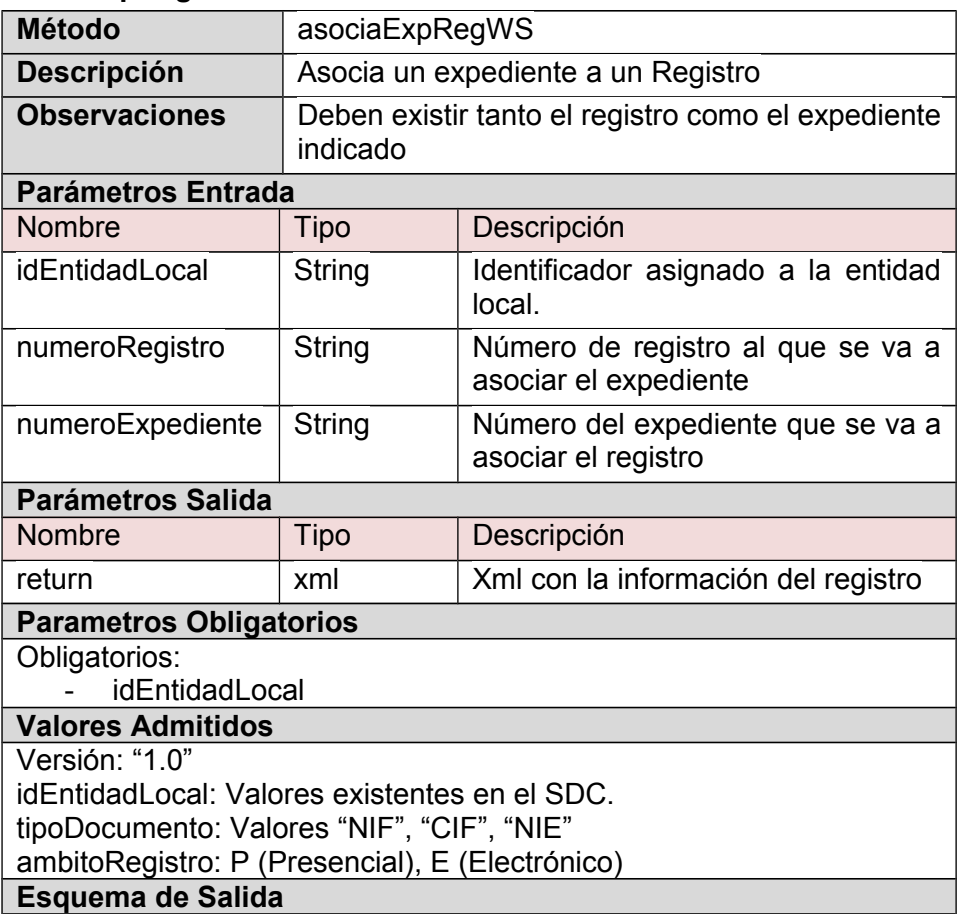

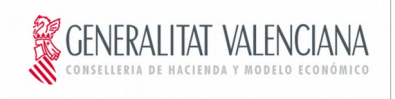

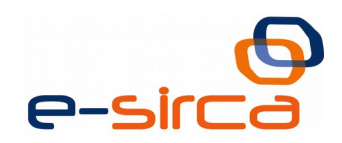

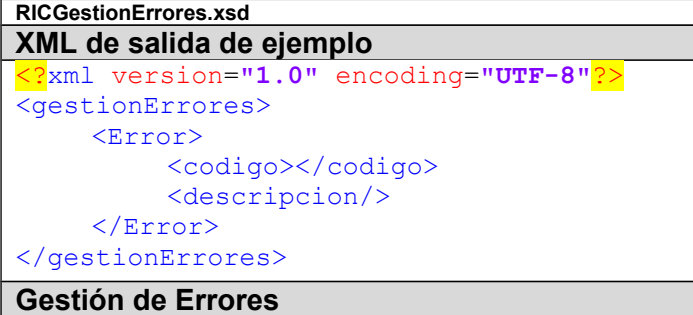

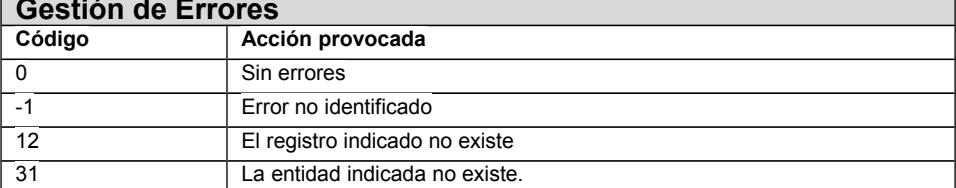

## **4.3.6 ultimoRegistroWS**

<span id="page-25-0"></span>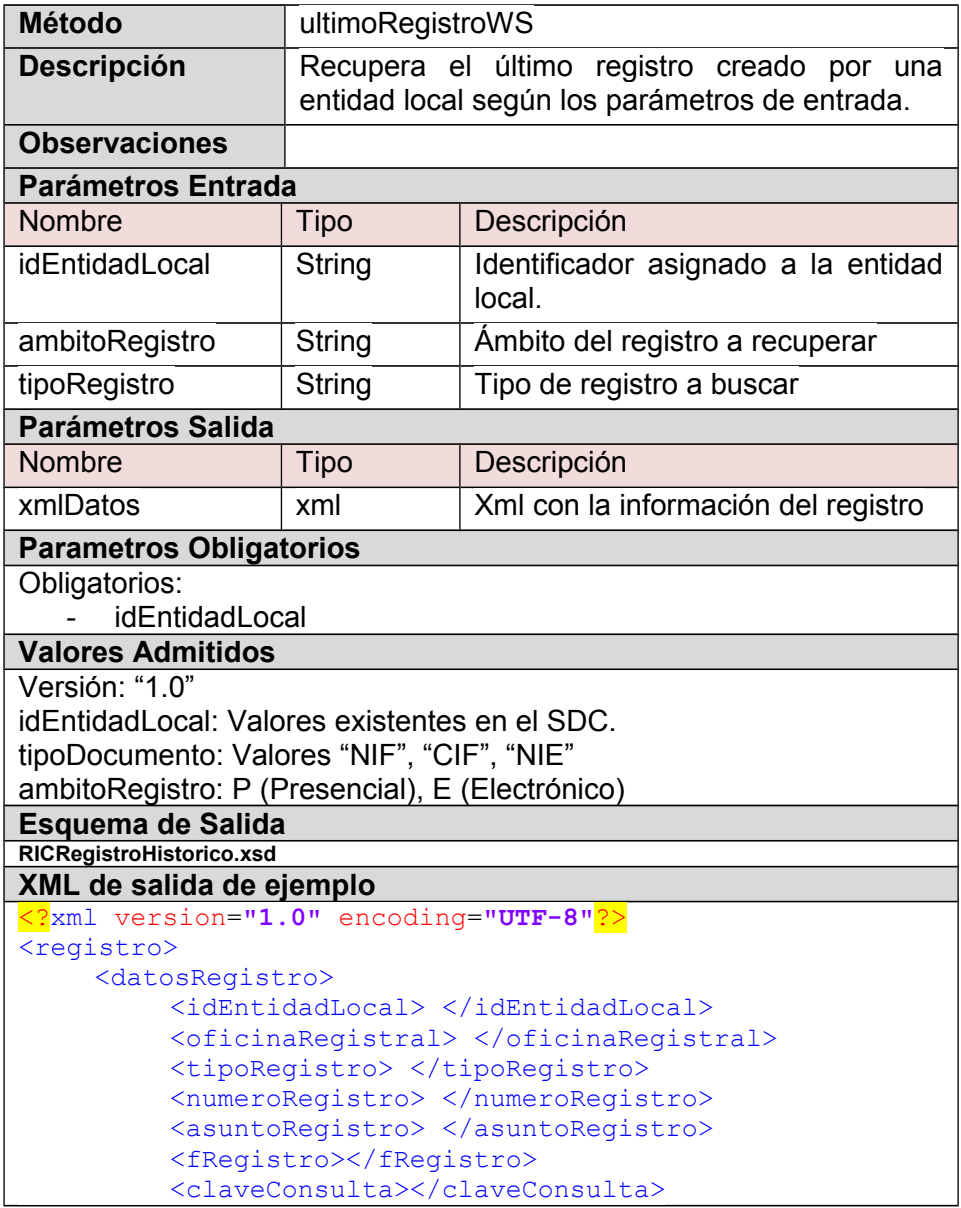

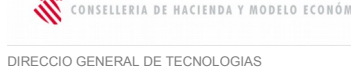

GENERALITAT VALENCIANA

DE LA INFORMACIÓN Y LAS COMUNICACIONES

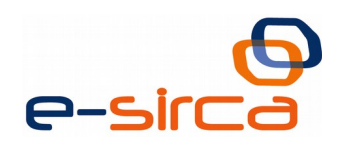

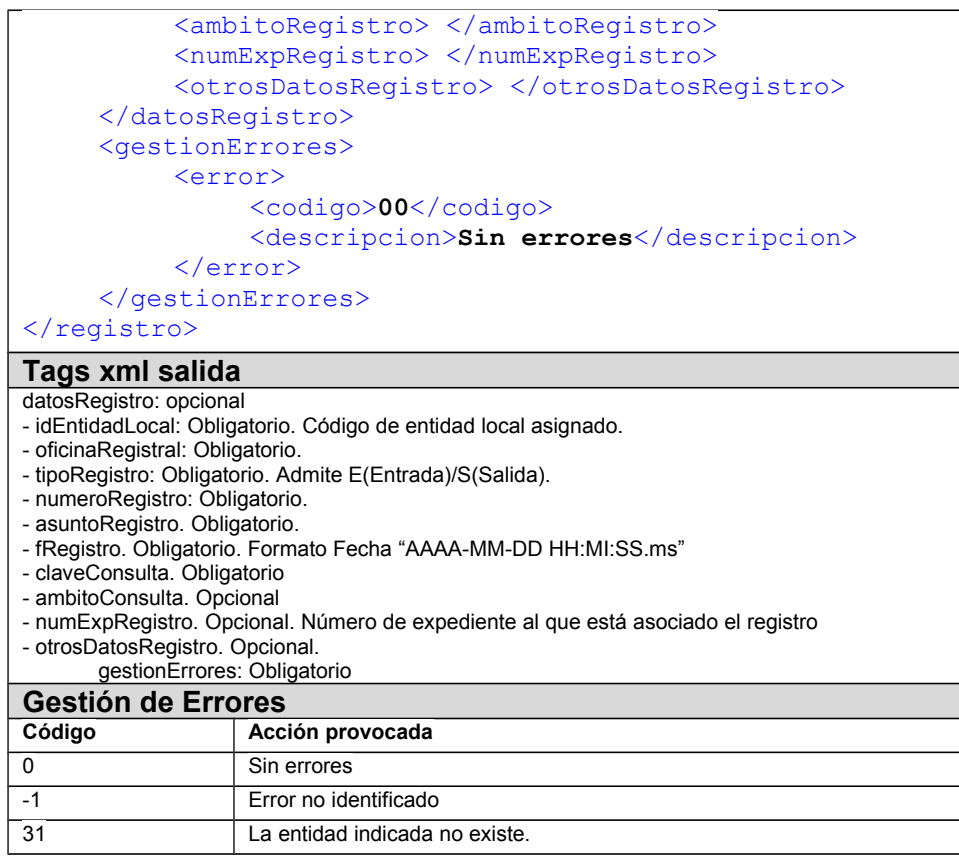

#### <span id="page-26-1"></span>**4.4 Documentos**

#### **4.4.1 informacionDocCiudadanoRICWS**

<span id="page-26-0"></span>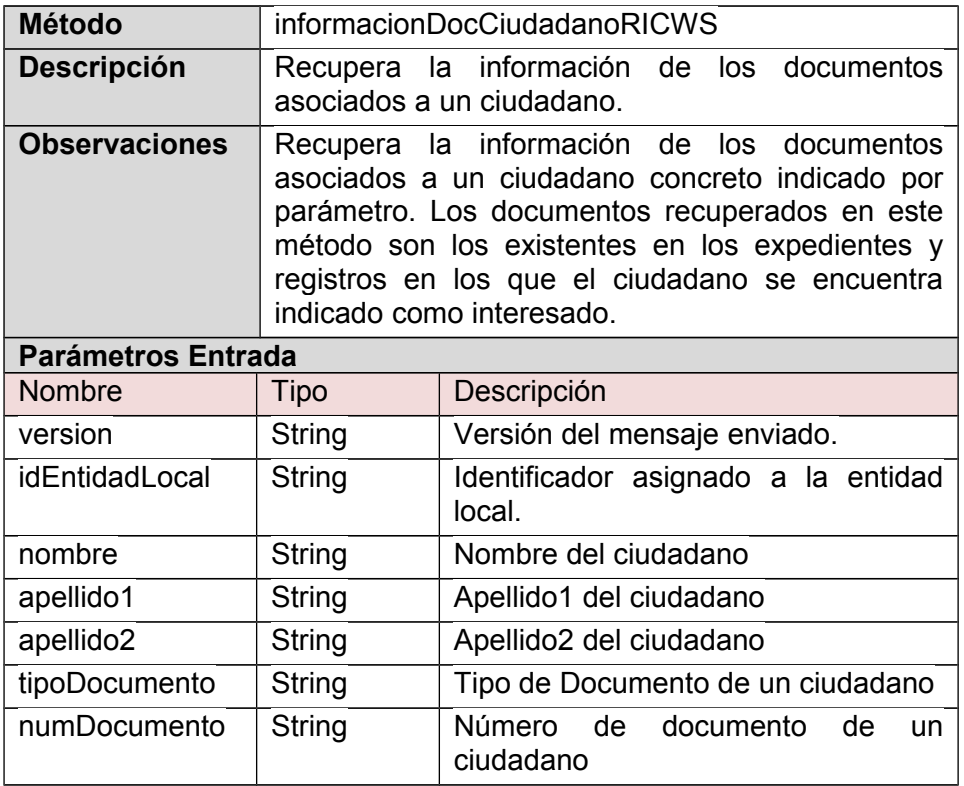

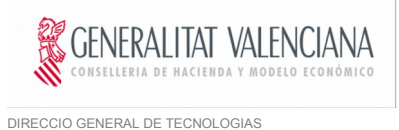

DE LA INFORMACIÓN Y LAS COMUNICACIONES

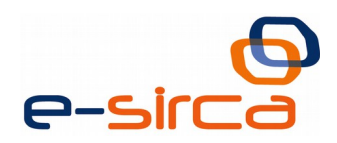

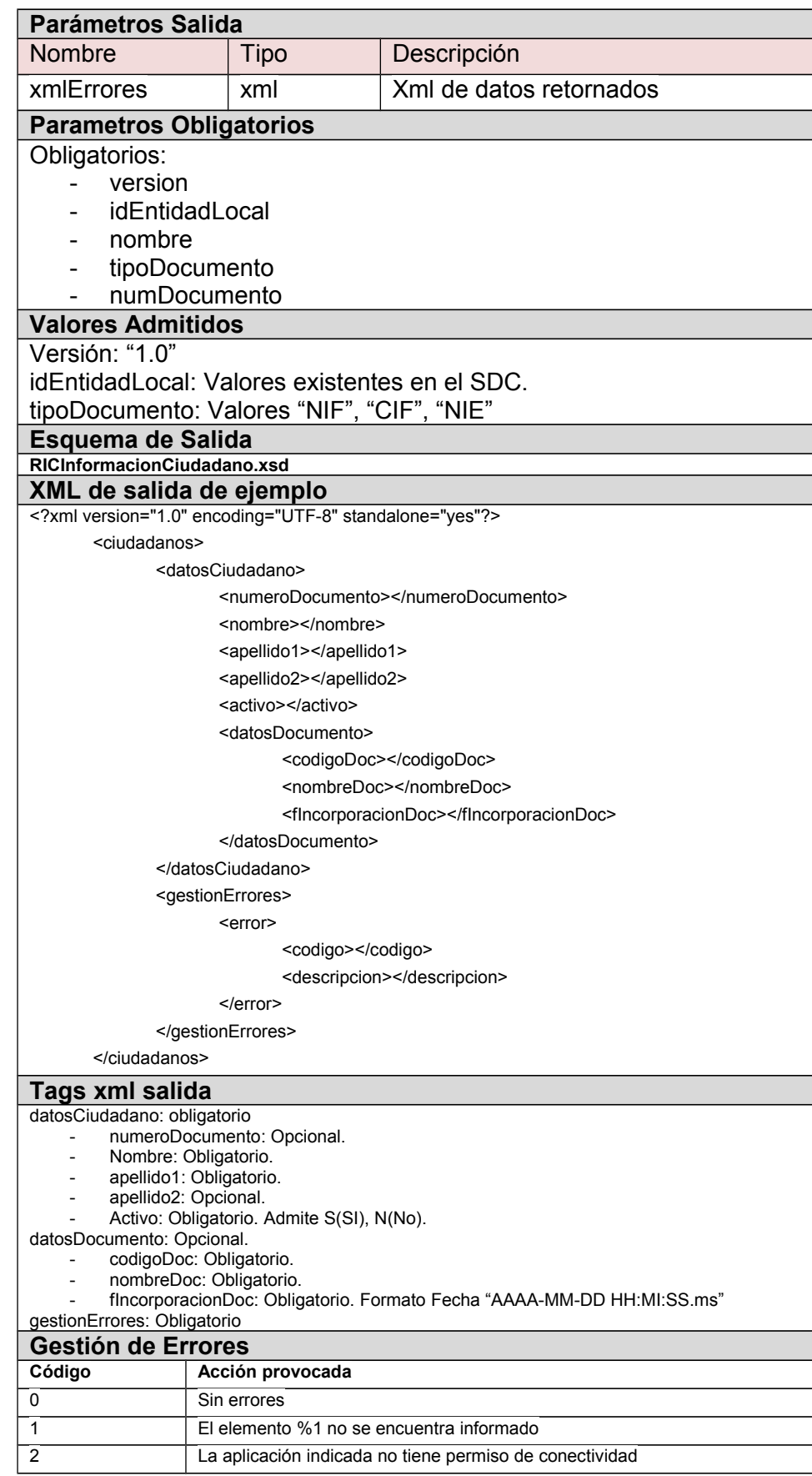

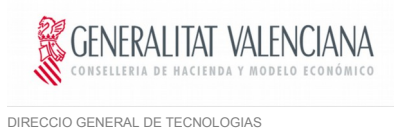

DE LA INFORMACIÓN Y LAS COMUNICACIONES

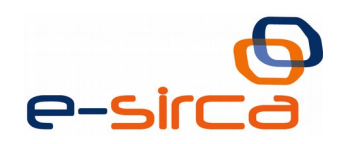

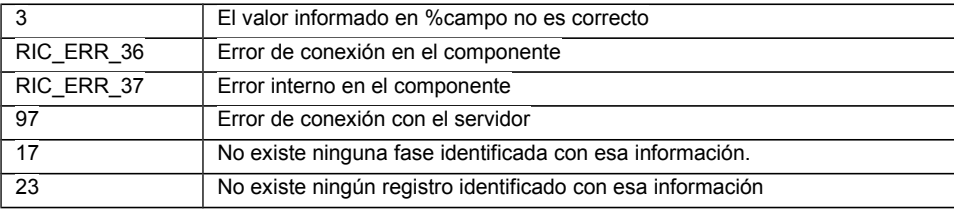

#### **4.4.2 obtenerFavoritosWS**

<span id="page-28-0"></span>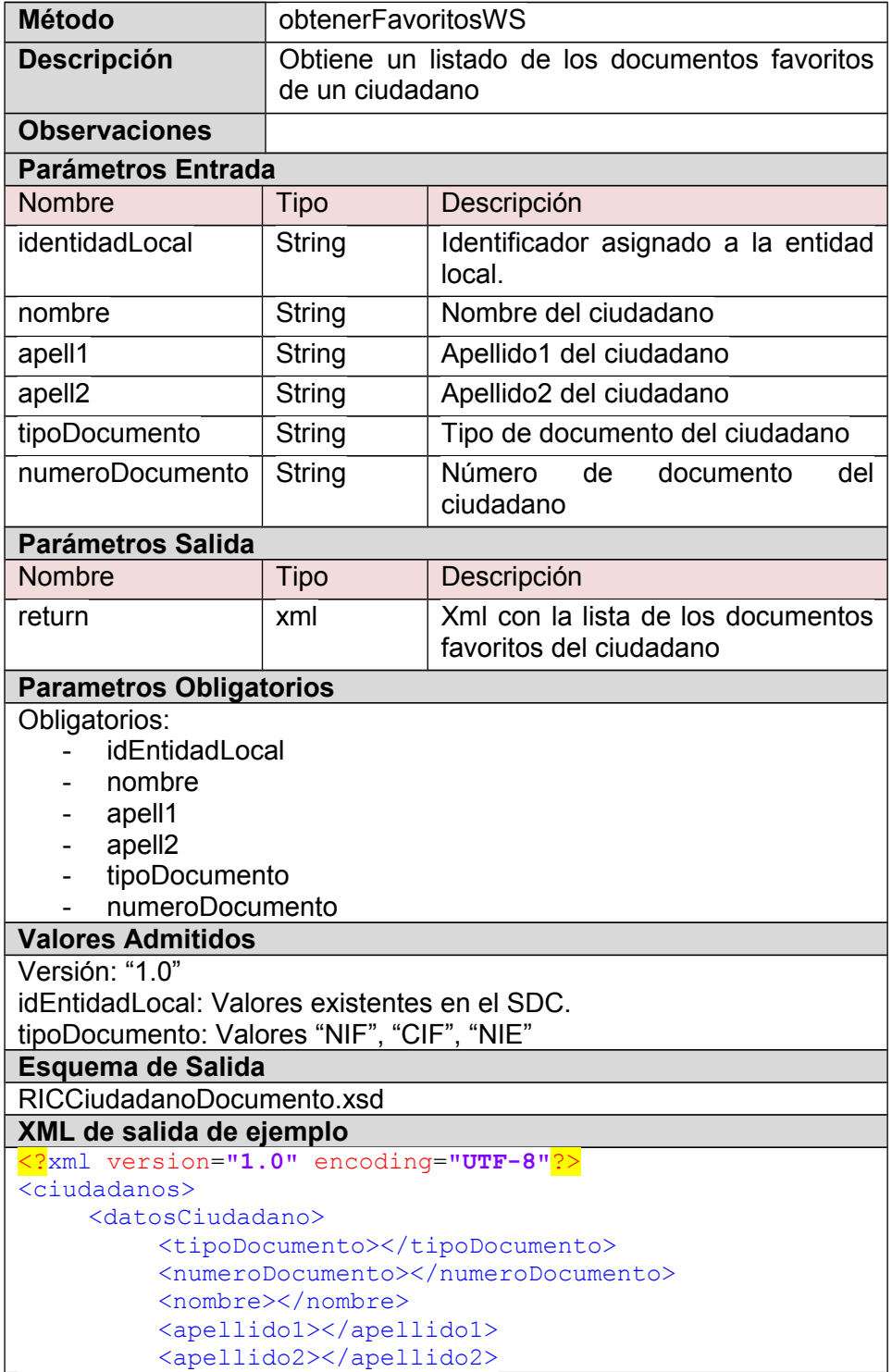

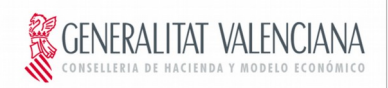

 $\overline{a}$ 

DIRECCIO GENERAL DE TECNOLOGIAS DE LA INFORMACIÓN Y LAS COMUNICACIONES

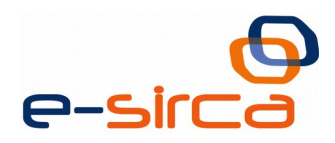

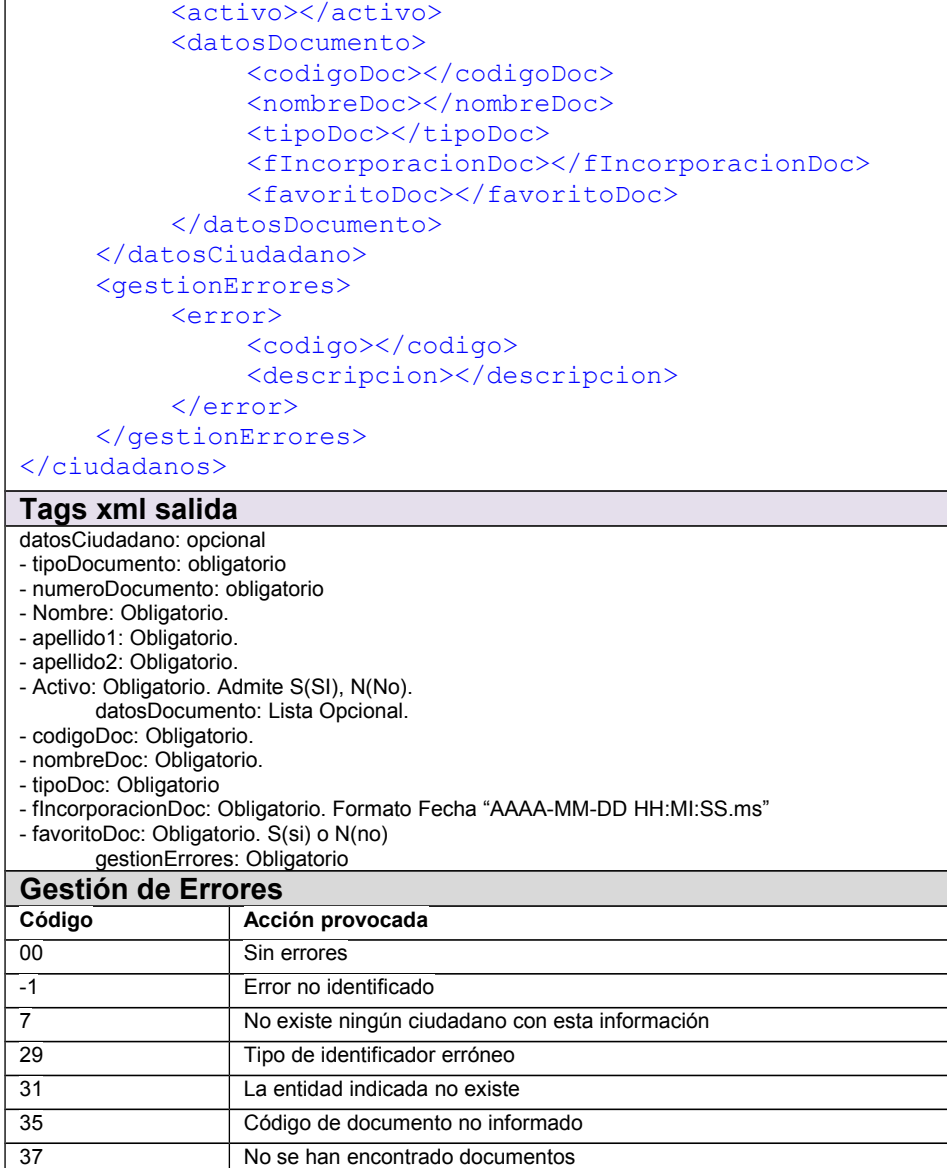

#### **4.4.3 borrarFavoritoWS**

<span id="page-29-0"></span>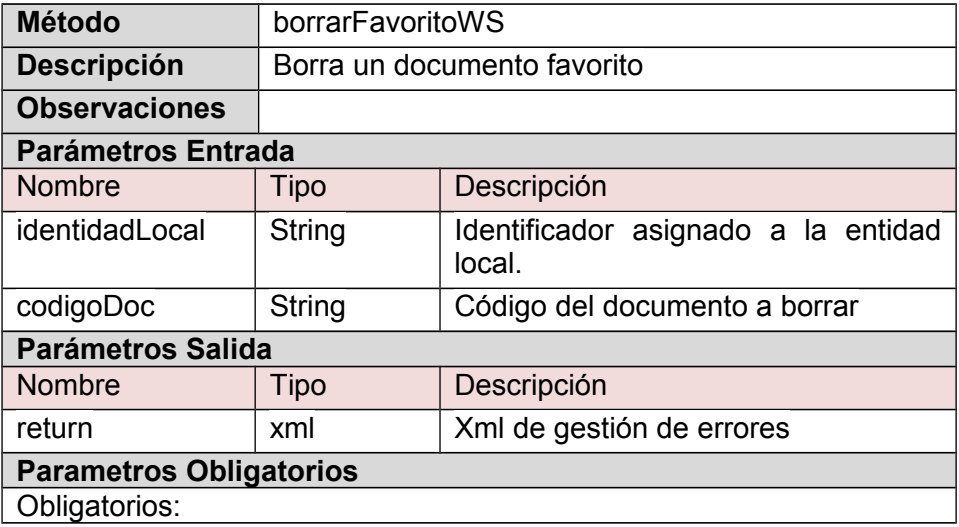

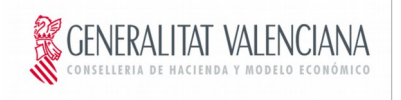

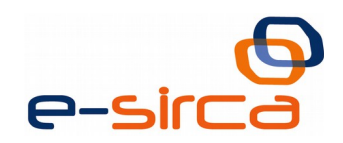

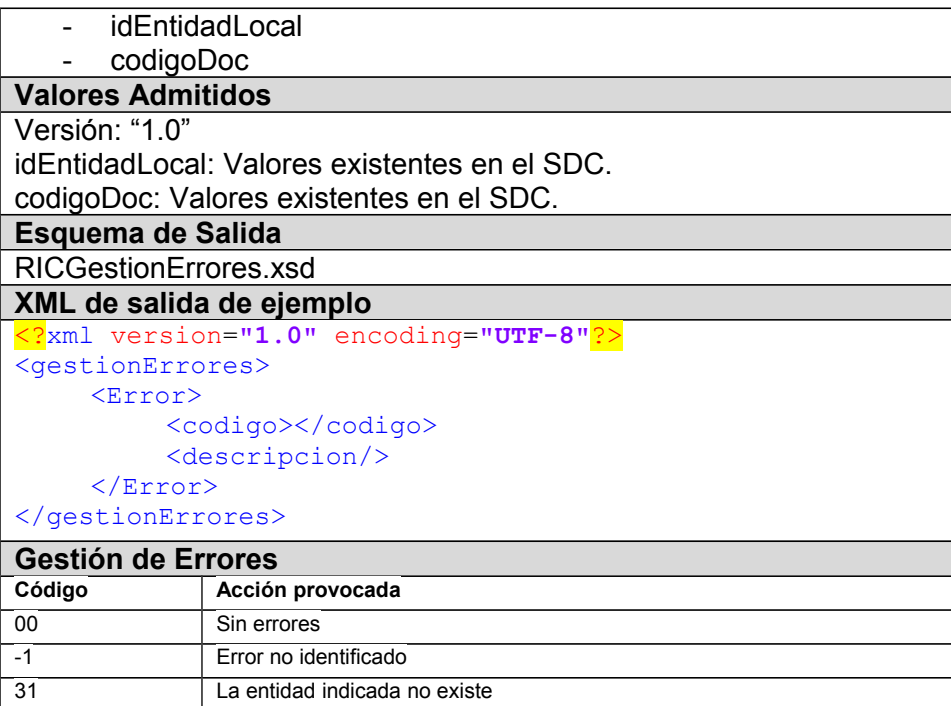

#### **4.4.4 desmarcarFavoritoWS**

35 Código de documento no informado

<span id="page-30-0"></span>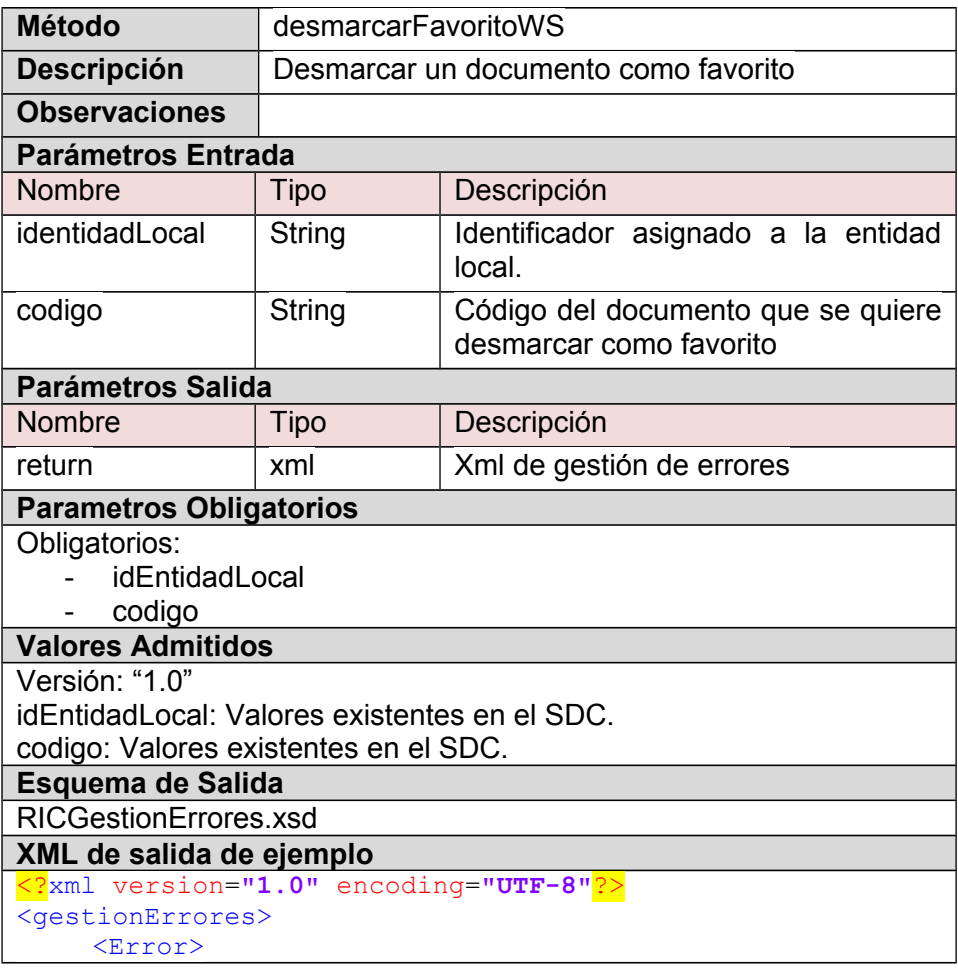

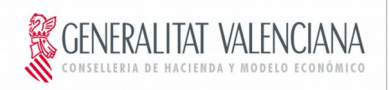

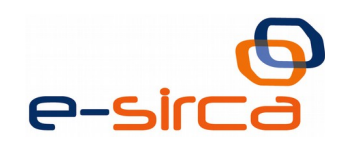

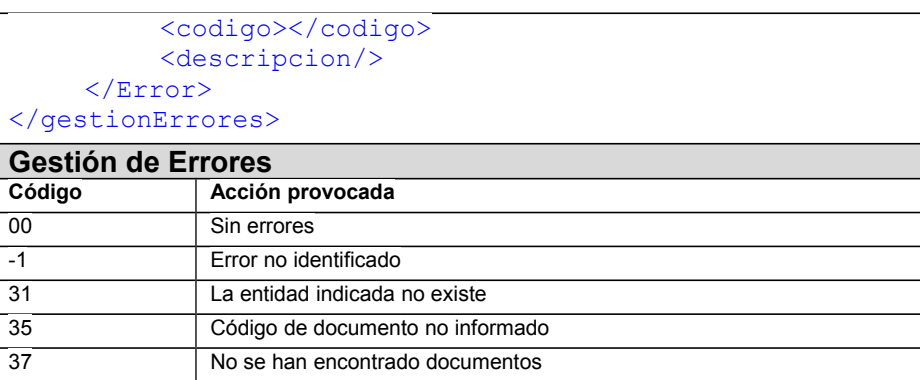

#### **4.4.5 marcarFavoritoWS**

<span id="page-31-0"></span>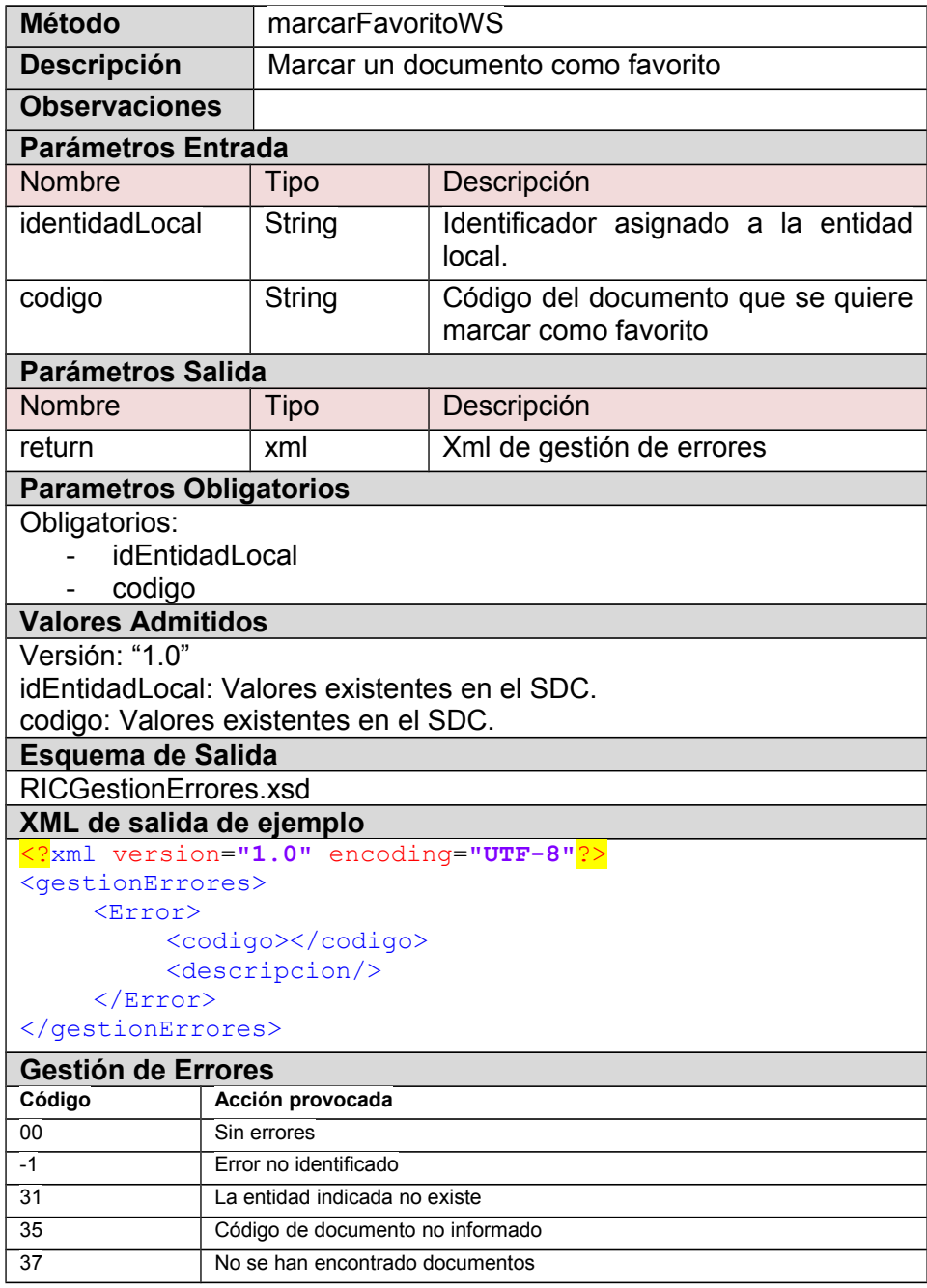

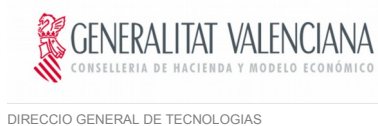

DE LA INFORMACIÓN Y LAS COMUNICACIONES

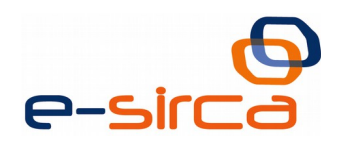

# <span id="page-32-1"></span>**4.5 Notificaciones**

### **4.5.1 consultarNotificacionCiudadanoRICWS**

<span id="page-32-0"></span>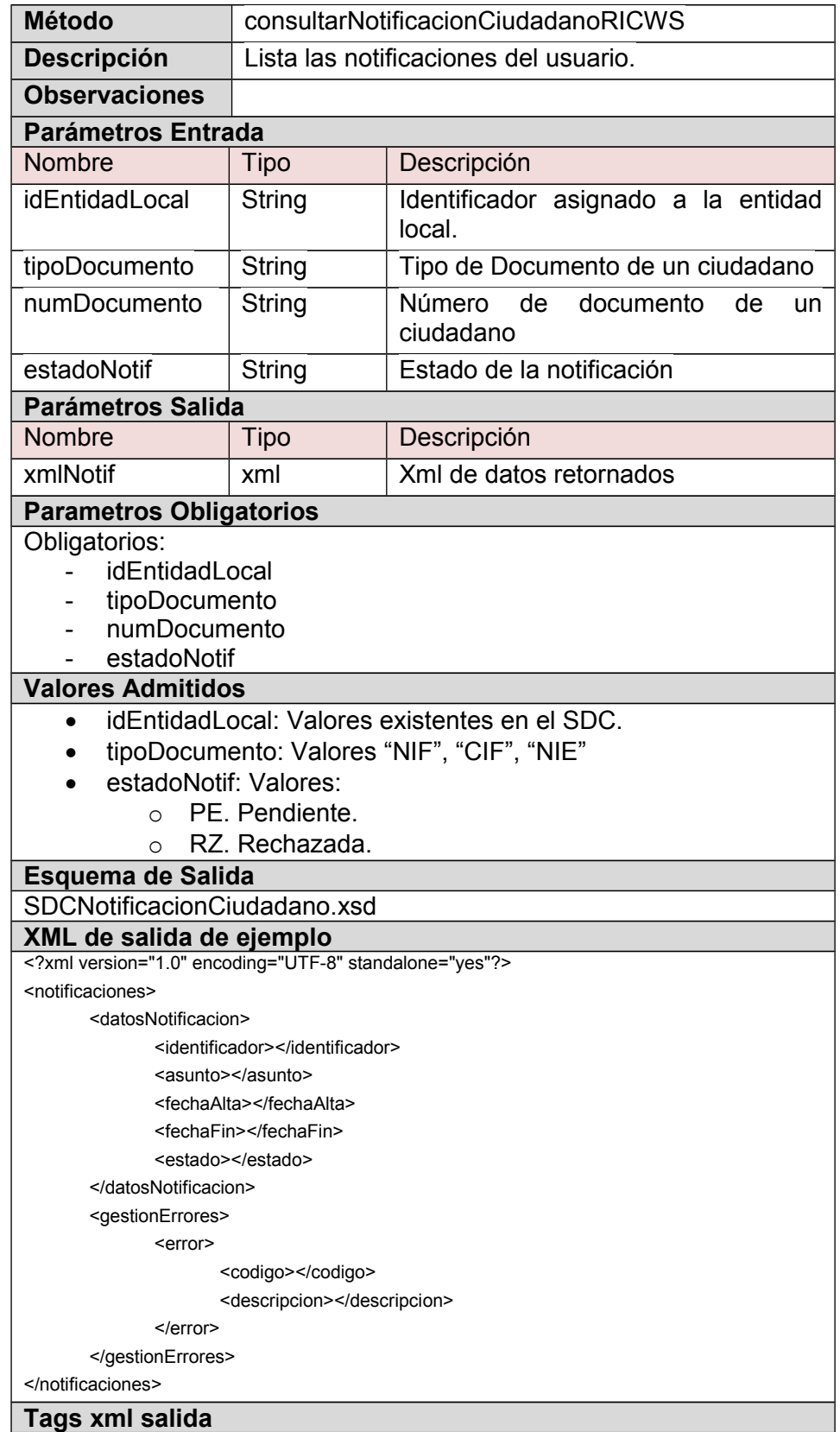

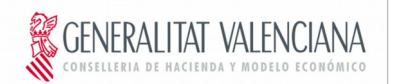

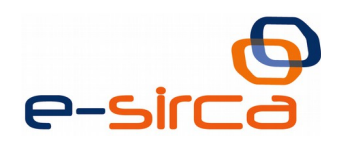

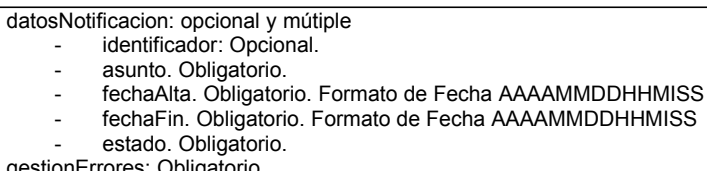

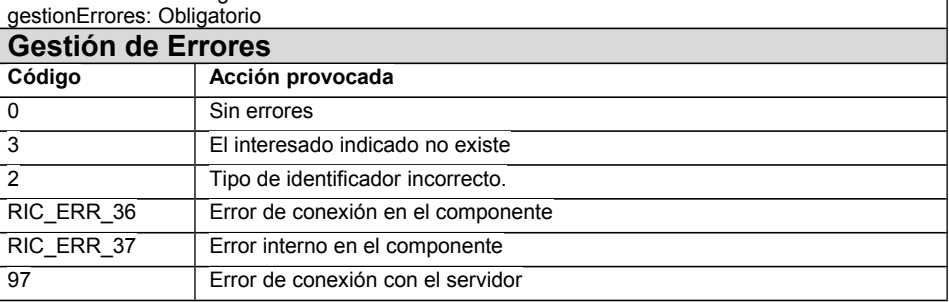

#### **4.5.2 consultarNumeroNotificacionCiudadanoRICWS**

<span id="page-33-1"></span>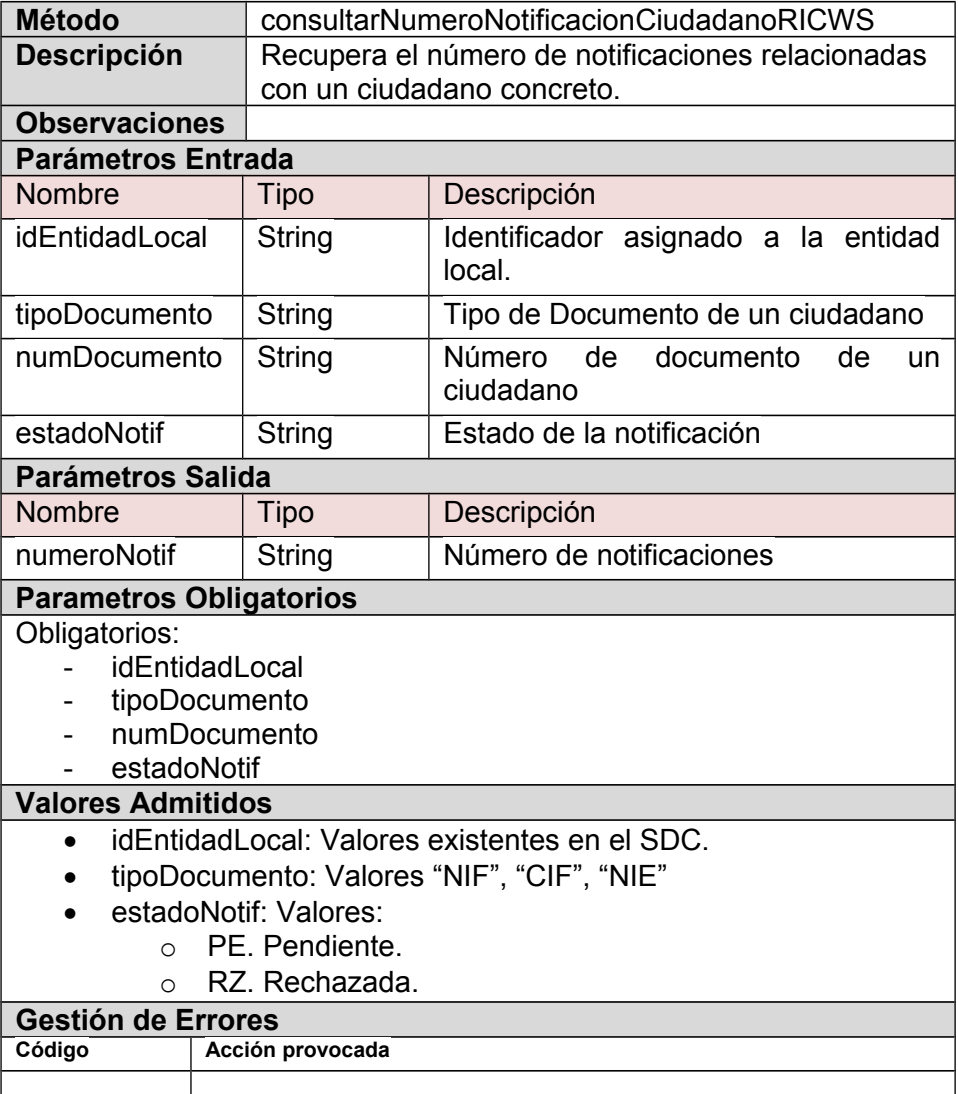

# **4.5.3 crearNotificacionRICWS**

<span id="page-33-0"></span>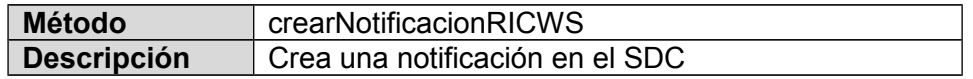

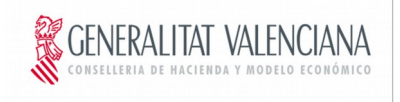

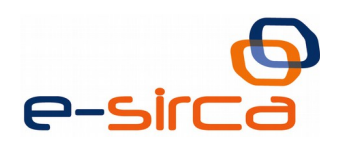

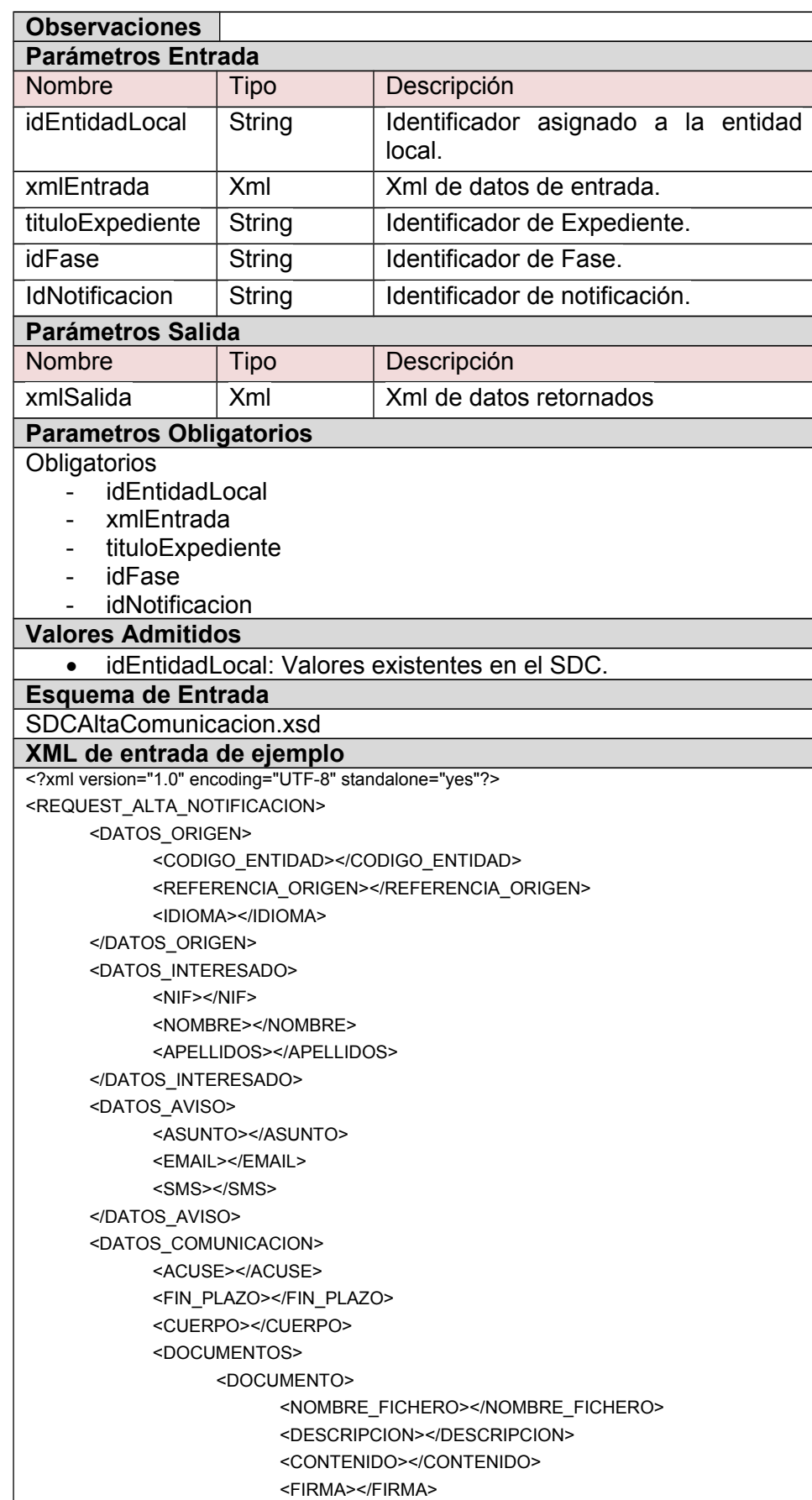

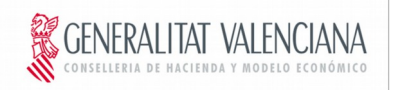

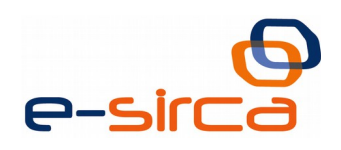

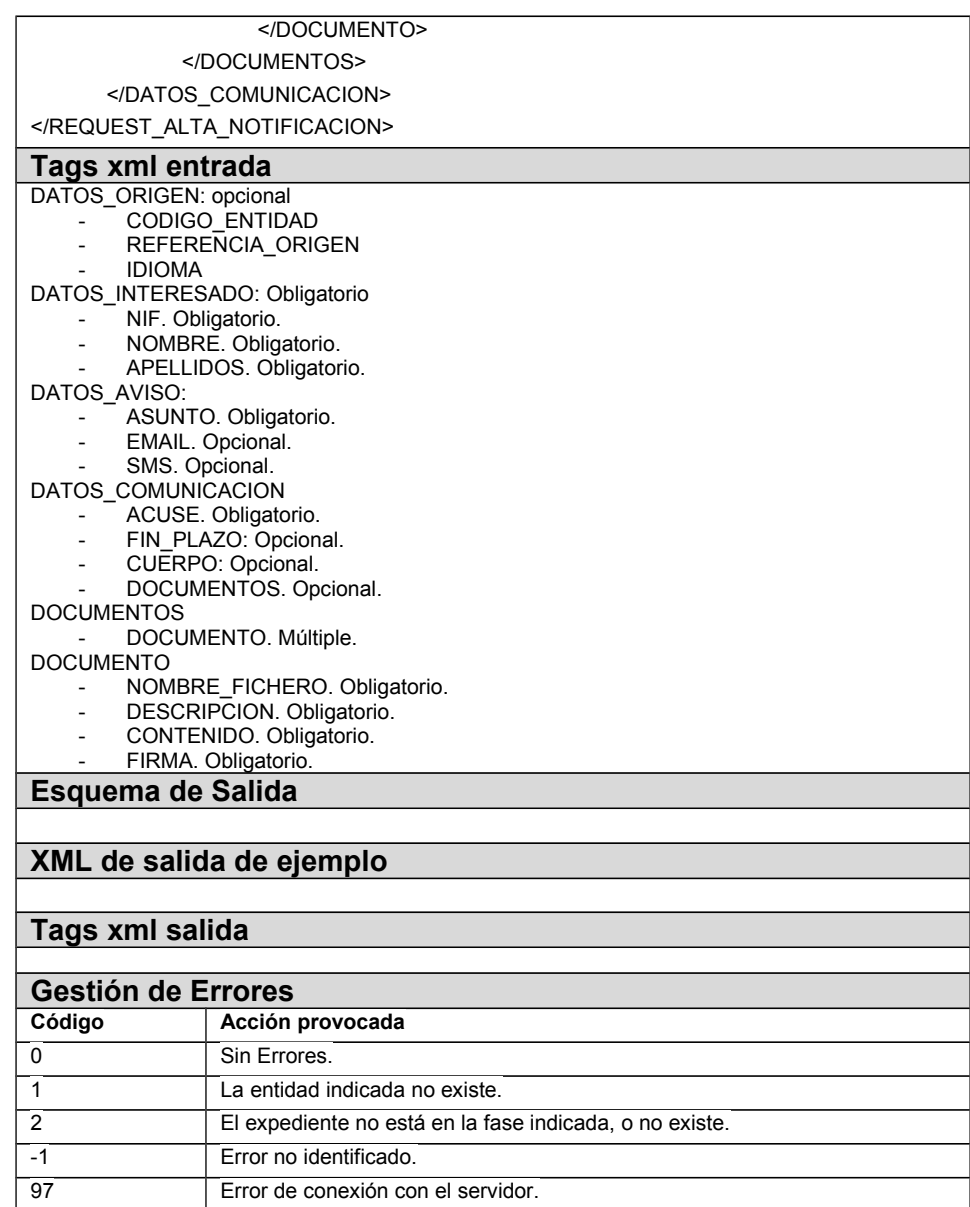

### **4.5.4 incorporaRegistroNotificacionRICWS**

<span id="page-35-0"></span>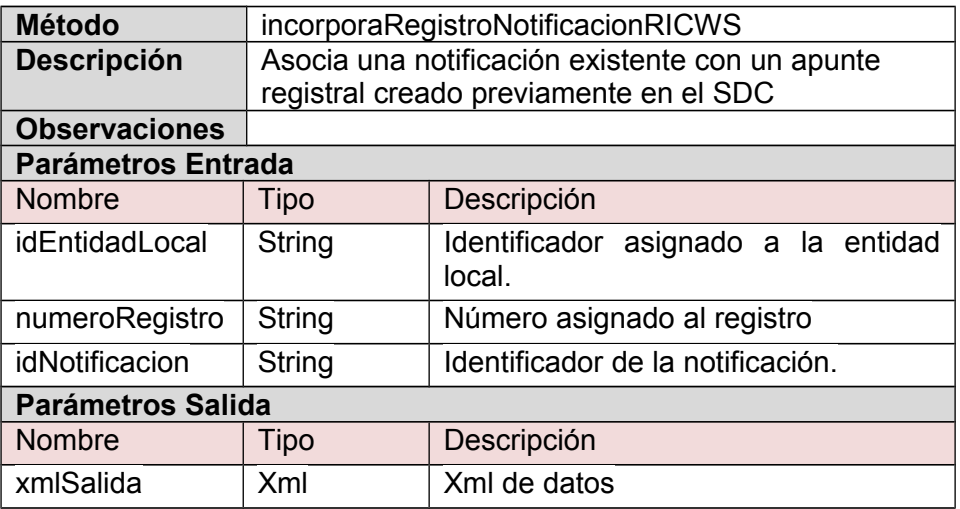

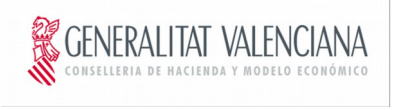

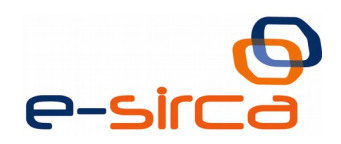

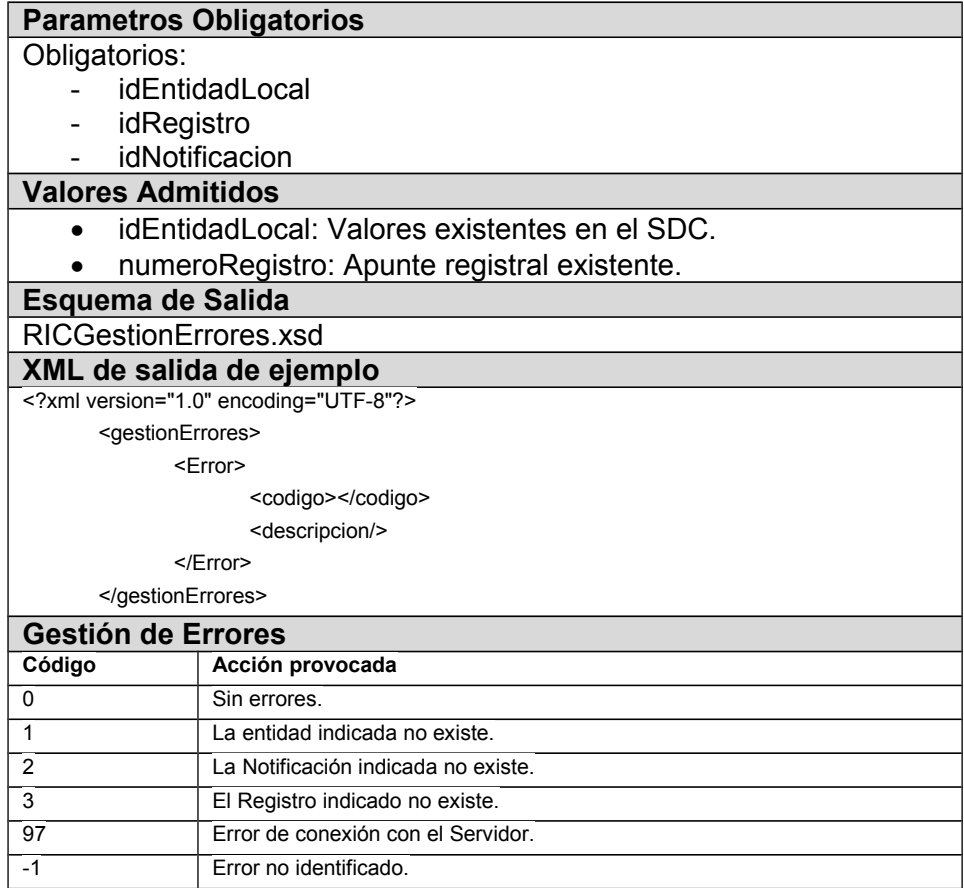

### **4.5.5 modificaNotificacionRICWS**

<span id="page-36-0"></span>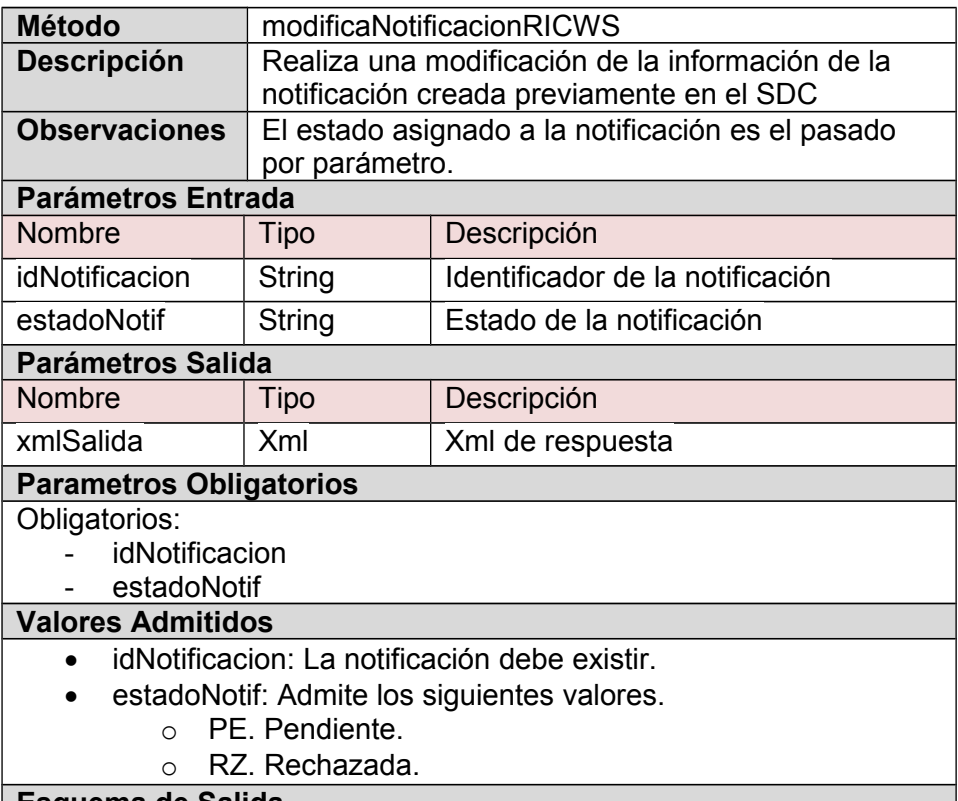

**Esquema de Salida**

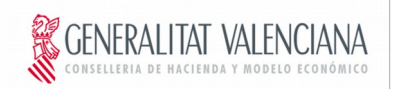

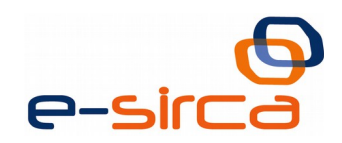

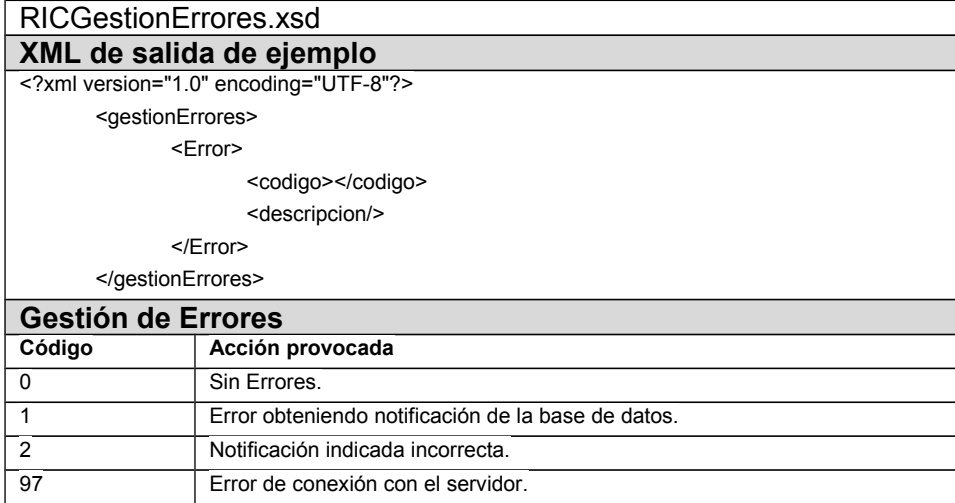

## **4.5.6 obtenerNotificacionDocumentoRICWS**

<span id="page-37-1"></span>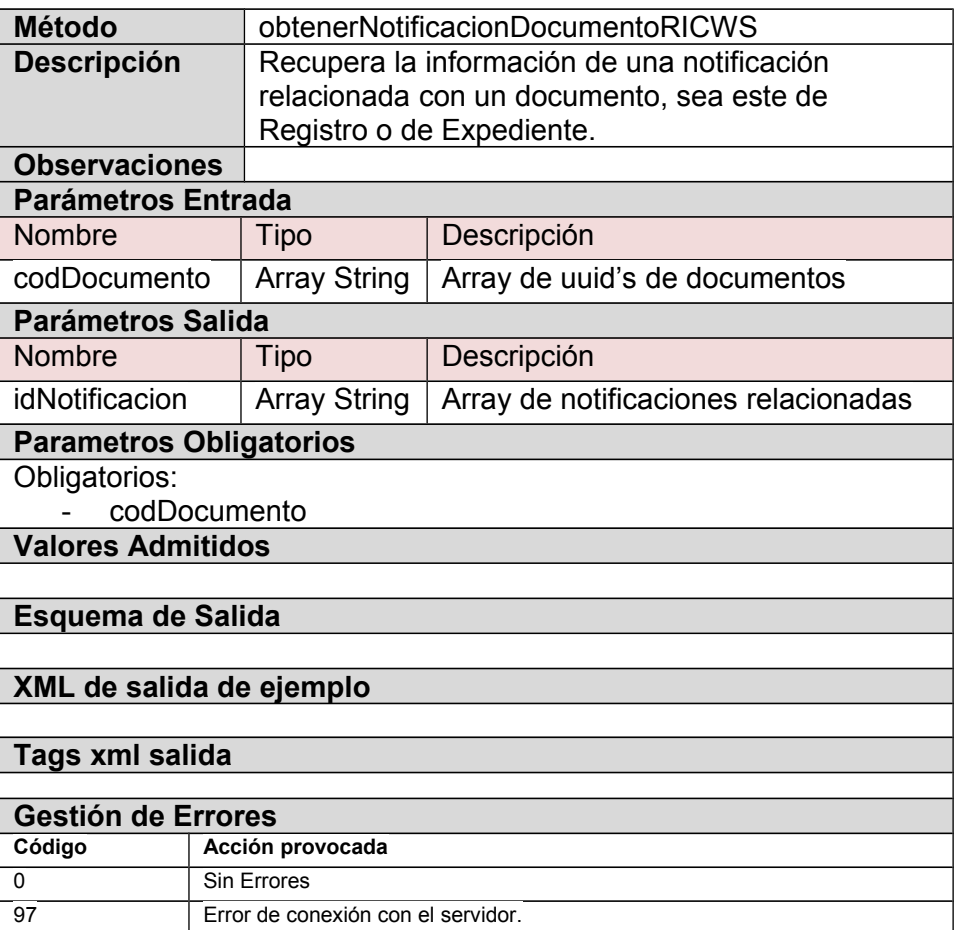

# **4.5.7 obtenerRegistroDocRICWS**

<span id="page-37-0"></span>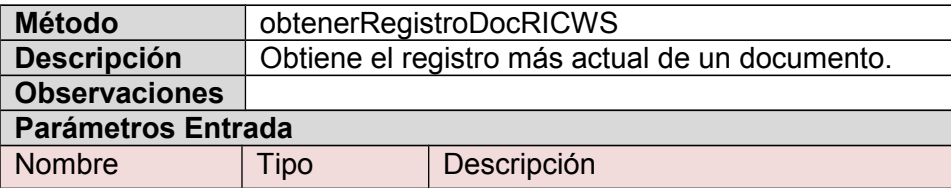

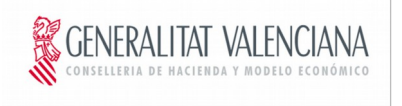

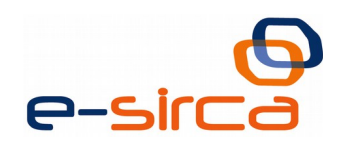

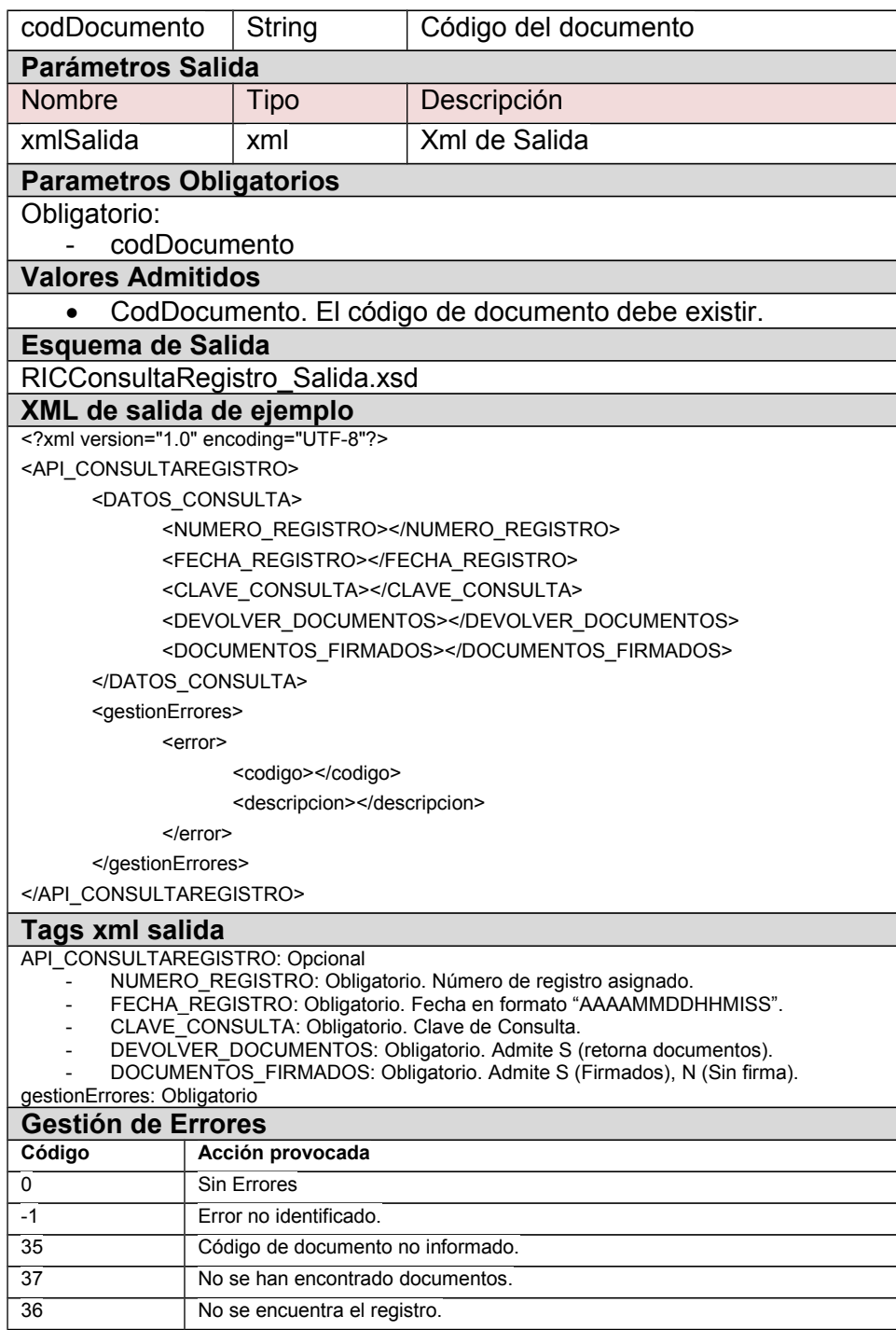

#### <span id="page-38-0"></span>**4.6 Procedimiento**

#### **4.6.1 crearProcedimientoRICWS**

<span id="page-38-1"></span>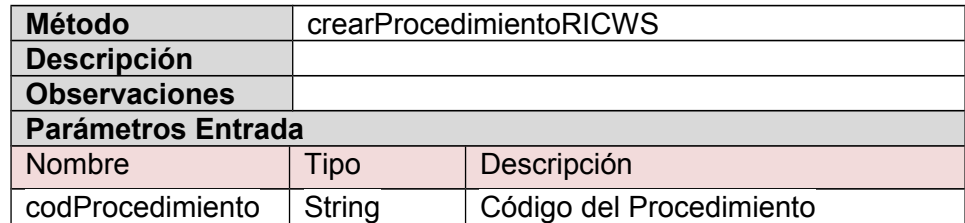

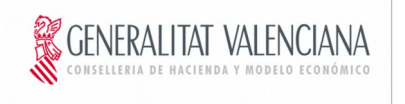

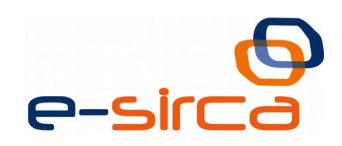

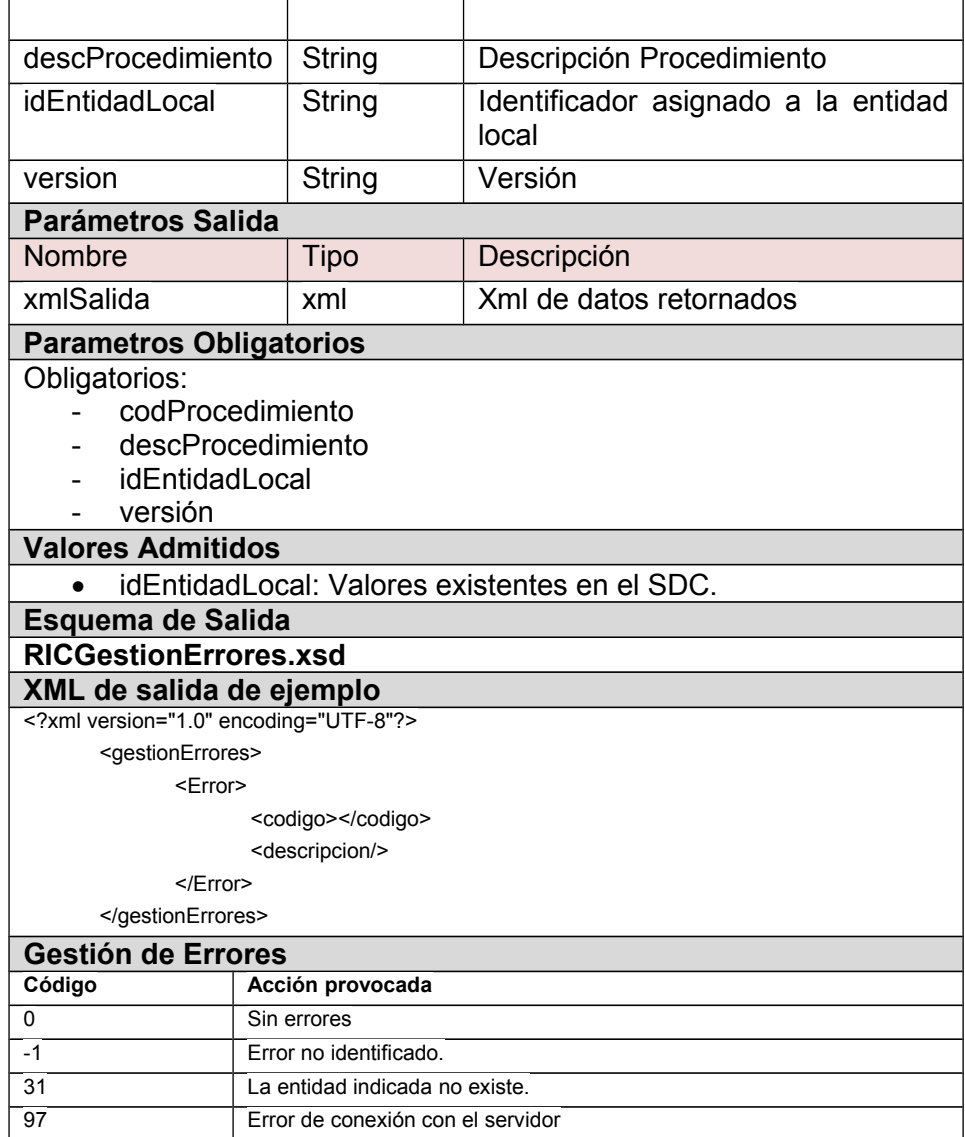

### **4.7 Valores de los campos**

<span id="page-39-0"></span>Formato de Fecha de Entrada.

Los mensajes xml admiten un formato específico de entrada. DD-MM-AAAA HH:MI:SS Donde:

- DD: Día con 2 dígitos.
- **MM: Mes con 2 dígitos.**
- AAAA: Año con 4 dígitos.
- " ": Espacio en blanco.
- HH: Hora con 2 dígitos en formato 24 horas.
- MI: Minutos con 2 dígitos.
- SS: Segundos con 2 dígitos.

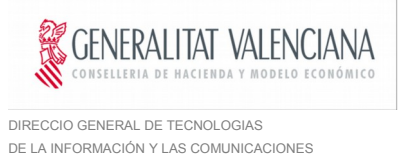

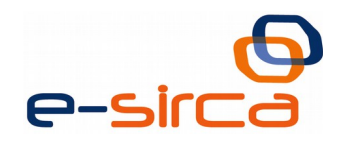

Formato de Fecha de Salida.

Los mensajes xml admiten un formato específico de salida. AAAA-MM-DD HH:MI:SS.ms Donde:

- AAAA: Año con 4 dígitos.
- **MM: Mes con 2 dígitos.**
- DD: Día con 2 dígitos.
- " ": Espacio en blanco.
- **HH: Hora con 2 dígitos en formato 24horas.**
- MI: Minutos con 2 dígitos.
- SS: Segundos con 2 dígitos.
- **ms: milisegundos.**

## <span id="page-40-0"></span>**4.8 Gestión de Errores**

Descripción de los códigos de error que se pueden ocasionar en la gestión con el Sistema de Datos del Ciudadano.

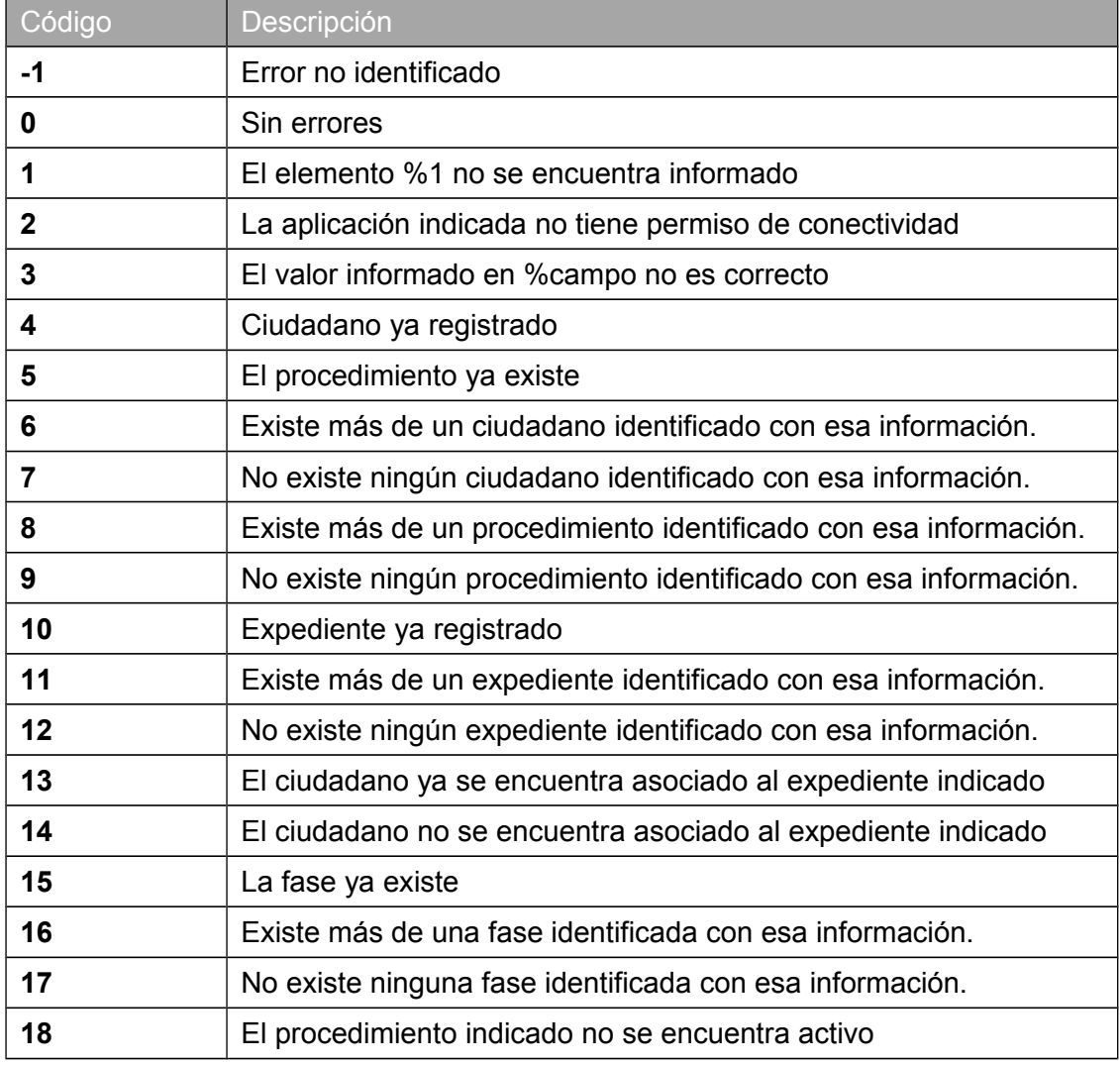

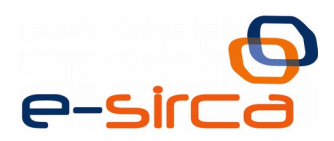

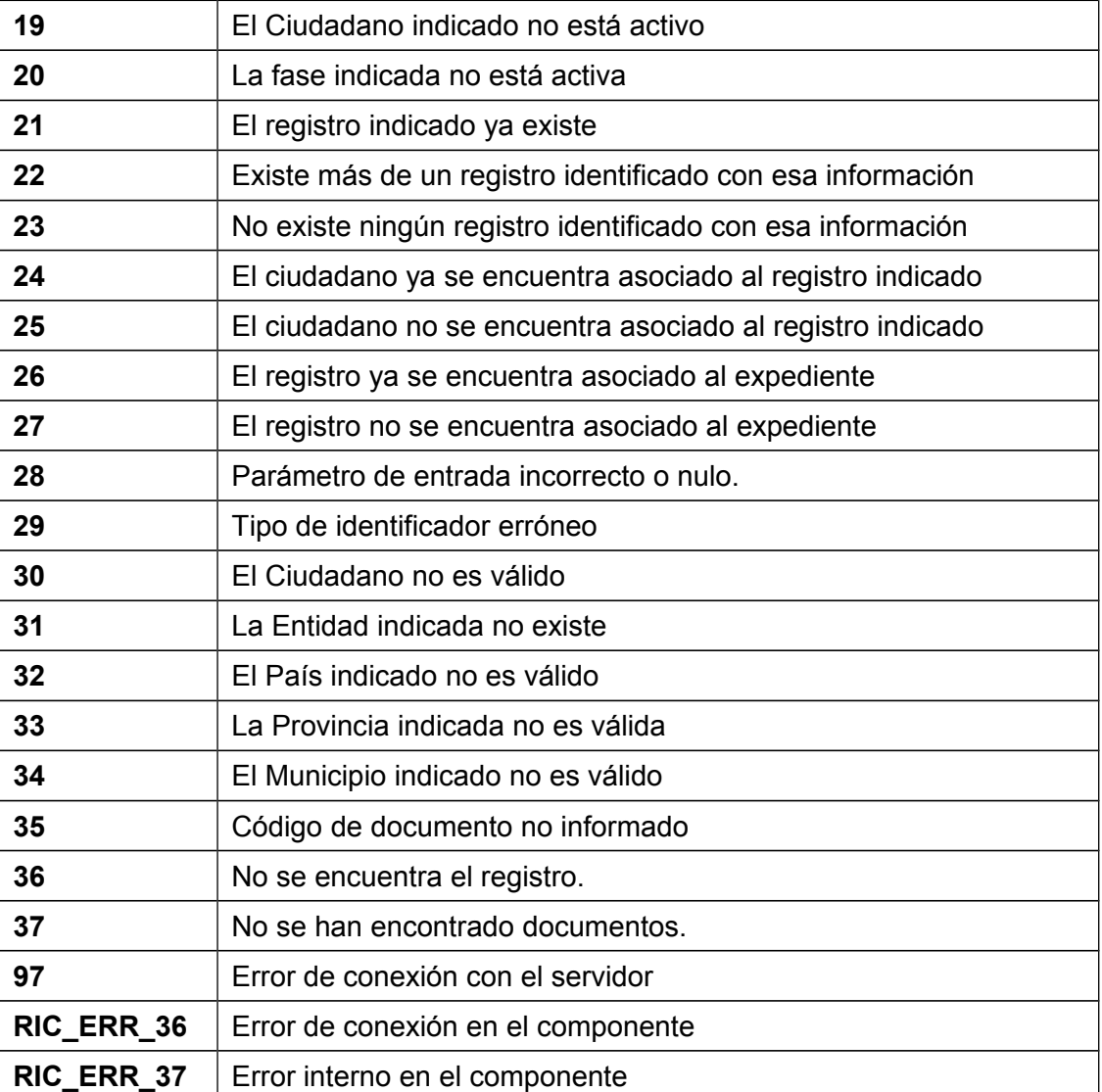

# <span id="page-41-0"></span>**4.9 Web Service Description Language**

A continuación se muestra el WSDL que describe cómo deben publicarse los servicios WEB.

```
<?xml version="1.0" encoding="UTF-8"?>
<WL5G3N0:definitions name="RicImplService"
targetNamespace="http://serviceImpl.ric.xaloc.everis.com/"
xmlns:WL5G3N0="http://schemas.xmlsoap.org/wsdl/"
xmlns:WL5G3N1="http://serviceImpl.ric.xaloc.everis.com/"
xmlns:WL5G3N2="http://schemas.xmlsoap.org/wsdl/soap/">
  <WL5G3N0:types>
    <xsd:schema attributeFormDefault="unqualified"
elementFormDefault="unqualified"
targetNamespace="http://serviceImpl.ric.xaloc.everis.com/"
xmlns:ns1="http://jaxb.dev.java.net/array"
xmlns:soap="http://schemas.xmlsoap.org/wsdl/soap/"
xmlns:tns="http://serviceImpl.ric.xaloc.everis.com/"
xmlns:wsdl="http://schemas.xmlsoap.org/wsdl/"
xmlns:xs="http://www.w3.org/2001/XMLSchema"
xmlns:xsd="http://www.w3.org/2001/XMLSchema">
       <xsd:import namespace="http://jaxb.dev.java.net/array"/>
```
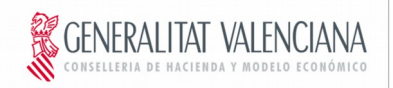

```
DIRECCIO GENERAL DE TECNOLOGIAS
DE LA INFORMACIÓN Y LAS COMUNICACIONE
```
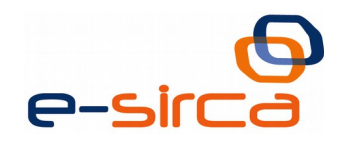

<xsd:element name=**"altaCiudadanoRICWS"** type=**"tns:altaCiudadanoRICWS"**/> <xsd:element name=**"altaCiudadanoRICWSResponse"** type=**"tns:altaCiudadanoRICWSResponse"**/> <xsd:element name=**"asociaExpRegWS"** type=**"tns:asociaExpRegWS"**/> <xsd:element name=**"asociaExpRegWSResponse"** type=**"tns:asociaExpRegWSResponse"**/> <xsd:element name=**"borrarFavoritoWS"** type=**"tns:borrarFavoritoWS"**/> <xsd:element name=**"borrarFavoritoWSResponse"** type=**"tns:borrarFavoritoWSResponse"**/> <xsd:element name=**"buscaExpedienteRICWS"** type=**"tns:buscaExpedienteRICWS"**/> <xsd:element name=**"buscaExpedienteRICWSResponse"** type=**"tns:buscaExpedienteRICWSResponse"**/> <xsd:element name=**"buscaRegistroRICWS"** type=**"tns:buscaRegistroRICWS"**/> <xsd:element name=**"buscaRegistroRICWSResponse"** type=**"tns:buscaRegistroRICWSResponse"**/> <xsd:element name=**"cambiaFaseExpRICWS"** type=**"tns:cambiaFaseExpRICWS"**/> <xsd:element name=**"cambiaFaseExpRICWSResponse"** type=**"tns:cambiaFaseExpRICWSResponse"**/> <xsd:element name=**"consultarNotificacionCiudadanoRICWS"** type=**"tns:consultarNotificacionCiudadanoRICWS"**/> <xsd:element name=**"consultarNotificacionCiudadanoRICWSResponse"** type=**"tns:consultarNotificacionCiudadanoRICWSResponse"**/> <xsd:element name=**"consultarNumeroNotificacionCiudadanoRICWS"** type=**"tns:consultarNumeroNotificacionCiudadanoRICWS"**/> <xsd:element name=**"consultarNumeroNotificacionCiudadanoRICWSResponse"** type=**"tns:consultarNumeroNotificacionCiudadanoRICWSResponse"**/> <xsd:element name=**"consultarPermisosInteresadoEntidad"** type=**"tns:consultarPermisosInteresadoEntidad"**/> <xsd:element name=**"consultarPermisosInteresadoEntidadResponse"** type=**"tns:consultarPermisosInteresadoEntidadResponse"**/> <xsd:element name=**"consultarRegistrosWS"** type=**"tns:consultarRegistrosWS"**/> <xsd:element name=**"consultarRegistrosWSResponse"** type=**"tns:consultarRegistrosWSResponse"**/> <xsd:element name=**"crearDocPersonalWS"** type=**"tns:crearDocPersonalWS"**/> <xsd:element name=**"crearDocPersonalWSResponse"** type=**"tns:crearDocPersonalWSResponse"**/> <xsd:element name=**"crearExpedienteOriginalRICWS"** type=**"tns:crearExpedienteOriginalRICWS"**/> <xsd:element name=**"crearExpedienteOriginalRICWSResponse"** type=**"tns:crearExpedienteOriginalRICWSResponse"**/> <xsd:element name=**"crearExpedienteRICWS"** type=**"tns:crearExpedienteRICWS"**/> <xsd:element name=**"crearExpedienteRICWSResponse"** type=**"tns:crearExpedienteRICWSResponse"**/> <xsd:element name=**"crearNotificacionRICWS"** type=**"tns:crearNotificacionRICWS"**/> <xsd:element name=**"crearNotificacionRICWSResponse"** type=**"tns:crearNotificacionRICWSResponse"**/> <xsd:element name=**"crearProcedimientoWS"** type=**"tns:crearProcedimientoWS"**/> <xsd:element name=**"crearProcedimientoWSResponse"** type=**"tns:crearProcedimientoWSResponse"**/> <xsd:element name=**"crearRegistroRICWS"** type=**"tns:crearRegistroRICWS"**/> <xsd:element name=**"crearRegistroRICWSResponse"** type=**"tns:crearRegistroRICWSResponse"**/>

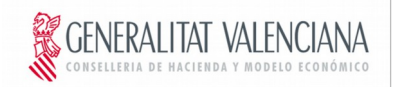

```
DIRECCIO GENERAL DE TECNOLOGIAS
DE LA INFORMACIÓN Y LAS COMUNICACIONE
```
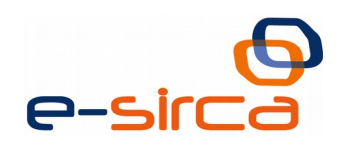

<xsd:element name=**"desmarcarFavoritoWS"** type=**"tns:desmarcarFavoritoWS"**/> <xsd:element name=**"desmarcarFavoritoWSResponse"** type=**"tns:desmarcarFavoritoWSResponse"**/> <xsd:element name=**"incorporaDocumentoExpRICWS"** type=**"tns:incorporaDocumentoExpRICWS"**/> <xsd:element name=**"incorporaDocumentoExpRICWSResponse"** type=**"tns:incorporaDocumentoExpRICWSResponse"**/> <xsd:element name=**"incorporaRegistroNotificacionRICWS"** type=**"tns:incorporaRegistroNotificacionRICWS"**/> <xsd:element name=**"incorporaRegistroNotificacionRICWSResponse"** type=**"tns:incorporaRegistroNotificacionRICWSResponse"**/> <xsd:element name=**"informacionDocCiudadanoRICWS"** type=**"tns:informacionDocCiudadanoRICWS"**/> <xsd:element name=**"informacionDocCiudadanoRICWSResponse"** type=**"tns:informacionDocCiudadanoRICWSResponse"**/> <xsd:element name=**"marcarFavoritoWS"** type=**"tns:marcarFavoritoWS"**/> <xsd:element name=**"marcarFavoritoWSResponse"** type=**"tns:marcarFavoritoWSResponse"**/> <xsd:element name=**"modificaNotificacionRICWS"** type=**"tns:modificaNotificacionRICWS"**/> <xsd:element name=**"modificaNotificacionRICWSResponse"** type=**"tns:modificaNotificacionRICWSResponse"**/> <xsd:element name=**"obtenerFavoritosWS"** type=**"tns:obtenerFavoritosWS"**/> <xsd:element name=**"obtenerFavoritosWSResponse"** type=**"tns:obtenerFavoritosWSResponse"**/> <xsd:element name=**"obtenerHistoricoExpRICWS"** type=**"tns:obtenerHistoricoExpRICWS"**/> <xsd:element name=**"obtenerHistoricoExpRICWSResponse"** type=**"tns:obtenerHistoricoExpRICWSResponse"**/> <xsd:element name=**"obtenerHistoricoRegRICWS"** type=**"tns:obtenerHistoricoRegRICWS"**/> <xsd:element name=**"obtenerHistoricoRegRICWSResponse"** type=**"tns:obtenerHistoricoRegRICWSResponse"**/> <xsd:element name=**"obtenerNotificacionDocumentoRICWS"** type=**"tns:obtenerNotificacionDocumentoRICWS"**/> <xsd:element name=**"obtenerNotificacionDocumentoRICWSResponse"** type=**"tns:obtenerNotificacionDocumentoRICWSResponse"**/> <xsd:element name=**"obtenerRegistroDocRICWS"** type=**"tns:obtenerRegistroDocRICWS"**/> <xsd:element name=**"obtenerRegistroDocRICWSResponse"** type=**"tns:obtenerRegistroDocRICWSResponse"**/> <xsd:element name=**"otorgarPermisoInteresadoEntidad"** type=**"tns:otorgarPermisoInteresadoEntidad"**/> <xsd:element name=**"otorgarPermisoInteresadoEntidadResponse"** type=**"tns:otorgarPermisoInteresadoEntidadResponse"**/> <xsd:element name=**"recuperarExpedientesByNumExpWS"** type=**"tns:recuperarExpedientesByNumExpWS"**/> <xsd:element name=**"recuperarExpedientesByNumExpWSResponse"** type=**"tns:recuperarExpedientesByNumExpWSResponse"**/> <xsd:element name=**"recuperarExpedientesRICWS"** type=**"tns:recuperarExpedientesRICWS"**/> <xsd:element name=**"recuperarExpedientesRICWSResponse"** type=**"tns:recuperarExpedientesRICWSResponse"**/> <xsd:element name=**"setPermiteAnexadoExpWS"** type=**"tns:setPermiteAnexadoExpWS"**/> <xsd:element name=**"setPermiteAnexadoExpWSResponse"** type=**"tns:setPermiteAnexadoExpWSResponse"**/>

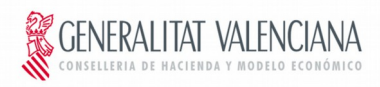

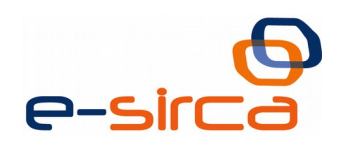

```
 <xsd:element name="ultimoRegistroWS" type="tns:ultimoRegistroWS"/>
      <xsd:element name="ultimoRegistroWSResponse"
type="tns:ultimoRegistroWSResponse"/>
      <xsd:complexType name="informacionDocCiudadanoRICWS">
        <xsd:sequence>
           <xsd:element minOccurs="0" name="arg0" type="xs:string"/>
           <xsd:element minOccurs="0" name="arg1" type="xs:string"/>
           <xsd:element minOccurs="0" name="arg2" type="xs:string"/>
           <xsd:element minOccurs="0" name="arg3" type="xs:string"/>
           <xsd:element minOccurs="0" name="arg4" type="xs:string"/>
           <xsd:element minOccurs="0" name="arg5" type="xs:string"/>
           <xsd:element minOccurs="0" name="arg6" type="xs:string"/>
           <xsd:element minOccurs="0" name="arg7" type="xs:int"/>
           <xsd:element minOccurs="0" name="arg8" type="xs:int"/>
           <xsd:element minOccurs="0" name="arg9" type="xs:string"/>
           <xsd:element minOccurs="0" name="arg10" type="xs:string"/>
        </xsd:sequence>
      </xsd:complexType>
      <xsd:complexType name="informacionDocCiudadanoRICWSResponse">
        <xsd:sequence>
           <xsd:element minOccurs="0" name="return" type="xs:string"/>
         </xsd:sequence>
      </xsd:complexType>
      <xsd:complexType name="obtenerRegistroDocRICWS">
         <xsd:sequence>
           <xsd:element minOccurs="0" name="arg0" type="xs:string"/>
         </xsd:sequence>
      </xsd:complexType>
      <xsd:complexType name="obtenerRegistroDocRICWSResponse">
        <xsd:sequence>
           <xsd:element minOccurs="0" name="return" type="xs:string"/>
         </xsd:sequence>
      </xsd:complexType>
      <xsd:complexType name="consultarNotificacionCiudadanoRICWS">
        <xsd:sequence>
           <xsd:element minOccurs="0" name="arg0" type="xs:string"/>
           <xsd:element minOccurs="0" name="arg1" type="xs:string"/>
           <xsd:element minOccurs="0" name="arg2" type="xs:string"/>
          <xsd:element minOccurs="0" name="arg3" type="xs:string"/>
           <xsd:element minOccurs="0" name="arg4" type="xs:int"/>
           <xsd:element minOccurs="0" name="arg5" type="xs:int"/>
           <xsd:element minOccurs="0" name="arg6" type="xs:string"/>
           <xsd:element minOccurs="0" name="arg7" type="xs:string"/>
        </xsd:sequence>
      </xsd:complexType>
      <xsd:complexType name="consultarNotificacionCiudadanoRICWSResponse">
         <xsd:sequence>
           <xsd:element minOccurs="0" name="return" type="xs:string"/>
         </xsd:sequence>
      </xsd:complexType>
      <xsd:complexType name="borrarFavoritoWS">
         <xsd:sequence>
           <xsd:element minOccurs="0" name="arg0" type="xs:string"/>
           <xsd:element minOccurs="0" name="arg1" type="xs:string"/>
         </xsd:sequence>
      </xsd:complexType>
      <xsd:complexType name="borrarFavoritoWSResponse">
        <xsd:sequence>
```

```
GENERAI ITAT VAI ENCIANA
```
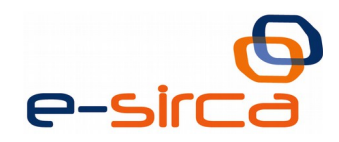

```
 <xsd:element minOccurs="0" name="return" type="xs:string"/>
         </xsd:sequence>
       </xsd:complexType>
       <xsd:complexType name="crearNotificacionRICWS">
         <xsd:sequence>
           <xsd:element minOccurs="0" name="arg0" type="xs:string"/>
           <xsd:element minOccurs="0" name="arg1" type="xs:string"/>
           <xsd:element minOccurs="0" name="arg2" type="xs:string"/>
           <xsd:element minOccurs="0" name="arg3" type="xs:string"/>
           <xsd:element minOccurs="0" name="arg4" type="xs:string"/>
         </xsd:sequence>
       </xsd:complexType>
       <xsd:complexType name="crearNotificacionRICWSResponse">
         <xsd:sequence>
           <xsd:element minOccurs="0" name="return" type="xs:string"/>
         </xsd:sequence>
       </xsd:complexType>
       <xsd:complexType name="crearRegistroRICWS">
         <xsd:sequence>
           <xsd:element minOccurs="0" name="arg0" type="xs:string"/>
           <xsd:element minOccurs="0" name="arg1" type="xs:string"/>
           <xsd:element minOccurs="0" name="arg2" type="xs:string"/>
         </xsd:sequence>
       </xsd:complexType>
       <xsd:complexType name="crearRegistroRICWSResponse">
         <xsd:sequence>
           <xsd:element minOccurs="0" name="return" type="xs:string"/>
         </xsd:sequence>
       </xsd:complexType>
       <xsd:complexType name="buscaExpedienteRICWS">
         <xsd:sequence>
           <xsd:element minOccurs="0" name="arg0" type="xs:string"/>
           <xsd:element minOccurs="0" name="arg1" type="xs:string"/>
           <xsd:element minOccurs="0" name="arg2" type="xs:string"/>
           <xsd:element minOccurs="0" name="arg3" type="xs:string"/>
           <xsd:element minOccurs="0" name="arg4" type="xs:string"/>
           <xsd:element minOccurs="0" name="arg5" type="xs:string"/>
           <xsd:element minOccurs="0" name="arg6" type="xs:string"/>
           <xsd:element minOccurs="0" name="arg7" type="xs:int"/>
           <xsd:element minOccurs="0" name="arg8" type="xs:int"/>
           <xsd:element minOccurs="0" name="arg9" type="xs:string"/>
           <xsd:element minOccurs="0" name="arg10" type="xs:string"/>
           <xsd:element maxOccurs="unbounded" minOccurs="0" name="arg11"
type="xs:string"/>
         </xsd:sequence>
       </xsd:complexType>
       <xsd:complexType name="buscaExpedienteRICWSResponse">
         <xsd:sequence>
           <xsd:element minOccurs="0" name="return" type="xs:string"/>
         </xsd:sequence>
       </xsd:complexType>
       <xsd:complexType name="incorporaDocumentoExpRICWS">
         <xsd:sequence>
           <xsd:element minOccurs="0" name="arg0" type="xs:string"/>
           <xsd:element minOccurs="0" name="arg1" type="xs:string"/>
         </xsd:sequence>
       </xsd:complexType>
       <xsd:complexType name="incorporaDocumentoExpRICWSResponse">
```
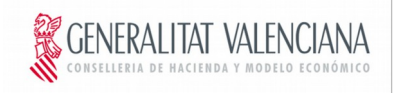

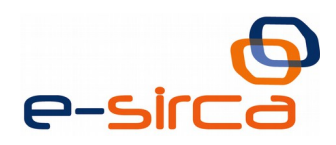

```
 <xsd:sequence>
           <xsd:element minOccurs="0" name="return" type="xs:string"/>
         </xsd:sequence>
      </xsd:complexType>
      <xsd:complexType name="incorporaRegistroNotificacionRICWS">
         <xsd:sequence>
           <xsd:element minOccurs="0" name="arg0" type="xs:string"/>
           <xsd:element minOccurs="0" name="arg1" type="xs:string"/>
           <xsd:element minOccurs="0" name="arg2" type="xs:string"/>
         </xsd:sequence>
      </xsd:complexType>
      <xsd:complexType name="incorporaRegistroNotificacionRICWSResponse">
         <xsd:sequence>
           <xsd:element minOccurs="0" name="return" type="xs:string"/>
         </xsd:sequence>
      </xsd:complexType>
      <xsd:complexType name="consultarPermisosInteresadoEntidad">
         <xsd:sequence>
           <xsd:element minOccurs="0" name="arg0" type="xs:string"/>
           <xsd:element minOccurs="0" name="arg1" type="xs:string"/>
         </xsd:sequence>
      </xsd:complexType>
      <xsd:complexType name="consultarPermisosInteresadoEntidadResponse">
         <xsd:sequence>
           <xsd:element minOccurs="0" name="return" type="xs:string"/>
         </xsd:sequence>
      </xsd:complexType>
      <xsd:complexType name="obtenerHistoricoRegRICWS">
         <xsd:sequence>
           <xsd:element minOccurs="0" name="arg0" type="xs:string"/>
           <xsd:element minOccurs="0" name="arg1" type="xs:string"/>
           <xsd:element minOccurs="0" name="arg2" type="xs:string"/>
           <xsd:element minOccurs="0" name="arg3" type="xs:string"/>
           <xsd:element minOccurs="0" name="arg4" type="xs:string"/>
           <xsd:element minOccurs="0" name="arg5" type="xs:string"/>
           <xsd:element minOccurs="0" name="arg6" type="xs:string"/>
           <xsd:element minOccurs="0" name="arg7" type="xs:string"/>
           <xsd:element minOccurs="0" name="arg8" type="xs:string"/>
           <xsd:element minOccurs="0" name="arg9" type="xs:string"/>
         </xsd:sequence>
      </xsd:complexType>
      <xsd:complexType name="obtenerHistoricoRegRICWSResponse">
         <xsd:sequence>
           <xsd:element minOccurs="0" name="return" type="xs:string"/>
         </xsd:sequence>
      </xsd:complexType>
      <xsd:complexType name="obtenerNotificacionDocumentoRICWS">
         <xsd:sequence>
           <xsd:element maxOccurs="unbounded" minOccurs="0" name="arg0"
type="xs:string"/>
         </xsd:sequence>
       </xsd:complexType>
      <xsd:complexType name="obtenerNotificacionDocumentoRICWSResponse">
         <xsd:sequence>
           <xsd:element maxOccurs="unbounded" minOccurs="0" name="return"
type="ns1:stringArray"/>
         </xsd:sequence>
      </xsd:complexType>
```
GENERAI ITAT VAI ENCIANA

DIRECCIO GENERAL DE TECNOLOGIAS DE LA INFORMACIÓN Y LAS COMUNICACIONES

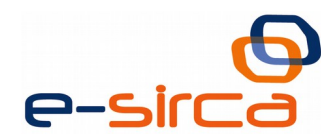

<xsd:complexType name=**"consultarRegistrosWS"**> <xsd:sequence> <xsd:element minOccurs=**"0"** name=**"arg0"** type=**"xs:string"**/> <xsd:element minOccurs=**"0"** name=**"arg1"** type=**"xs:string"**/> <xsd:element minOccurs=**"0"** name=**"arg2"** type=**"xs:string"**/> <xsd:element minOccurs=**"0"** name=**"arg3"** type=**"xs:string"**/> <xsd:element minOccurs=**"0"** name=**"arg4"** type=**"xs:string"**/> <xsd:element minOccurs=**"0"** name=**"arg5"** type=**"xs:string"**/> <xsd:element minOccurs=**"0"** name=**"arg6"** type=**"xs:string"**/> <xsd:element minOccurs=**"0"** name=**"arg7"** type=**"xs:string"**/> <xsd:element minOccurs=**"0"** name=**"arg8"** type=**"xs:string"**/> <xsd:element minOccurs=**"0"** name=**"arg9"** type=**"xs:string"**/> <xsd:element minOccurs=**"0"** name=**"arg10"** type=**"xs:string"**/> <xsd:element minOccurs=**"0"** name=**"arg11"** type=**"xs:string"**/> <xsd:element minOccurs=**"0"** name=**"arg12"** type=**"xs:string"**/> <xsd:element minOccurs=**"0"** name=**"arg13"** type=**"xs:string"**/> </xsd:sequence> </xsd:complexType> <xsd:complexType name=**"consultarRegistrosWSResponse"**> <xsd:sequence> <xsd:element minOccurs=**"0"** name=**"return"** type=**"xs:string"**/> </xsd:sequence> </xsd:complexType> <xsd:complexType name=**"asociaExpRegWS"**> <xsd:sequence> <xsd:element minOccurs=**"0"** name=**"arg0"** type=**"xs:string"**/> <xsd:element minOccurs=**"0"** name=**"arg1"** type=**"xs:string"**/> <xsd:element minOccurs=**"0"** name=**"arg2"** type=**"xs:string"**/> </xsd:sequence> </xsd:complexType> <xsd:complexType name=**"asociaExpRegWSResponse"**> <xsd:sequence> <xsd:element minOccurs=**"0"** name=**"return"** type=**"xs:string"**/> </xsd:sequence> </xsd:complexType> <xsd:complexType name=**"cambiaFaseExpRICWS"**> <xsd:sequence> <xsd:element minOccurs=**"0"** name=**"arg0"** type=**"xs:string"**/> <xsd:element minOccurs=**"0"** name=**"arg1"** type=**"xs:string"**/> <xsd:element minOccurs=**"0"** name=**"arg2"** type=**"xs:string"**/> <xsd:element minOccurs=**"0"** name=**"arg3"** type=**"xs:string"**/> <xsd:element minOccurs=**"0"** name=**"arg4"** type=**"xs:string"**/> <xsd:element minOccurs=**"0"** name=**"arg5"** type=**"xs:string"**/> </xsd:sequence> </xsd:complexType> <xsd:complexType name=**"cambiaFaseExpRICWSResponse"**> <xsd:sequence> <xsd:element minOccurs=**"0"** name=**"return"** type=**"xs:string"**/> </xsd:sequence> </xsd:complexType> <xsd:complexType name=**"consultarNumeroNotificacionCiudadanoRICWS"**> <xsd:sequence> <xsd:element minOccurs=**"0"** name=**"arg0"** type=**"xs:string"**/> <xsd:element minOccurs=**"0"** name=**"arg1"** type=**"xs:string"**/> <xsd:element minOccurs=**"0"** name=**"arg2"** type=**"xs:string"**/> <xsd:element minOccurs=**"0"** name=**"arg3"** type=**"xs:string"**/> </xsd:sequence> </xsd:complexType>

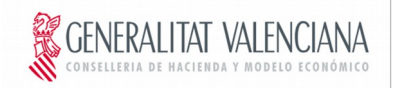

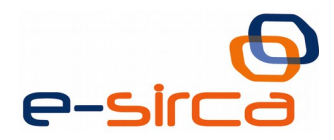

<xsd:complexType name=**"consultarNumeroNotificacionCiudadanoRICWSResponse"**> <xsd:sequence> <xsd:element minOccurs=**"0"** name=**"return"** type=**"xs:string"**/> </xsd:sequence> </xsd:complexType> <xsd:complexType name=**"recuperarExpedientesByNumExpWS"**> <xsd:sequence> <xsd:element minOccurs=**"0"** name=**"version"** type=**"xs:string"**/> <xsd:element minOccurs=**"0"** name=**"idEntidadLocal"** type=**"xs:string"**/> <xsd:element minOccurs=**"0"** name=**"nombre"** type=**"xs:string"**/> <xsd:element minOccurs=**"0"** name=**"apellido1"** type=**"xs:string"**/> <xsd:element minOccurs=**"0"** name=**"apellido2"** type=**"xs:string"**/> <xsd:element minOccurs=**"0"** name=**"tipoDocumento"** type=**"xs:string"**/> <xsd:element minOccurs=**"0"** name=**"numDocumento"** type=**"xs:string"**/> <xsd:element maxOccurs=**"unbounded"** minOccurs=**"0"** name=**"numExp"** type=**"xs:string"**/> </xsd:sequence> </xsd:complexType> <xsd:complexType name=**"recuperarExpedientesByNumExpWSResponse"**> <xsd:sequence> <xsd:element minOccurs=**"0"** name=**"return"** type=**"xs:string"**/> </xsd:sequence> </xsd:complexType> <xsd:complexType name=**"desmarcarFavoritoWS"**> <xsd:sequence> <xsd:element minOccurs=**"0"** name=**"arg0"** type=**"xs:string"**/> <xsd:element minOccurs=**"0"** name=**"arg1"** type=**"xs:string"**/> </xsd:sequence> </xsd:complexType> <xsd:complexType name=**"desmarcarFavoritoWSResponse"**> <xsd:sequence> <xsd:element minOccurs=**"0"** name=**"return"** type=**"xs:string"**/> </xsd:sequence> </xsd:complexType> <xsd:complexType name=**"crearExpedienteOriginalRICWS"**> <xsd:sequence> <xsd:element minOccurs=**"0"** name=**"arg0"** type=**"xs:string"**/> <xsd:element minOccurs=**"0"** name=**"arg1"** type=**"xs:string"**/> </xsd:sequence> </xsd:complexType> <xsd:complexType name=**"crearExpedienteOriginalRICWSResponse"**> <xsd:sequence> <xsd:element minOccurs=**"0"** name=**"return"** type=**"xs:string"**/> </xsd:sequence> </xsd:complexType> <xsd:complexType name=**"obtenerFavoritosWS"**> <xsd:sequence> <xsd:element minOccurs=**"0"** name=**"arg0"** type=**"xs:string"**/> <xsd:element minOccurs=**"0"** name=**"arg1"** type=**"xs:string"**/> <xsd:element minOccurs=**"0"** name=**"arg2"** type=**"xs:string"**/> <xsd:element minOccurs=**"0"** name=**"arg3"** type=**"xs:string"**/> <xsd:element minOccurs=**"0"** name=**"arg4"** type=**"xs:string"**/> <xsd:element minOccurs=**"0"** name=**"arg5"** type=**"xs:string"**/> </xsd:sequence> </xsd:complexType> <xsd:complexType name=**"obtenerFavoritosWSResponse"**> <xsd:sequence>

```
GENERAI ITAT VAI ENCIANA
```
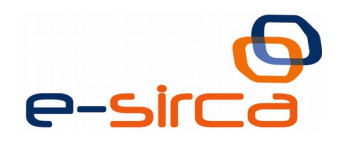

```
 <xsd:element minOccurs="0" name="return" type="xs:string"/>
   </xsd:sequence>
 </xsd:complexType>
 <xsd:complexType name="otorgarPermisoInteresadoEntidad">
   <xsd:sequence>
     <xsd:element minOccurs="0" name="arg0" type="xs:string"/>
     <xsd:element minOccurs="0" name="arg1" type="xs:string"/>
     <xsd:element minOccurs="0" name="arg2" type="xs:string"/>
     <xsd:element minOccurs="0" name="arg3" type="xs:string"/>
   </xsd:sequence>
 </xsd:complexType>
 <xsd:complexType name="otorgarPermisoInteresadoEntidadResponse">
   <xsd:sequence>
     <xsd:element minOccurs="0" name="return" type="xs:string"/>
   </xsd:sequence>
 </xsd:complexType>
 <xsd:complexType name="marcarFavoritoWS">
   <xsd:sequence>
     <xsd:element minOccurs="0" name="arg0" type="xs:string"/>
     <xsd:element minOccurs="0" name="arg1" type="xs:string"/>
   </xsd:sequence>
 </xsd:complexType>
 <xsd:complexType name="marcarFavoritoWSResponse">
   <xsd:sequence>
     <xsd:element minOccurs="0" name="return" type="xs:string"/>
   </xsd:sequence>
 </xsd:complexType>
 <xsd:complexType name="crearProcedimientoWS">
   <xsd:sequence>
     <xsd:element minOccurs="0" name="arg0" type="xs:string"/>
     <xsd:element minOccurs="0" name="arg1" type="xs:string"/>
     <xsd:element minOccurs="0" name="arg2" type="xs:string"/>
     <xsd:element minOccurs="0" name="arg3" type="xs:string"/>
   </xsd:sequence>
 </xsd:complexType>
 <xsd:complexType name="crearProcedimientoWSResponse">
   <xsd:sequence>
     <xsd:element minOccurs="0" name="return" type="xs:string"/>
   </xsd:sequence>
 </xsd:complexType>
 <xsd:complexType name="ultimoRegistroWS">
   <xsd:sequence>
     <xsd:element minOccurs="0" name="arg0" type="xs:string"/>
     <xsd:element minOccurs="0" name="arg1" type="xs:string"/>
     <xsd:element minOccurs="0" name="arg2" type="xs:string"/>
   </xsd:sequence>
 </xsd:complexType>
 <xsd:complexType name="ultimoRegistroWSResponse">
   <xsd:sequence>
     <xsd:element minOccurs="0" name="return" type="xs:string"/>
   </xsd:sequence>
 </xsd:complexType>
 <xsd:complexType name="buscaRegistroRICWS">
   <xsd:sequence>
     <xsd:element minOccurs="0" name="arg0" type="xs:string"/>
     <xsd:element minOccurs="0" name="arg1" type="xs:string"/>
     <xsd:element minOccurs="0" name="arg2" type="xs:string"/>
     <xsd:element minOccurs="0" name="arg3" type="xs:string"/>
```
GENERAI ITAT VAI ENCIANA

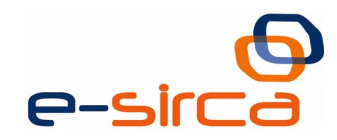

```
 <xsd:element minOccurs="0" name="arg4" type="xs:string"/>
     <xsd:element minOccurs="0" name="arg5" type="xs:string"/>
     <xsd:element minOccurs="0" name="arg6" type="xs:string"/>
     <xsd:element minOccurs="0" name="arg7" type="xs:string"/>
     <xsd:element minOccurs="0" name="arg8" type="xs:int"/>
     <xsd:element minOccurs="0" name="arg9" type="xs:int"/>
     <xsd:element minOccurs="0" name="arg10" type="xs:string"/>
     <xsd:element minOccurs="0" name="arg11" type="xs:string"/>
   </xsd:sequence>
 </xsd:complexType>
 <xsd:complexType name="buscaRegistroRICWSResponse">
   <xsd:sequence>
     <xsd:element minOccurs="0" name="return" type="xs:string"/>
   </xsd:sequence>
 </xsd:complexType>
 <xsd:complexType name="setPermiteAnexadoExpWS">
   <xsd:sequence>
     <xsd:element minOccurs="0" name="arg0" type="xs:string"/>
     <xsd:element minOccurs="0" name="arg1" type="xs:string"/>
     <xsd:element minOccurs="0" name="arg2" type="xs:string"/>
   </xsd:sequence>
 </xsd:complexType>
 <xsd:complexType name="setPermiteAnexadoExpWSResponse">
   <xsd:sequence>
     <xsd:element minOccurs="0" name="return" type="xs:string"/>
   </xsd:sequence>
 </xsd:complexType>
 <xsd:complexType name="crearDocPersonalWS">
   <xsd:sequence>
     <xsd:element minOccurs="0" name="arg0" type="xs:string"/>
     <xsd:element minOccurs="0" name="arg1" type="xs:string"/>
     <xsd:element minOccurs="0" name="arg2" type="xs:string"/>
     <xsd:element minOccurs="0" name="arg3" type="xs:string"/>
     <xsd:element minOccurs="0" name="arg4" type="xs:string"/>
     <xsd:element minOccurs="0" name="arg5" type="xs:string"/>
     <xsd:element minOccurs="0" name="arg6" type="xs:string"/>
     <xsd:element minOccurs="0" name="arg7" type="xs:string"/>
     <xsd:element minOccurs="0" name="arg8" type="xs:string"/>
   </xsd:sequence>
 </xsd:complexType>
 <xsd:complexType name="crearDocPersonalWSResponse">
   <xsd:sequence>
     <xsd:element minOccurs="0" name="return" type="xs:string"/>
   </xsd:sequence>
 </xsd:complexType>
 <xsd:complexType name="altaCiudadanoRICWS">
   <xsd:sequence>
     <xsd:element minOccurs="0" name="arg0" type="xs:string"/>
     <xsd:element minOccurs="0" name="arg1" type="xs:string"/>
     <xsd:element minOccurs="0" name="arg2" type="xs:string"/>
     <xsd:element minOccurs="0" name="arg3" type="xs:string"/>
     <xsd:element minOccurs="0" name="arg4" type="xs:string"/>
     <xsd:element minOccurs="0" name="arg5" type="xs:string"/>
   </xsd:sequence>
 </xsd:complexType>
 <xsd:complexType name="altaCiudadanoRICWSResponse">
   <xsd:sequence>
     <xsd:element minOccurs="0" name="return" type="xs:string"/>
```
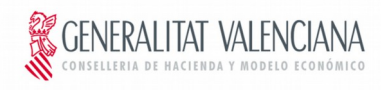

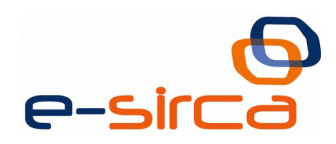

```
 </xsd:sequence>
      </xsd:complexType>
      <xsd:complexType name="recuperarExpedientesRICWS">
         <xsd:sequence>
           <xsd:element minOccurs="0" name="version" type="xs:string"/>
           <xsd:element minOccurs="0" name="idEntidadLocal" type="xs:string"/>
           <xsd:element minOccurs="0" name="nombre" type="xs:string"/>
           <xsd:element minOccurs="0" name="apellido1" type="xs:string"/>
           <xsd:element minOccurs="0" name="apellido2" type="xs:string"/>
           <xsd:element minOccurs="0" name="tipoDocumento" type="xs:string"/>
           <xsd:element minOccurs="0" name="numDocumento" type="xs:string"/>
           <xsd:element minOccurs="0" name="nRegistrosPagina" type="xs:int"/>
           <xsd:element minOccurs="0" name="paginaAmostrar" type="xs:int"/>
           <xsd:element minOccurs="0" name="campoOrdenacion"
type="xs:string"/>
           <xsd:element minOccurs="0" name="tipoOrdenacion" type="xs:string"/>
           <xsd:element maxOccurs="unbounded" minOccurs="0" name="tipoFaseExp"
type="xs:string"/>
         </xsd:sequence>
      </xsd:complexType>
      <xsd:complexType name="recuperarExpedientesRICWSResponse">
         <xsd:sequence>
           <xsd:element minOccurs="0" name="return" type="xs:string"/>
         </xsd:sequence>
      </xsd:complexType>
      <xsd:complexType name="modificaNotificacionRICWS">
         <xsd:sequence>
           <xsd:element minOccurs="0" name="arg0" type="xs:string"/>
           <xsd:element minOccurs="0" name="arg1" type="xs:string"/>
         </xsd:sequence>
      </xsd:complexType>
      <xsd:complexType name="modificaNotificacionRICWSResponse">
         <xsd:sequence>
           <xsd:element minOccurs="0" name="return" type="xs:string"/>
         </xsd:sequence>
      </xsd:complexType>
      <xsd:complexType name="obtenerHistoricoExpRICWS">
         <xsd:sequence>
           <xsd:element minOccurs="0" name="arg0" type="xs:string"/>
           <xsd:element minOccurs="0" name="arg1" type="xs:string"/>
           <xsd:element minOccurs="0" name="arg2" type="xs:string"/>
           <xsd:element minOccurs="0" name="arg3" type="xs:string"/>
           <xsd:element minOccurs="0" name="arg4" type="xs:string"/>
           <xsd:element minOccurs="0" name="arg5" type="xs:string"/>
           <xsd:element minOccurs="0" name="arg6" type="xs:string"/>
           <xsd:element minOccurs="0" name="arg7" type="xs:string"/>
           <xsd:element minOccurs="0" name="arg8" type="xs:string"/>
         </xsd:sequence>
      </xsd:complexType>
      <xsd:complexType name="obtenerHistoricoExpRICWSResponse">
         <xsd:sequence>
           <xsd:element minOccurs="0" name="return" type="xs:string"/>
         </xsd:sequence>
      </xsd:complexType>
      <xsd:complexType name="crearExpedienteRICWS">
         <xsd:sequence>
           <xsd:element minOccurs="0" name="arg0" type="xs:string"/>
           <xsd:element minOccurs="0" name="arg1" type="xs:string"/>
```
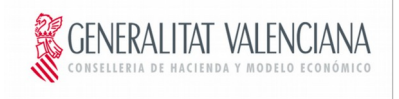

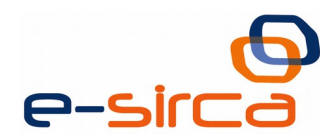

</xsd:sequence> </xsd:complexType> <xsd:complexType name=**"crearExpedienteRICWSResponse"**> <xsd:sequence> <xsd:element minOccurs=**"0"** name=**"return"** type=**"xs:string"**/> </xsd:sequence> </xsd:complexType> </xsd:schema> <xsd:schema attributeFormDefault=**"unqualified"** elementFormDefault=**"unqualified"** targetNamespace=**"http://jaxb.dev.java.net/array"** xmlns=**"http://jaxb.dev.java.net/array"** xmlns:ns1=**"http://cxf.apache.org/bindings/xformat"** xmlns:soap=**"http://schemas.xmlsoap.org/wsdl/soap/"** xmlns:tns=**"http://serviceImpl.ric.xaloc.everis.com/"** xmlns:wsdl=**"http://schemas.xmlsoap.org/wsdl/"** xmlns:xs=**"http://www.w3.org/2001/XMLSchema"** xmlns:xsd=**"http://www.w3.org/2001/XMLSchema"**> <xsd:complexType final=**"#all"** name=**"stringArray"**> <xsd:sequence> <xsd:element maxOccurs=**"unbounded"** minOccurs=**"0"** name=**"item"** nillable=**"true"** type=**"xs:string"**/> </xsd:sequence> </xsd:complexType> </xsd:schema> </WL5G3N0:types> <WL5G3N0:message name=**"informacionDocCiudadanoRICWS"**> <WL5G3N0:part element=**"WL5G3N1:informacionDocCiudadanoRICWS"** name=**"parameters"**/> </WL5G3N0:message> <WL5G3N0:message name=**"informacionDocCiudadanoRICWSResponse"**> <WL5G3N0:part element=**"WL5G3N1:informacionDocCiudadanoRICWSResponse"** name=**"parameters"**/> </WL5G3N0:message> <WL5G3N0:message name=**"obtenerRegistroDocRICWS"**> <WL5G3N0:part element=**"WL5G3N1:obtenerRegistroDocRICWS"** name=**"parameters"**/> </WL5G3N0:message> <WL5G3N0:message name=**"obtenerRegistroDocRICWSResponse"**> <WL5G3N0:part element=**"WL5G3N1:obtenerRegistroDocRICWSResponse"** name=**"parameters"**/> </WL5G3N0:message> <WL5G3N0:message name=**"consultarNotificacionCiudadanoRICWS"**> <WL5G3N0:part element=**"WL5G3N1:consultarNotificacionCiudadanoRICWS"** name=**"parameters"**/> </WL5G3N0:message> <WL5G3N0:message name=**"consultarNotificacionCiudadanoRICWSResponse"**> <WL5G3N0:part element=**"WL5G3N1:consultarNotificacionCiudadanoRICWSResponse"** name=**"parameters"**/> </WL5G3N0:message> <WL5G3N0:message name=**"borrarFavoritoWS"**> <WL5G3N0:part element=**"WL5G3N1:borrarFavoritoWS"** name=**"parameters"**/> </WL5G3N0:message> <WL5G3N0:message name=**"borrarFavoritoWSResponse"**> <WL5G3N0:part element=**"WL5G3N1:borrarFavoritoWSResponse"** name=**"parameters"**/> </WL5G3N0:message>

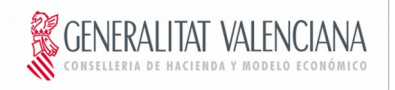

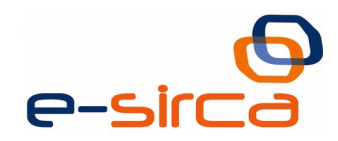

```
 <WL5G3N0:message name="crearNotificacionRICWS">
     <WL5G3N0:part element="WL5G3N1:crearNotificacionRICWS"
name="parameters"/>
   </WL5G3N0:message>
   <WL5G3N0:message name="crearNotificacionRICWSResponse">
     <WL5G3N0:part element="WL5G3N1:crearNotificacionRICWSResponse"
name="parameters"/>
   </WL5G3N0:message>
   <WL5G3N0:message name="crearRegistroRICWS">
     <WL5G3N0:part element="WL5G3N1:crearRegistroRICWS" name="parameters"/>
   </WL5G3N0:message>
   <WL5G3N0:message name="crearRegistroRICWSResponse">
     <WL5G3N0:part element="WL5G3N1:crearRegistroRICWSResponse"
name="parameters"/>
   </WL5G3N0:message>
   <WL5G3N0:message name="buscaExpedienteRICWS">
     <WL5G3N0:part element="WL5G3N1:buscaExpedienteRICWS" name="parameters"/>
   </WL5G3N0:message>
   <WL5G3N0:message name="buscaExpedienteRICWSResponse">
     <WL5G3N0:part element="WL5G3N1:buscaExpedienteRICWSResponse"
name="parameters"/>
   </WL5G3N0:message>
   <WL5G3N0:message name="incorporaDocumentoExpRICWS">
     <WL5G3N0:part element="WL5G3N1:incorporaDocumentoExpRICWS"
name="parameters"/>
  </WL5G3N0:message>
   <WL5G3N0:message name="incorporaDocumentoExpRICWSResponse">
     <WL5G3N0:part element="WL5G3N1:incorporaDocumentoExpRICWSResponse"
name="parameters"/>
  </WL5G3N0:message>
   <WL5G3N0:message name="incorporaRegistroNotificacionRICWS">
     <WL5G3N0:part element="WL5G3N1:incorporaRegistroNotificacionRICWS"
name="parameters"/>
   </WL5G3N0:message>
   <WL5G3N0:message name="incorporaRegistroNotificacionRICWSResponse">
     <WL5G3N0:part
element="WL5G3N1:incorporaRegistroNotificacionRICWSResponse"
name="parameters"/>
   </WL5G3N0:message>
   <WL5G3N0:message name="consultarPermisosInteresadoEntidad">
     <WL5G3N0:part element="WL5G3N1:consultarPermisosInteresadoEntidad"
name="parameters"/>
   </WL5G3N0:message>
   <WL5G3N0:message name="consultarPermisosInteresadoEntidadResponse">
     <WL5G3N0:part
element="WL5G3N1:consultarPermisosInteresadoEntidadResponse"
name="parameters"/>
   </WL5G3N0:message>
   <WL5G3N0:message name="obtenerHistoricoRegRICWS">
     <WL5G3N0:part element="WL5G3N1:obtenerHistoricoRegRICWS"
name="parameters"/>
   </WL5G3N0:message>
   <WL5G3N0:message name="obtenerHistoricoRegRICWSResponse">
     <WL5G3N0:part element="WL5G3N1:obtenerHistoricoRegRICWSResponse"
name="parameters"/>
   </WL5G3N0:message>
   <WL5G3N0:message name="obtenerNotificacionDocumentoRICWS">
```
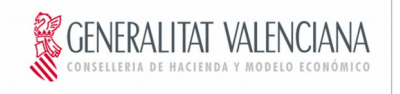

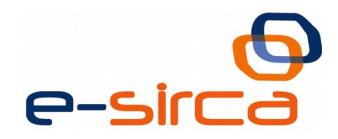

```
 <WL5G3N0:part element="WL5G3N1:obtenerNotificacionDocumentoRICWS"
name="parameters"/>
   </WL5G3N0:message>
   <WL5G3N0:message name="obtenerNotificacionDocumentoRICWSResponse">
     <WL5G3N0:part element="WL5G3N1:obtenerNotificacionDocumentoRICWSResponse"
name="parameters"/>
   </WL5G3N0:message>
   <WL5G3N0:message name="consultarRegistrosWS">
     <WL5G3N0:part element="WL5G3N1:consultarRegistrosWS" name="parameters"/>
   </WL5G3N0:message>
   <WL5G3N0:message name="consultarRegistrosWSResponse">
     <WL5G3N0:part element="WL5G3N1:consultarRegistrosWSResponse"
name="parameters"/>
   </WL5G3N0:message>
   <WL5G3N0:message name="asociaExpRegWS">
     <WL5G3N0:part element="WL5G3N1:asociaExpRegWS" name="parameters"/>
   </WL5G3N0:message>
   <WL5G3N0:message name="asociaExpRegWSResponse">
     <WL5G3N0:part element="WL5G3N1:asociaExpRegWSResponse"
name="parameters"/>
   </WL5G3N0:message>
   <WL5G3N0:message name="cambiaFaseExpRICWS">
     <WL5G3N0:part element="WL5G3N1:cambiaFaseExpRICWS" name="parameters"/>
   </WL5G3N0:message>
   <WL5G3N0:message name="cambiaFaseExpRICWSResponse">
     <WL5G3N0:part element="WL5G3N1:cambiaFaseExpRICWSResponse"
name="parameters"/>
  </WL5G3N0:message>
   <WL5G3N0:message name="consultarNumeroNotificacionCiudadanoRICWS">
     <WL5G3N0:part element="WL5G3N1:consultarNumeroNotificacionCiudadanoRICWS"
name="parameters"/>
  </WL5G3N0:message>
   <WL5G3N0:message name="consultarNumeroNotificacionCiudadanoRICWSResponse">
     <WL5G3N0:part
element="WL5G3N1:consultarNumeroNotificacionCiudadanoRICWSResponse"
name="parameters"/>
   </WL5G3N0:message>
   <WL5G3N0:message name="recuperarExpedientesByNumExpWS">
     <WL5G3N0:part element="WL5G3N1:recuperarExpedientesByNumExpWS"
name="parameters"/>
   </WL5G3N0:message>
   <WL5G3N0:message name="recuperarExpedientesByNumExpWSResponse">
     <WL5G3N0:part element="WL5G3N1:recuperarExpedientesByNumExpWSResponse"
name="parameters"/>
   </WL5G3N0:message>
   <WL5G3N0:message name="desmarcarFavoritoWS">
     <WL5G3N0:part element="WL5G3N1:desmarcarFavoritoWS" name="parameters"/>
   </WL5G3N0:message>
   <WL5G3N0:message name="desmarcarFavoritoWSResponse">
     <WL5G3N0:part element="WL5G3N1:desmarcarFavoritoWSResponse"
name="parameters"/>
   </WL5G3N0:message>
   <WL5G3N0:message name="crearExpedienteOriginalRICWS">
     <WL5G3N0:part element="WL5G3N1:crearExpedienteOriginalRICWS"
name="parameters"/>
   </WL5G3N0:message>
   <WL5G3N0:message name="crearExpedienteOriginalRICWSResponse">
```
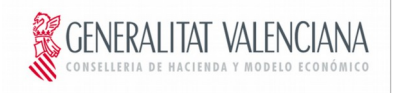

<span id="page-55-0"></span>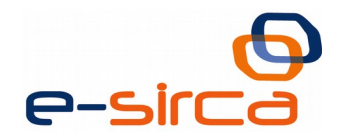

```
 <WL5G3N0:part element="WL5G3N1:crearExpedienteOriginalRICWSResponse"
name="parameters"/>
   </WL5G3N0:message>
   <WL5G3N0:message name="obtenerFavoritosWS">
     <WL5G3N0:part element="WL5G3N1:obtenerFavoritosWS" name="parameters"/>
   </WL5G3N0:message>
   <WL5G3N0:message name="obtenerFavoritosWSResponse">
     <WL5G3N0:part element="WL5G3N1:obtenerFavoritosWSResponse"
name="parameters"/>
   </WL5G3N0:message>
   <WL5G3N0:message name="otorgarPermisoInteresadoEntidad">
     <WL5G3N0:part element="WL5G3N1:otorgarPermisoInteresadoEntidad"
name="parameters"/>
   </WL5G3N0:message>
   <WL5G3N0:message name="otorgarPermisoInteresadoEntidadResponse">
     <WL5G3N0:part element="WL5G3N1:otorgarPermisoInteresadoEntidadResponse"
name="parameters"/>
  </WL5G3N0:message>
   <WL5G3N0:message name="marcarFavoritoWS">
     <WL5G3N0:part element="WL5G3N1:marcarFavoritoWS" name="parameters"/>
   </WL5G3N0:message>
   <WL5G3N0:message name="marcarFavoritoWSResponse">
     <WL5G3N0:part element="WL5G3N1:marcarFavoritoWSResponse"
name="parameters"/>
   </WL5G3N0:message>
   <WL5G3N0:message name="crearProcedimientoWS">
     <WL5G3N0:part element="WL5G3N1:crearProcedimientoWS" name="parameters"/>
   </WL5G3N0:message>
   <WL5G3N0:message name="crearProcedimientoWSResponse">
     <WL5G3N0:part element="WL5G3N1:crearProcedimientoWSResponse"
name="parameters"/>
   </WL5G3N0:message>
   <WL5G3N0:message name="ultimoRegistroWS">
     <WL5G3N0:part element="WL5G3N1:ultimoRegistroWS" name="parameters"/>
   </WL5G3N0:message>
   <WL5G3N0:message name="ultimoRegistroWSResponse">
     <WL5G3N0:part element="WL5G3N1:ultimoRegistroWSResponse"
name="parameters"/>
   </WL5G3N0:message>
   <WL5G3N0:message name="buscaRegistroRICWS">
     <WL5G3N0:part element="WL5G3N1:buscaRegistroRICWS" name="parameters"/>
   </WL5G3N0:message>
   <WL5G3N0:message name="buscaRegistroRICWSResponse">
     <WL5G3N0:part element="WL5G3N1:buscaRegistroRICWSResponse"
name="parameters"/>
   </WL5G3N0:message>
   <WL5G3N0:message name="setPermiteAnexadoExpWS">
     <WL5G3N0:part element="WL5G3N1:setPermiteAnexadoExpWS"
name="parameters"/>
   </WL5G3N0:message>
   <WL5G3N0:message name="setPermiteAnexadoExpWSResponse">
     <WL5G3N0:part element="WL5G3N1:setPermiteAnexadoExpWSResponse"
name="parameters"/>
   </WL5G3N0:message>
   <WL5G3N0:message name="crearDocPersonalWS">
     <WL5G3N0:part element="WL5G3N1:crearDocPersonalWS" name="parameters"/>
   </WL5G3N0:message>
   <WL5G3N0:message name="crearDocPersonalWSResponse">
```
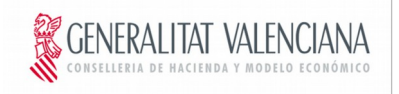

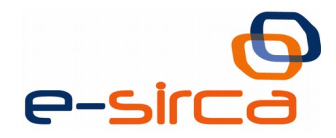

```
 <WL5G3N0:part element="WL5G3N1:crearDocPersonalWSResponse"
name="parameters"/>
   </WL5G3N0:message>
   <WL5G3N0:message name="altaCiudadanoRICWS">
     <WL5G3N0:part element="WL5G3N1:altaCiudadanoRICWS" name="parameters"/>
   </WL5G3N0:message>
   <WL5G3N0:message name="altaCiudadanoRICWSResponse">
     <WL5G3N0:part element="WL5G3N1:altaCiudadanoRICWSResponse"
name="parameters"/>
   </WL5G3N0:message>
   <WL5G3N0:message name="recuperarExpedientesRICWS">
     <WL5G3N0:part element="WL5G3N1:recuperarExpedientesRICWS"
name="parameters"/>
   </WL5G3N0:message>
   <WL5G3N0:message name="recuperarExpedientesRICWSResponse">
     <WL5G3N0:part element="WL5G3N1:recuperarExpedientesRICWSResponse"
name="parameters"/>
  </WL5G3N0:message>
   <WL5G3N0:message name="modificaNotificacionRICWS">
     <WL5G3N0:part element="WL5G3N1:modificaNotificacionRICWS"
name="parameters"/>
  </WL5G3N0:message>
   <WL5G3N0:message name="modificaNotificacionRICWSResponse">
     <WL5G3N0:part element="WL5G3N1:modificaNotificacionRICWSResponse"
name="parameters"/>
  </WL5G3N0:message>
   <WL5G3N0:message name="obtenerHistoricoExpRICWS">
     <WL5G3N0:part element="WL5G3N1:obtenerHistoricoExpRICWS"
name="parameters"/>
  </WL5G3N0:message>
   <WL5G3N0:message name="obtenerHistoricoExpRICWSResponse">
     <WL5G3N0:part element="WL5G3N1:obtenerHistoricoExpRICWSResponse"
name="parameters"/>
   </WL5G3N0:message>
   <WL5G3N0:message name="crearExpedienteRICWS">
     <WL5G3N0:part element="WL5G3N1:crearExpedienteRICWS" name="parameters"/>
   </WL5G3N0:message>
   <WL5G3N0:message name="crearExpedienteRICWSResponse">
     <WL5G3N0:part element="WL5G3N1:crearExpedienteRICWSResponse"
name="parameters"/>
   </WL5G3N0:message>
   <WL5G3N0:portType name="Iric">
     <WL5G3N0:operation name="informacionDocCiudadanoRICWS">
       <WL5G3N0:input message="WL5G3N1:informacionDocCiudadanoRICWS"
name="informacionDocCiudadanoRICWS"/>
       <WL5G3N0:output message="WL5G3N1:informacionDocCiudadanoRICWSResponse"
name="informacionDocCiudadanoRICWSResponse"/>
     </WL5G3N0:operation>
     <WL5G3N0:operation name="obtenerRegistroDocRICWS">
       <WL5G3N0:input message="WL5G3N1:obtenerRegistroDocRICWS"
name="obtenerRegistroDocRICWS"/>
       <WL5G3N0:output message="WL5G3N1:obtenerRegistroDocRICWSResponse"
name="obtenerRegistroDocRICWSResponse"/>
     </WL5G3N0:operation>
     <WL5G3N0:operation name="consultarNotificacionCiudadanoRICWS">
       <WL5G3N0:input message="WL5G3N1:consultarNotificacionCiudadanoRICWS"
name="consultarNotificacionCiudadanoRICWS"/>
```
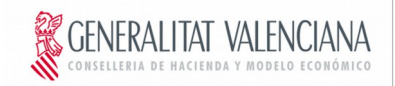

```
DIRECCIO GENERAL DE TECNOLOGIAS
DE LA INFORMACIÓN Y LAS COMUNICACIONE
```
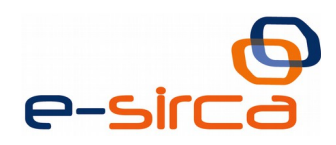

```
 <WL5G3N0:output
message="WL5G3N1:consultarNotificacionCiudadanoRICWSResponse"
name="consultarNotificacionCiudadanoRICWSResponse"/>
     </WL5G3N0:operation>
     <WL5G3N0:operation name="borrarFavoritoWS">
       <WL5G3N0:input message="WL5G3N1:borrarFavoritoWS"
name="borrarFavoritoWS"/>
       <WL5G3N0:output message="WL5G3N1:borrarFavoritoWSResponse"
name="borrarFavoritoWSResponse"/>
     </WL5G3N0:operation>
     <WL5G3N0:operation name="crearNotificacionRICWS">
       <WL5G3N0:input message="WL5G3N1:crearNotificacionRICWS"
name="crearNotificacionRICWS"/>
       <WL5G3N0:output message="WL5G3N1:crearNotificacionRICWSResponse"
name="crearNotificacionRICWSResponse"/>
     </WL5G3N0:operation>
     <WL5G3N0:operation name="crearRegistroRICWS">
       <WL5G3N0:input message="WL5G3N1:crearRegistroRICWS"
name="crearRegistroRICWS"/>
       <WL5G3N0:output message="WL5G3N1:crearRegistroRICWSResponse"
name="crearRegistroRICWSResponse"/>
     </WL5G3N0:operation>
     <WL5G3N0:operation name="buscaExpedienteRICWS">
       <WL5G3N0:input message="WL5G3N1:buscaExpedienteRICWS"
name="buscaExpedienteRICWS"/>
       <WL5G3N0:output message="WL5G3N1:buscaExpedienteRICWSResponse"
name="buscaExpedienteRICWSResponse"/>
     </WL5G3N0:operation>
     <WL5G3N0:operation name="incorporaDocumentoExpRICWS">
       <WL5G3N0:input message="WL5G3N1:incorporaDocumentoExpRICWS"
name="incorporaDocumentoExpRICWS"/>
       <WL5G3N0:output message="WL5G3N1:incorporaDocumentoExpRICWSResponse"
name="incorporaDocumentoExpRICWSResponse"/>
     </WL5G3N0:operation>
     <WL5G3N0:operation name="incorporaRegistroNotificacionRICWS">
       <WL5G3N0:input message="WL5G3N1:incorporaRegistroNotificacionRICWS"
name="incorporaRegistroNotificacionRICWS"/>
       <WL5G3N0:output
message="WL5G3N1:incorporaRegistroNotificacionRICWSResponse"
name="incorporaRegistroNotificacionRICWSResponse"/>
     </WL5G3N0:operation>
     <WL5G3N0:operation name="consultarPermisosInteresadoEntidad">
       <WL5G3N0:input message="WL5G3N1:consultarPermisosInteresadoEntidad"
name="consultarPermisosInteresadoEntidad"/>
       <WL5G3N0:output
message="WL5G3N1:consultarPermisosInteresadoEntidadResponse"
name="consultarPermisosInteresadoEntidadResponse"/>
     </WL5G3N0:operation>
     <WL5G3N0:operation name="obtenerHistoricoRegRICWS">
       <WL5G3N0:input message="WL5G3N1:obtenerHistoricoRegRICWS"
name="obtenerHistoricoRegRICWS"/>
       <WL5G3N0:output message="WL5G3N1:obtenerHistoricoRegRICWSResponse"
name="obtenerHistoricoRegRICWSResponse"/>
     </WL5G3N0:operation>
     <WL5G3N0:operation name="obtenerNotificacionDocumentoRICWS">
       <WL5G3N0:input message="WL5G3N1:obtenerNotificacionDocumentoRICWS"
name="obtenerNotificacionDocumentoRICWS"/>
```
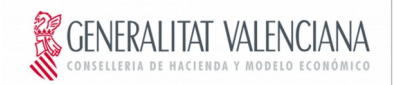

```
DIRECCIO GENERAL DE TECNOLOGIAS
DE LA INFORMACIÓN Y LAS COMUNICACIONE
```
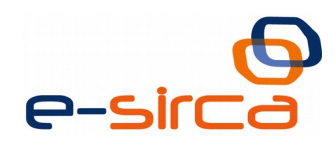

```
 <WL5G3N0:output
message="WL5G3N1:obtenerNotificacionDocumentoRICWSResponse"
name="obtenerNotificacionDocumentoRICWSResponse"/>
     </WL5G3N0:operation>
     <WL5G3N0:operation name="consultarRegistrosWS">
       <WL5G3N0:input message="WL5G3N1:consultarRegistrosWS"
name="consultarRegistrosWS"/>
       <WL5G3N0:output message="WL5G3N1:consultarRegistrosWSResponse"
name="consultarRegistrosWSResponse"/>
     </WL5G3N0:operation>
     <WL5G3N0:operation name="asociaExpRegWS">
       <WL5G3N0:input message="WL5G3N1:asociaExpRegWS" name="asociaExpRegWS"/>
       <WL5G3N0:output message="WL5G3N1:asociaExpRegWSResponse"
name="asociaExpRegWSResponse"/>
     </WL5G3N0:operation>
     <WL5G3N0:operation name="cambiaFaseExpRICWS">
       <WL5G3N0:input message="WL5G3N1:cambiaFaseExpRICWS"
name="cambiaFaseExpRICWS"/>
       <WL5G3N0:output message="WL5G3N1:cambiaFaseExpRICWSResponse"
name="cambiaFaseExpRICWSResponse"/>
     </WL5G3N0:operation>
     <WL5G3N0:operation name="consultarNumeroNotificacionCiudadanoRICWS">
       <WL5G3N0:input
message="WL5G3N1:consultarNumeroNotificacionCiudadanoRICWS"
name="consultarNumeroNotificacionCiudadanoRICWS"/>
       <WL5G3N0:output
message="WL5G3N1:consultarNumeroNotificacionCiudadanoRICWSResponse"
name="consultarNumeroNotificacionCiudadanoRICWSResponse"/>
     </WL5G3N0:operation>
     <WL5G3N0:operation name="recuperarExpedientesByNumExpWS">
       <WL5G3N0:input message="WL5G3N1:recuperarExpedientesByNumExpWS"
name="recuperarExpedientesByNumExpWS"/>
       <WL5G3N0:output
message="WL5G3N1:recuperarExpedientesByNumExpWSResponse"
name="recuperarExpedientesByNumExpWSResponse"/>
     </WL5G3N0:operation>
     <WL5G3N0:operation name="desmarcarFavoritoWS">
       <WL5G3N0:input message="WL5G3N1:desmarcarFavoritoWS"
name="desmarcarFavoritoWS"/>
       <WL5G3N0:output message="WL5G3N1:desmarcarFavoritoWSResponse"
name="desmarcarFavoritoWSResponse"/>
     </WL5G3N0:operation>
     <WL5G3N0:operation name="crearExpedienteOriginalRICWS">
       <WL5G3N0:input message="WL5G3N1:crearExpedienteOriginalRICWS"
name="crearExpedienteOriginalRICWS"/>
       <WL5G3N0:output message="WL5G3N1:crearExpedienteOriginalRICWSResponse"
name="crearExpedienteOriginalRICWSResponse"/>
     </WL5G3N0:operation>
     <WL5G3N0:operation name="obtenerFavoritosWS">
       <WL5G3N0:input message="WL5G3N1:obtenerFavoritosWS"
name="obtenerFavoritosWS"/>
       <WL5G3N0:output message="WL5G3N1:obtenerFavoritosWSResponse"
name="obtenerFavoritosWSResponse"/>
     </WL5G3N0:operation>
     <WL5G3N0:operation name="otorgarPermisoInteresadoEntidad">
       <WL5G3N0:input message="WL5G3N1:otorgarPermisoInteresadoEntidad"
name="otorgarPermisoInteresadoEntidad"/>
```
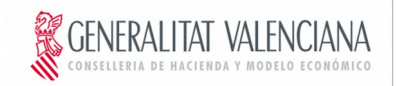

```
DIRECCIO GENERAL DE TECNOLOGIAS
DE LA INFORMACIÓN Y LAS COMUNICACIONE
```
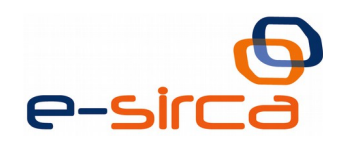

```
 <WL5G3N0:output
message="WL5G3N1:otorgarPermisoInteresadoEntidadResponse"
name="otorgarPermisoInteresadoEntidadResponse"/>
     </WL5G3N0:operation>
     <WL5G3N0:operation name="marcarFavoritoWS">
       <WL5G3N0:input message="WL5G3N1:marcarFavoritoWS"
name="marcarFavoritoWS"/>
       <WL5G3N0:output message="WL5G3N1:marcarFavoritoWSResponse"
name="marcarFavoritoWSResponse"/>
     </WL5G3N0:operation>
     <WL5G3N0:operation name="crearProcedimientoWS">
       <WL5G3N0:input message="WL5G3N1:crearProcedimientoWS"
name="crearProcedimientoWS"/>
       <WL5G3N0:output message="WL5G3N1:crearProcedimientoWSResponse"
name="crearProcedimientoWSResponse"/>
     </WL5G3N0:operation>
     <WL5G3N0:operation name="ultimoRegistroWS">
       <WL5G3N0:input message="WL5G3N1:ultimoRegistroWS"
name="ultimoRegistroWS"/>
       <WL5G3N0:output message="WL5G3N1:ultimoRegistroWSResponse"
name="ultimoRegistroWSResponse"/>
     </WL5G3N0:operation>
     <WL5G3N0:operation name="buscaRegistroRICWS">
       <WL5G3N0:input message="WL5G3N1:buscaRegistroRICWS"
name="buscaRegistroRICWS"/>
       <WL5G3N0:output message="WL5G3N1:buscaRegistroRICWSResponse"
name="buscaRegistroRICWSResponse"/>
     </WL5G3N0:operation>
     <WL5G3N0:operation name="setPermiteAnexadoExpWS">
       <WL5G3N0:input message="WL5G3N1:setPermiteAnexadoExpWS"
name="setPermiteAnexadoExpWS"/>
       <WL5G3N0:output message="WL5G3N1:setPermiteAnexadoExpWSResponse"
name="setPermiteAnexadoExpWSResponse"/>
     </WL5G3N0:operation>
     <WL5G3N0:operation name="crearDocPersonalWS">
       <WL5G3N0:input message="WL5G3N1:crearDocPersonalWS"
name="crearDocPersonalWS"/>
       <WL5G3N0:output message="WL5G3N1:crearDocPersonalWSResponse"
name="crearDocPersonalWSResponse"/>
     </WL5G3N0:operation>
     <WL5G3N0:operation name="altaCiudadanoRICWS">
       <WL5G3N0:input message="WL5G3N1:altaCiudadanoRICWS"
name="altaCiudadanoRICWS"/>
       <WL5G3N0:output message="WL5G3N1:altaCiudadanoRICWSResponse"
name="altaCiudadanoRICWSResponse"/>
     </WL5G3N0:operation>
     <WL5G3N0:operation name="recuperarExpedientesRICWS">
       <WL5G3N0:input message="WL5G3N1:recuperarExpedientesRICWS"
name="recuperarExpedientesRICWS"/>
       <WL5G3N0:output message="WL5G3N1:recuperarExpedientesRICWSResponse"
name="recuperarExpedientesRICWSResponse"/>
     </WL5G3N0:operation>
     <WL5G3N0:operation name="modificaNotificacionRICWS">
       <WL5G3N0:input message="WL5G3N1:modificaNotificacionRICWS"
name="modificaNotificacionRICWS"/>
       <WL5G3N0:output message="WL5G3N1:modificaNotificacionRICWSResponse"
name="modificaNotificacionRICWSResponse"/>
     </WL5G3N0:operation>
```
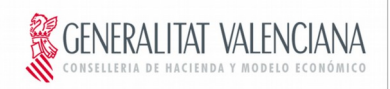

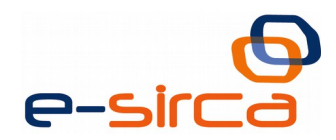

<WL5G3N0:operation name=**"obtenerHistoricoExpRICWS"**> <WL5G3N0:input message=**"WL5G3N1:obtenerHistoricoExpRICWS"** name=**"obtenerHistoricoExpRICWS"**/> <WL5G3N0:output message=**"WL5G3N1:obtenerHistoricoExpRICWSResponse"** name=**"obtenerHistoricoExpRICWSResponse"**/> </WL5G3N0:operation> <WL5G3N0:operation name=**"crearExpedienteRICWS"**> <WL5G3N0:input message=**"WL5G3N1:crearExpedienteRICWS"** name=**"crearExpedienteRICWS"**/> <WL5G3N0:output message=**"WL5G3N1:crearExpedienteRICWSResponse"** name=**"crearExpedienteRICWSResponse"**/> </WL5G3N0:operation> </WL5G3N0:portType> <WL5G3N0:binding name=**"RicImplServiceSoapBinding"** type=**"WL5G3N1:Iric"**> <WL5G3N2:binding style=**"document"** transport=**"http://schemas.xmlsoap.org/soap/http"**/> <WL5G3N0:operation name=**"informacionDocCiudadanoRICWS"**> <WL5G3N2:operation style=**"document"**/> <WL5G3N0:input name=**"informacionDocCiudadanoRICWS"**> <WL5G3N2:body use=**"literal"**/> </WL5G3N0:input> <WL5G3N0:output name=**"informacionDocCiudadanoRICWSResponse"**> <WL5G3N2:body use=**"literal"**/> </WL5G3N0:output> </WL5G3N0:operation> <WL5G3N0:operation name=**"consultarNotificacionCiudadanoRICWS"**> <WL5G3N2:operation style=**"document"**/> <WL5G3N0:input name=**"consultarNotificacionCiudadanoRICWS"**> <WL5G3N2:body use=**"literal"**/> </WL5G3N0:input> <WL5G3N0:output name=**"consultarNotificacionCiudadanoRICWSResponse"**> <WL5G3N2:body use=**"literal"**/> </WL5G3N0:output> </WL5G3N0:operation> <WL5G3N0:operation name=**"obtenerRegistroDocRICWS"**> <WL5G3N2:operation style=**"document"**/> <WL5G3N0:input name=**"obtenerRegistroDocRICWS"**> <WL5G3N2:body use=**"literal"**/> </WL5G3N0:input> <WL5G3N0:output name=**"obtenerRegistroDocRICWSResponse"**> <WL5G3N2:body use=**"literal"**/> </WL5G3N0:output> </WL5G3N0:operation> <WL5G3N0:operation name=**"borrarFavoritoWS"**> <WL5G3N2:operation style=**"document"**/> <WL5G3N0:input name=**"borrarFavoritoWS"**> <WL5G3N2:body use=**"literal"**/> </WL5G3N0:input> <WL5G3N0:output name=**"borrarFavoritoWSResponse"**> <WL5G3N2:body use=**"literal"**/> </WL5G3N0:output> </WL5G3N0:operation> <WL5G3N0:operation name=**"crearNotificacionRICWS"**> <WL5G3N2:operation style=**"document"**/> <WL5G3N0:input name=**"crearNotificacionRICWS"**> <WL5G3N2:body use=**"literal"**/> </WL5G3N0:input> <WL5G3N0:output name=**"crearNotificacionRICWSResponse"**>

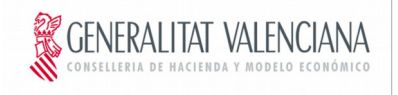

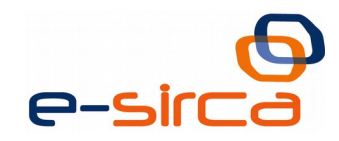

```
 <WL5G3N2:body use="literal"/>
   </WL5G3N0:output>
 </WL5G3N0:operation>
 <WL5G3N0:operation name="crearRegistroRICWS">
   <WL5G3N2:operation style="document"/>
   <WL5G3N0:input name="crearRegistroRICWS">
     <WL5G3N2:body use="literal"/>
   </WL5G3N0:input>
   <WL5G3N0:output name="crearRegistroRICWSResponse">
     <WL5G3N2:body use="literal"/>
   </WL5G3N0:output>
 </WL5G3N0:operation>
 <WL5G3N0:operation name="buscaExpedienteRICWS">
   <WL5G3N2:operation style="document"/>
   <WL5G3N0:input name="buscaExpedienteRICWS">
     <WL5G3N2:body use="literal"/>
   </WL5G3N0:input>
   <WL5G3N0:output name="buscaExpedienteRICWSResponse">
     <WL5G3N2:body use="literal"/>
   </WL5G3N0:output>
 </WL5G3N0:operation>
 <WL5G3N0:operation name="incorporaDocumentoExpRICWS">
   <WL5G3N2:operation style="document"/>
   <WL5G3N0:input name="incorporaDocumentoExpRICWS">
     <WL5G3N2:body use="literal"/>
   </WL5G3N0:input>
   <WL5G3N0:output name="incorporaDocumentoExpRICWSResponse">
     <WL5G3N2:body use="literal"/>
   </WL5G3N0:output>
 </WL5G3N0:operation>
 <WL5G3N0:operation name="incorporaRegistroNotificacionRICWS">
   <WL5G3N2:operation style="document"/>
   <WL5G3N0:input name="incorporaRegistroNotificacionRICWS">
     <WL5G3N2:body use="literal"/>
   </WL5G3N0:input>
   <WL5G3N0:output name="incorporaRegistroNotificacionRICWSResponse">
     <WL5G3N2:body use="literal"/>
   </WL5G3N0:output>
 </WL5G3N0:operation>
 <WL5G3N0:operation name="consultarPermisosInteresadoEntidad">
   <WL5G3N2:operation style="document"/>
   <WL5G3N0:input name="consultarPermisosInteresadoEntidad">
     <WL5G3N2:body use="literal"/>
   </WL5G3N0:input>
   <WL5G3N0:output name="consultarPermisosInteresadoEntidadResponse">
     <WL5G3N2:body use="literal"/>
   </WL5G3N0:output>
 </WL5G3N0:operation>
 <WL5G3N0:operation name="obtenerHistoricoRegRICWS">
   <WL5G3N2:operation style="document"/>
   <WL5G3N0:input name="obtenerHistoricoRegRICWS">
     <WL5G3N2:body use="literal"/>
   </WL5G3N0:input>
   <WL5G3N0:output name="obtenerHistoricoRegRICWSResponse">
     <WL5G3N2:body use="literal"/>
   </WL5G3N0:output>
 </WL5G3N0:operation>
 <WL5G3N0:operation name="obtenerNotificacionDocumentoRICWS">
```
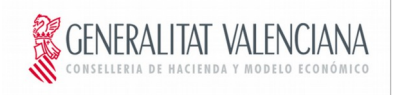

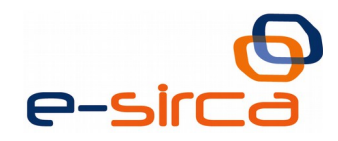

<WL5G3N2:operation style=**"document"**/> <WL5G3N0:input name=**"obtenerNotificacionDocumentoRICWS"**> <WL5G3N2:body use=**"literal"**/> </WL5G3N0:input> <WL5G3N0:output name=**"obtenerNotificacionDocumentoRICWSResponse"**> <WL5G3N2:body use=**"literal"**/> </WL5G3N0:output> </WL5G3N0:operation> <WL5G3N0:operation name=**"consultarRegistrosWS"**> <WL5G3N2:operation style=**"document"**/> <WL5G3N0:input name=**"consultarRegistrosWS"**> <WL5G3N2:body use=**"literal"**/> </WL5G3N0:input> <WL5G3N0:output name=**"consultarRegistrosWSResponse"**> <WL5G3N2:body use=**"literal"**/> </WL5G3N0:output> </WL5G3N0:operation> <WL5G3N0:operation name=**"asociaExpRegWS"**> <WL5G3N2:operation style=**"document"**/> <WL5G3N0:input name=**"asociaExpRegWS"**> <WL5G3N2:body use=**"literal"**/> </WL5G3N0:input> <WL5G3N0:output name=**"asociaExpRegWSResponse"**> <WL5G3N2:body use=**"literal"**/> </WL5G3N0:output> </WL5G3N0:operation> <WL5G3N0:operation name=**"cambiaFaseExpRICWS"**> <WL5G3N2:operation style=**"document"**/> <WL5G3N0:input name=**"cambiaFaseExpRICWS"**> <WL5G3N2:body use=**"literal"**/> </WL5G3N0:input> <WL5G3N0:output name=**"cambiaFaseExpRICWSResponse"**> <WL5G3N2:body use=**"literal"**/> </WL5G3N0:output> </WL5G3N0:operation> <WL5G3N0:operation name=**"consultarNumeroNotificacionCiudadanoRICWS"**> <WL5G3N2:operation style=**"document"**/> <WL5G3N0:input name=**"consultarNumeroNotificacionCiudadanoRICWS"**> <WL5G3N2:body use=**"literal"**/> </WL5G3N0:input> <WL5G3N0:output name=**"consultarNumeroNotificacionCiudadanoRICWSResponse"**> <WL5G3N2:body use=**"literal"**/> </WL5G3N0:output> </WL5G3N0:operation> <WL5G3N0:operation name=**"recuperarExpedientesByNumExpWS"**> <WL5G3N2:operation style=**"document"**/> <WL5G3N0:input name=**"recuperarExpedientesByNumExpWS"**> <WL5G3N2:body use=**"literal"**/> </WL5G3N0:input> <WL5G3N0:output name=**"recuperarExpedientesByNumExpWSResponse"**> <WL5G3N2:body use=**"literal"**/> </WL5G3N0:output> </WL5G3N0:operation> <WL5G3N0:operation name=**"desmarcarFavoritoWS"**> <WL5G3N2:operation style=**"document"**/> <WL5G3N0:input name=**"desmarcarFavoritoWS"**> <WL5G3N2:body use=**"literal"**/>

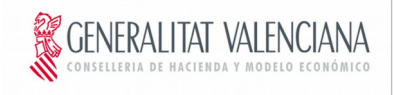

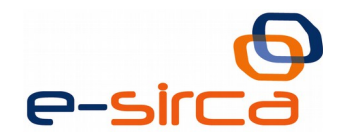

</WL5G3N0:input> <WL5G3N0:output name=**"desmarcarFavoritoWSResponse"**> <WL5G3N2:body use=**"literal"**/> </WL5G3N0:output> </WL5G3N0:operation> <WL5G3N0:operation name=**"crearExpedienteOriginalRICWS"**> <WL5G3N2:operation style=**"document"**/> <WL5G3N0:input name=**"crearExpedienteOriginalRICWS"**> <WL5G3N2:body use=**"literal"**/> </WL5G3N0:input> <WL5G3N0:output name=**"crearExpedienteOriginalRICWSResponse"**> <WL5G3N2:body use=**"literal"**/> </WL5G3N0:output> </WL5G3N0:operation> <WL5G3N0:operation name=**"obtenerFavoritosWS"**> <WL5G3N2:operation style=**"document"**/> <WL5G3N0:input name=**"obtenerFavoritosWS"**> <WL5G3N2:body use=**"literal"**/> </WL5G3N0:input> <WL5G3N0:output name=**"obtenerFavoritosWSResponse"**> <WL5G3N2:body use=**"literal"**/> </WL5G3N0:output> </WL5G3N0:operation> <WL5G3N0:operation name=**"marcarFavoritoWS"**> <WL5G3N2:operation style=**"document"**/> <WL5G3N0:input name=**"marcarFavoritoWS"**> <WL5G3N2:body use=**"literal"**/> </WL5G3N0:input> <WL5G3N0:output name=**"marcarFavoritoWSResponse"**> <WL5G3N2:body use=**"literal"**/> </WL5G3N0:output> </WL5G3N0:operation> <WL5G3N0:operation name=**"otorgarPermisoInteresadoEntidad"**> <WL5G3N2:operation style=**"document"**/> <WL5G3N0:input name=**"otorgarPermisoInteresadoEntidad"**> <WL5G3N2:body use=**"literal"**/> </WL5G3N0:input> <WL5G3N0:output name=**"otorgarPermisoInteresadoEntidadResponse"**> <WL5G3N2:body use=**"literal"**/> </WL5G3N0:output> </WL5G3N0:operation> <WL5G3N0:operation name=**"crearProcedimientoWS"**> <WL5G3N2:operation style=**"document"**/> <WL5G3N0:input name=**"crearProcedimientoWS"**> <WL5G3N2:body use=**"literal"**/> </WL5G3N0:input> <WL5G3N0:output name=**"crearProcedimientoWSResponse"**> <WL5G3N2:body use=**"literal"**/> </WL5G3N0:output> </WL5G3N0:operation> <WL5G3N0:operation name=**"ultimoRegistroWS"**> <WL5G3N2:operation style=**"document"**/> <WL5G3N0:input name=**"ultimoRegistroWS"**> <WL5G3N2:body use=**"literal"**/> </WL5G3N0:input> <WL5G3N0:output name=**"ultimoRegistroWSResponse"**> <WL5G3N2:body use=**"literal"**/> </WL5G3N0:output>

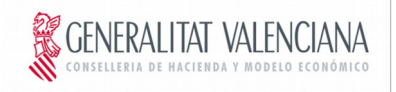

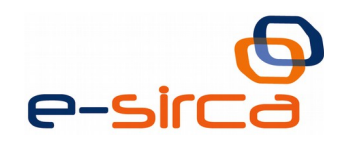

```
 </WL5G3N0:operation>
 <WL5G3N0:operation name="buscaRegistroRICWS">
   <WL5G3N2:operation style="document"/>
   <WL5G3N0:input name="buscaRegistroRICWS">
     <WL5G3N2:body use="literal"/>
   </WL5G3N0:input>
   <WL5G3N0:output name="buscaRegistroRICWSResponse">
     <WL5G3N2:body use="literal"/>
   </WL5G3N0:output>
 </WL5G3N0:operation>
 <WL5G3N0:operation name="setPermiteAnexadoExpWS">
   <WL5G3N2:operation style="document"/>
   <WL5G3N0:input name="setPermiteAnexadoExpWS">
     <WL5G3N2:body use="literal"/>
   </WL5G3N0:input>
   <WL5G3N0:output name="setPermiteAnexadoExpWSResponse">
     <WL5G3N2:body use="literal"/>
   </WL5G3N0:output>
 </WL5G3N0:operation>
 <WL5G3N0:operation name="crearDocPersonalWS">
   <WL5G3N2:operation style="document"/>
   <WL5G3N0:input name="crearDocPersonalWS">
     <WL5G3N2:body use="literal"/>
   </WL5G3N0:input>
   <WL5G3N0:output name="crearDocPersonalWSResponse">
     <WL5G3N2:body use="literal"/>
   </WL5G3N0:output>
 </WL5G3N0:operation>
 <WL5G3N0:operation name="altaCiudadanoRICWS">
   <WL5G3N2:operation style="document"/>
   <WL5G3N0:input name="altaCiudadanoRICWS">
     <WL5G3N2:body use="literal"/>
   </WL5G3N0:input>
   <WL5G3N0:output name="altaCiudadanoRICWSResponse">
     <WL5G3N2:body use="literal"/>
   </WL5G3N0:output>
 </WL5G3N0:operation>
 <WL5G3N0:operation name="recuperarExpedientesRICWS">
   <WL5G3N2:operation style="document"/>
   <WL5G3N0:input name="recuperarExpedientesRICWS">
     <WL5G3N2:body use="literal"/>
   </WL5G3N0:input>
   <WL5G3N0:output name="recuperarExpedientesRICWSResponse">
     <WL5G3N2:body use="literal"/>
   </WL5G3N0:output>
 </WL5G3N0:operation>
 <WL5G3N0:operation name="modificaNotificacionRICWS">
   <WL5G3N2:operation style="document"/>
   <WL5G3N0:input name="modificaNotificacionRICWS">
     <WL5G3N2:body use="literal"/>
   </WL5G3N0:input>
   <WL5G3N0:output name="modificaNotificacionRICWSResponse">
     <WL5G3N2:body use="literal"/>
   </WL5G3N0:output>
 </WL5G3N0:operation>
 <WL5G3N0:operation name="crearExpedienteRICWS">
   <WL5G3N2:operation style="document"/>
   <WL5G3N0:input name="crearExpedienteRICWS">
```
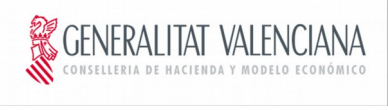

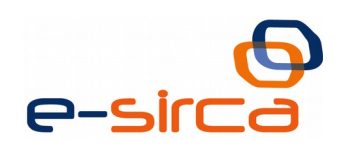

```
 <WL5G3N2:body use="literal"/>
       </WL5G3N0:input>
       <WL5G3N0:output name="crearExpedienteRICWSResponse">
         <WL5G3N2:body use="literal"/>
       </WL5G3N0:output>
     </WL5G3N0:operation>
     <WL5G3N0:operation name="obtenerHistoricoExpRICWS">
       <WL5G3N2:operation style="document"/>
       <WL5G3N0:input name="obtenerHistoricoExpRICWS">
         <WL5G3N2:body use="literal"/>
       </WL5G3N0:input>
       <WL5G3N0:output name="obtenerHistoricoExpRICWSResponse">
         <WL5G3N2:body use="literal"/>
       </WL5G3N0:output>
     </WL5G3N0:operation>
  </WL5G3N0:binding>
  <WL5G3N0:service name="RicImplServiceSoapBindingQSService">
     <WL5G3N0:documentation>OSB Service</WL5G3N0:documentation>
     <WL5G3N0:port binding="WL5G3N1:RicImplServiceSoapBinding"
name="RicImplServiceSoapBindingQSPort">
       <WL5G3N2:address location="https://instrumental-
pre.gva.es/pai_bus_ins/EELL/DatosCiudadano_v1_00"/>
     </WL5G3N0:port>
   </WL5G3N0:service>
</WL5G3N0:definitions>
```
# <span id="page-65-1"></span>**4.10 Seguridad del Servicio Web**

La seguridad de los servicios web se llevará a cabo mediante el mecanismo de seguridad WS-Security. La invocación de los servicios web se realizará mediante certificado (X509 Certificate Binary Certificate Token).

La seguridad de los servicios también incluirá el cifrado de canal HTTP mediante el protocolo Secure Sockets Layer con una clave de longitud mínima de 128 bits. La publicación de los servicios se realizará por tanto por HTTPS.

# <span id="page-65-0"></span>**4.11 Errores que se devuelven como soap fault**

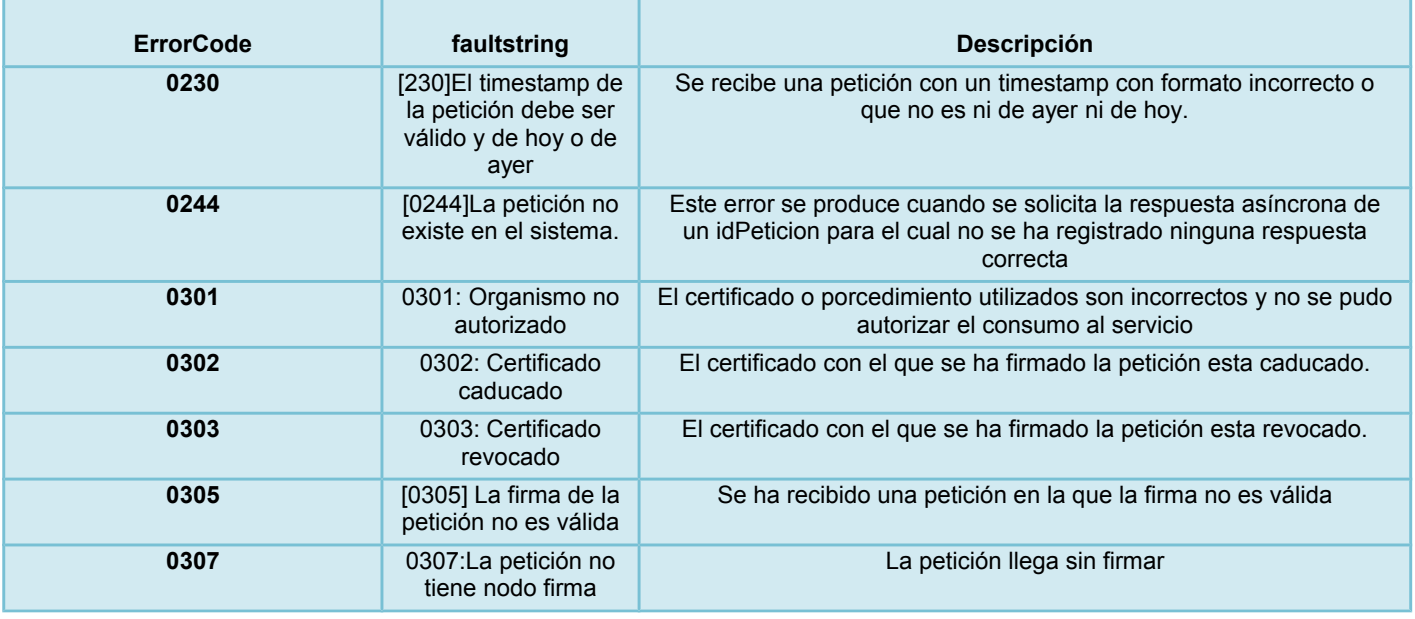

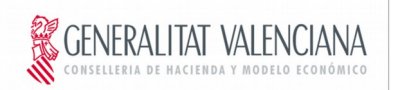

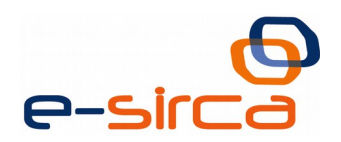

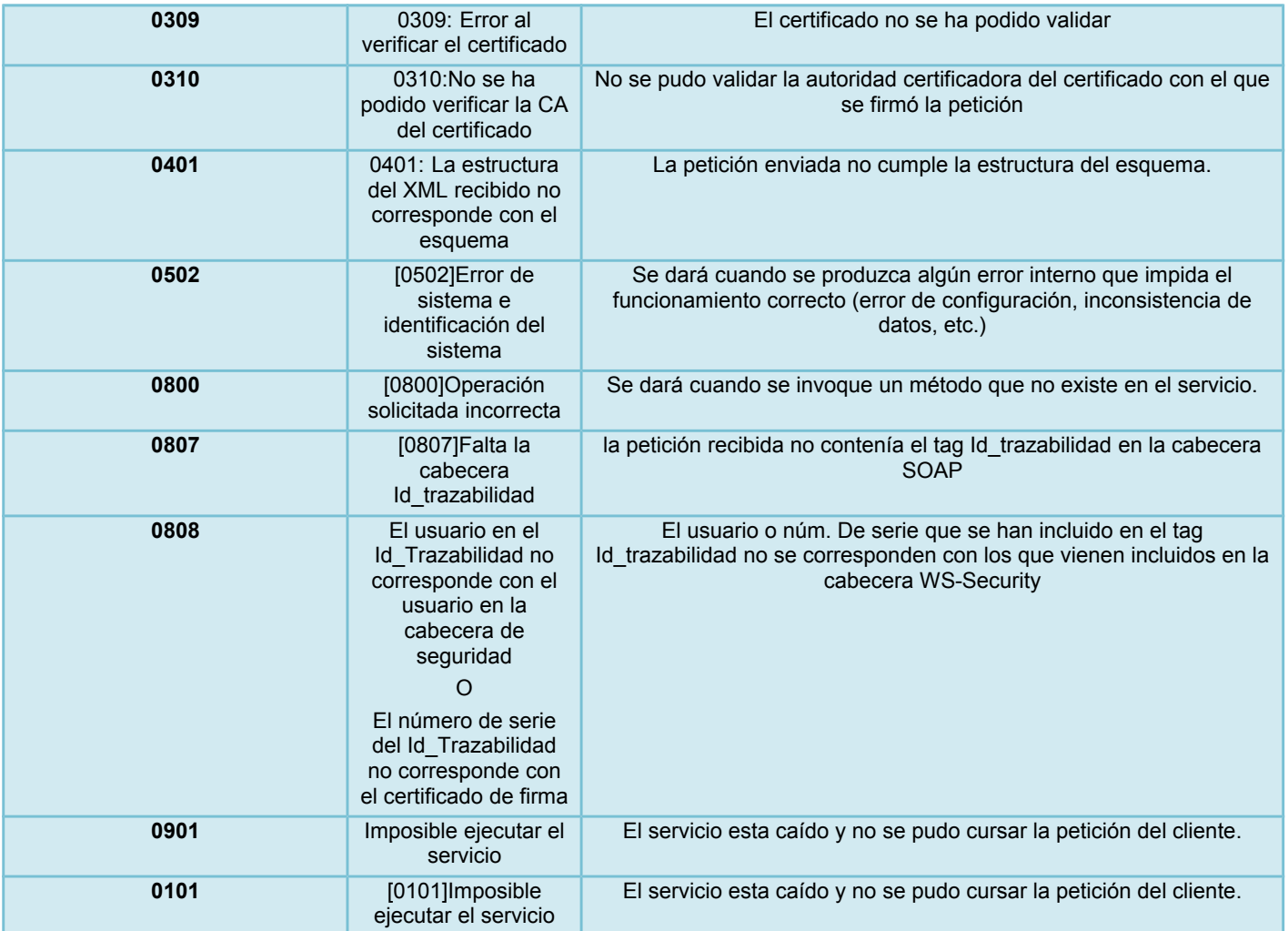